**REPUBLIQUE ALGERIENNE DEMOCRATIQUE ET POPULAIRE REPUBLIQUE ALGERIENNE MINISTERE DE L'ENSEIGNEMENT SUPERIEURE ET DE LA RECHERCHE L'ENSEIGNEMENT SUPERIEURE DE LA SCIENTIFIQUE UNIVERSITE MOULOUD MAMMERI DE TIZI OUZOU FACULTE DE GENIE ELECTRIQUE ET INFORMATIQUE DEPARTEMENT D'ELECTRONIQUE** Mémoire de fin d'én **En vue d'obtention du diplôme d'ingénieur d'Etat en électronique du diplôme d'Een électroniqueOption : contrôle Segmentation d'image couleur basée sur les espaces colorimétriques : méthode d'Ohlander, Price & Reddy** r**Reddy Proposé et encadré par : Etudié par :** M<sup>elle</sup>. BOUBEKEUR Meriem M<sup>me</sup>. AMEUR Zohra M M<sup>elle</sup>. BOUBEKEUR<br>M<sup>r</sup>. LAMI Boussad Promotion 2007/2008

SOLID CONVERTER PDF)

This document was created using

To remove this message, purchase the product at www.SolidDocuments.com

# *Remerciements*

*Nos premiers remerciements s'adressent à Mme AMEUR Zohra, Maitre de conférences et chercheur au sein du laboratoire LAMPA (Laboratoire d'Analyse et Modélisation des Phénomènes Aléatoires) à l'université de Tizi-Ouzou (UMMTO), pour nous avoir encadrés tout au long de ce mémoire, elle a su être à notre écoute et nous faire partager ces réflexions, tout en laissant une importante place à l'initiative personnelle. Nous la remercions de toute la confiance qu'elle nous a témoignée et de sa disponibilité.*

*Nous remercions tous les membres du jury d'avoir accepté de juger ce travail ; qu'ils trouvent ici l'expression de notre profonde reconnaissance.*

*Un grand merci a nos familles respectives, pour leurs soutiens morals et leurs présences si particulières.*

*Merci a tous nos amis, ceux qui ont contribué à la réalisation de ce travail. Merci à toutes et à tous.*

**SOLID CONVERTER PDF** 

To remove this message, purchase the

product at www.SolidDocuments.com

This document was created using

# **Table des matières**

Introduction

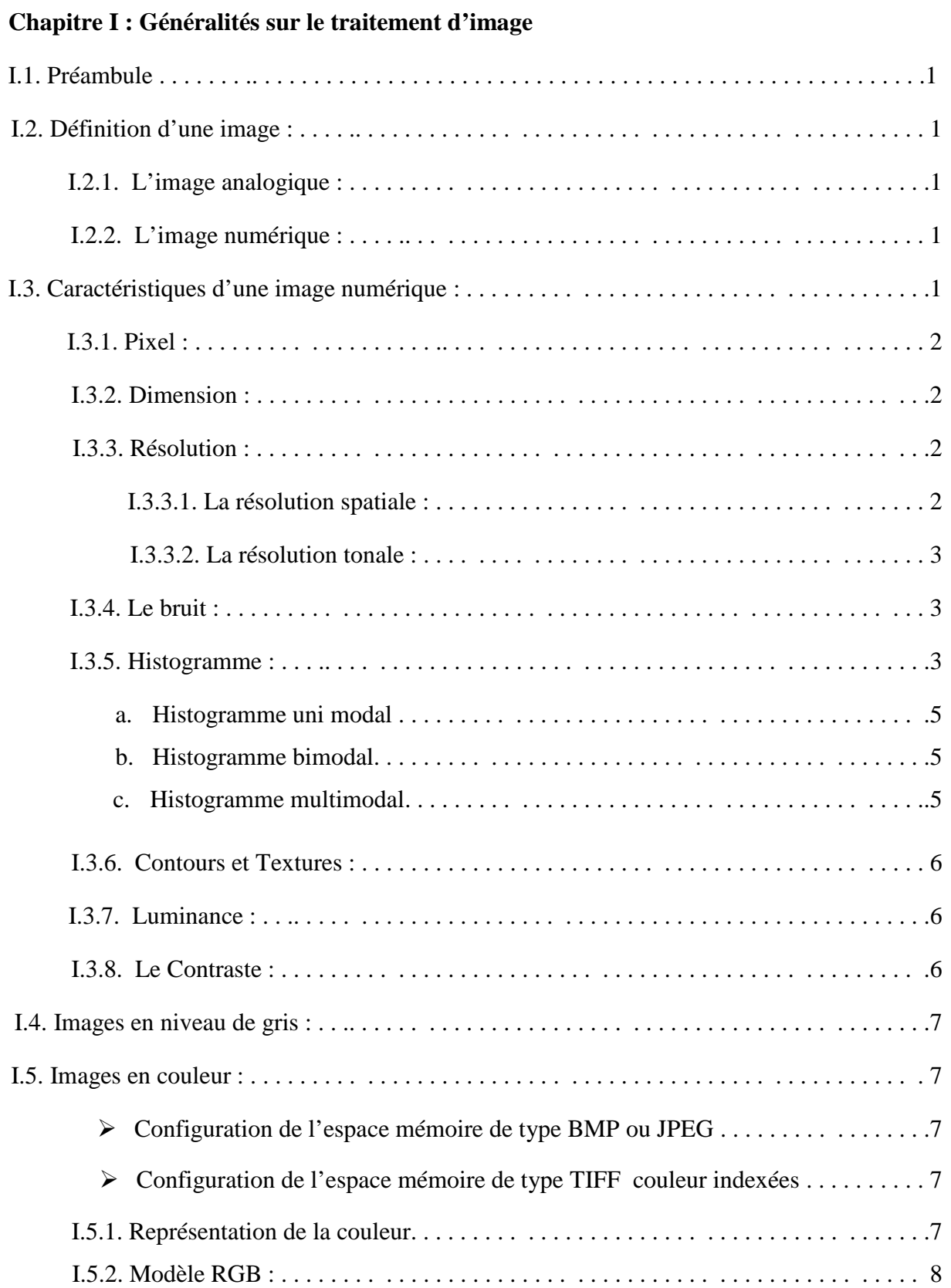

SOLID CONVERTER PDF *>* To remove this message, purchase the

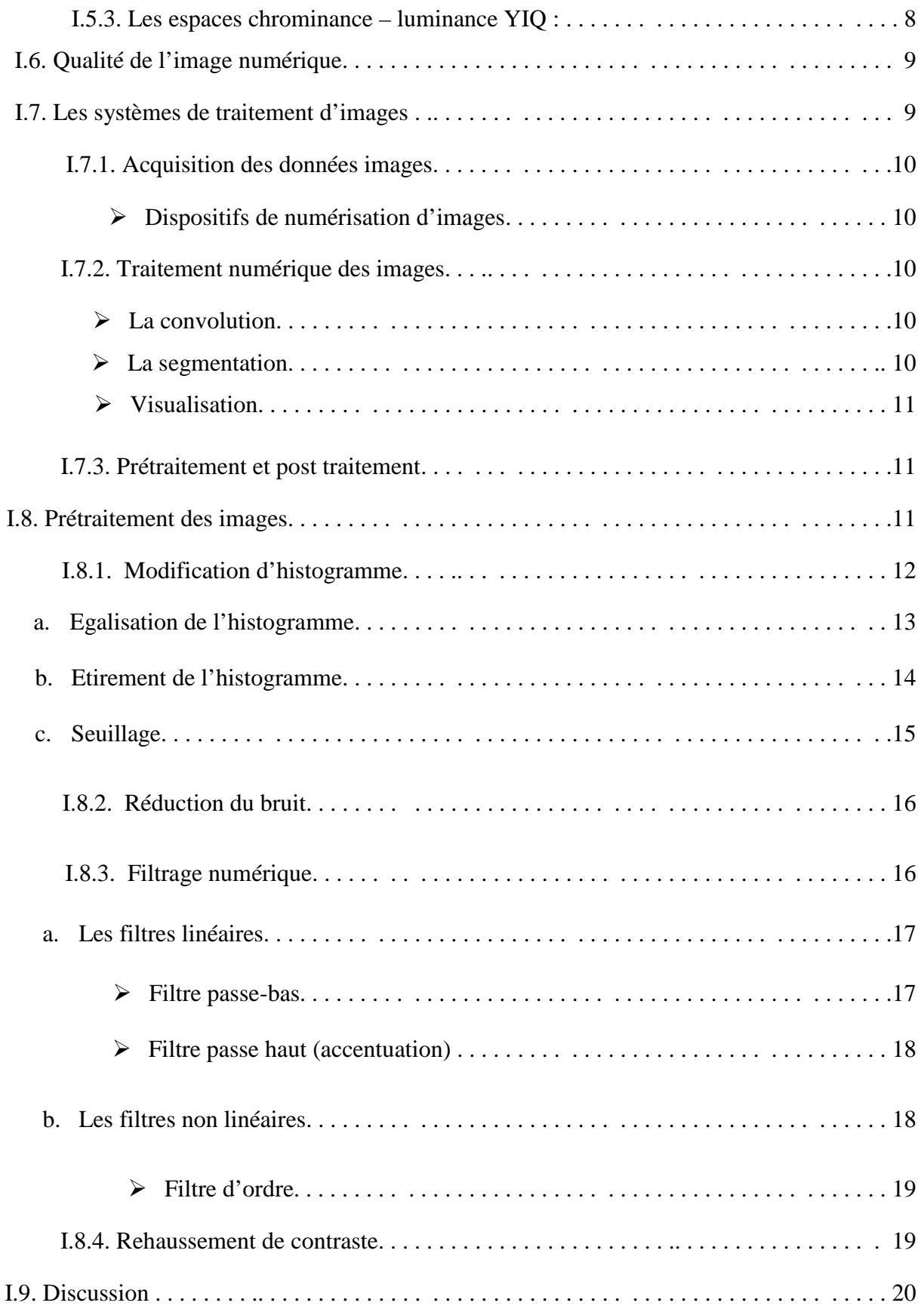

 $\bigcirc$  SOLID CONVERTER PDF  $\bigg\}$ <sup>To remove this message, purchase the</sup>

To remove this message, purchase the<br>product at www.SolidDocuments.com

## **Chapitre II : principales méthodes de segmentation d'image**

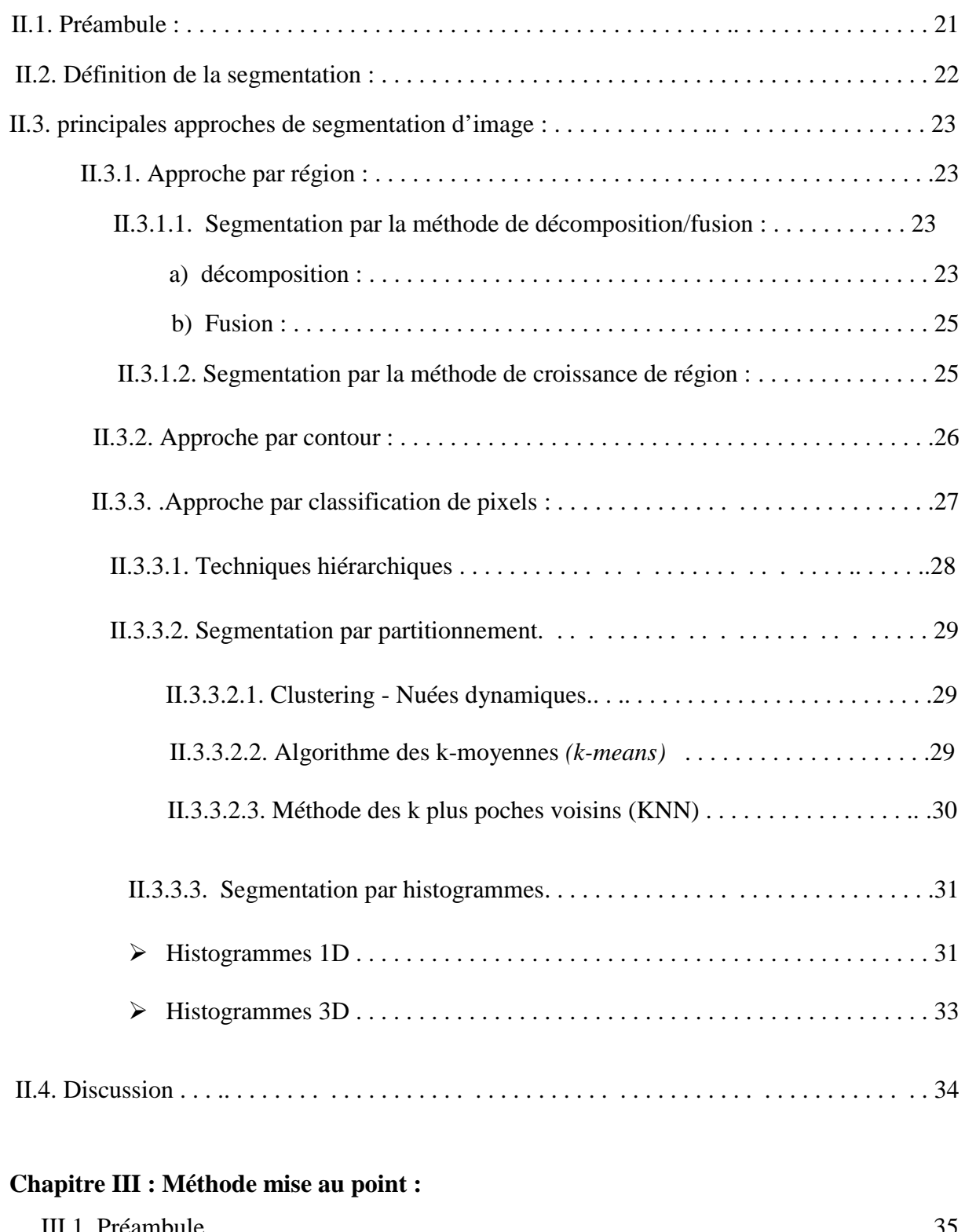

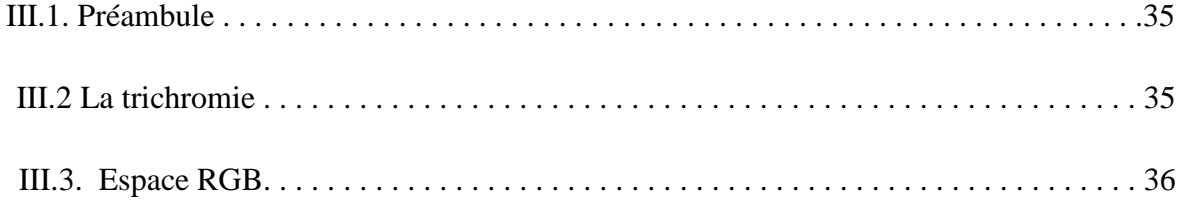

SOLID CONVERTER PDF

> To remove this message, purchase the<br>product at www.SolidDocuments.com

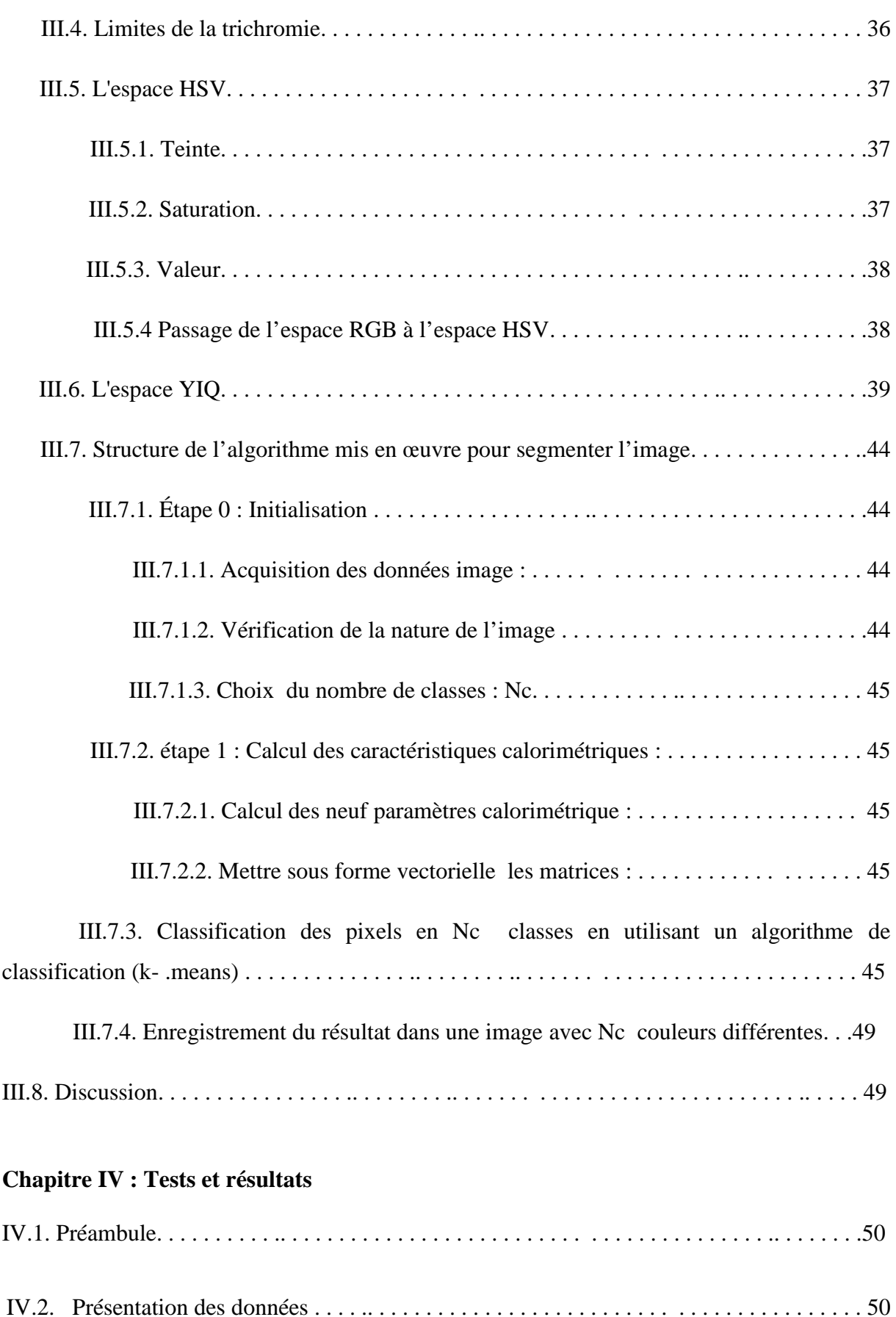

IV.3. Application de la méthode d'Ohlander, Price and Reddy aux images tests 1 et 2. . . . 52

 $\overline{\textsf{\textbf{S}}}$  Solid Converter PDF $\rangle$ 

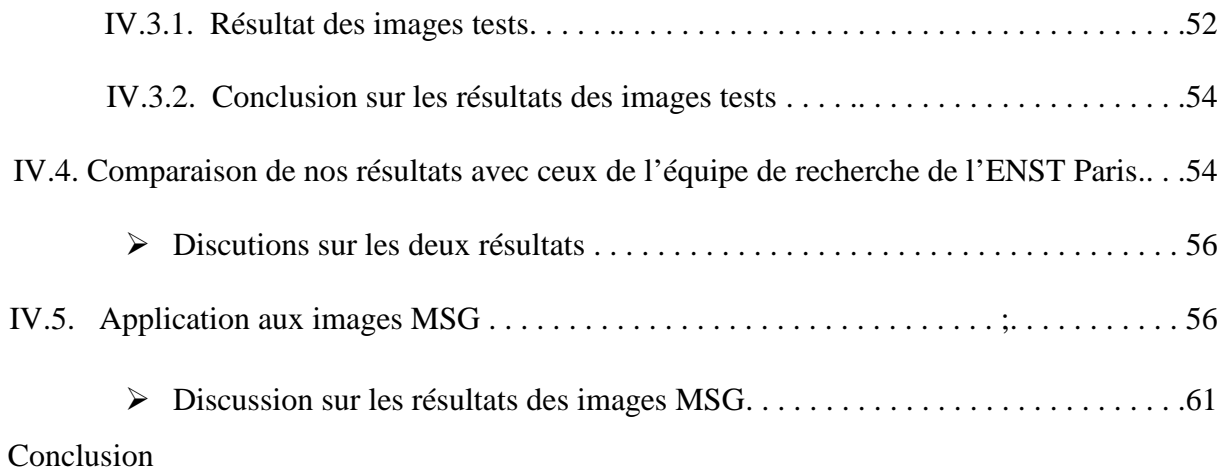

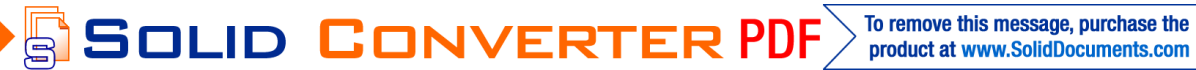

To remove this message, purchase the

product at www.SolidDocuments.com

### **Introduction**

Ce travail porte sur la segmentation des images couleurs par la méthode d'Ohlander, Price & Reddy, qui consiste à classifier les pixels de l'image en tenant compte des différents espaces couleurs RGB, YIQ et HSV de l'image préalablement calculées.

Rappelons qu'une image couleur numérique est un ensemble de trois matrices bidimensionnelles, représentant chacune une couleur, et chaque point de ces matrices est codé sur huit bits.

La segmentation d'image est une étape de base de l'analyse d'image, elle consiste à diviser l'image originale en région homogène ou à détecter les frontières de ces objets. Une fois la segmentation réalisée, on procède à la description et à l'interprétation des résultats obtenus. Les régions peuvent être caractérisées de plusieurs façons : le niveau de gris de chaque couleur, la texture, la géométrie . . . . etc

Dans ce travail, nous effectuerons la segmentation d'image en utilisant la méthode dOhlander, Price & Reddy basée sur les espaces couleurs. Un espace couleur est, par définition une représentation des couleurs par les couleurs primaires (RGB), ou par la luminance et chrominance (YIQ) ou bien encore par la teinte, la valeur et la saturation (HSV). Ainsi, chaque pixel sera caractérisé par ces neuf paramètres colorimétriques, pourra être classifié.

L'organisation de cette thèse est la suivante :

Le premier chapitre, est consacré aux différentes notions de base de traitement d'image, notamment les techniques de prétraitement qui constituent une étape préalable pour la segmentation.

Dans le deuxième chapitre, on présente quelques techniques de segmentation.

Dans le troisième chapitre, nous présenterons une nouvelle méthode de segmentation d'image basée sur les espaces colorimétriques. A travers cette étude, nous avons mis en évidence l'efficacité des paramètres couleurs de chaque espace.

Le quatrième chapitre est consacré aux résultats expérimentaux obtenus grâce à cette méthode sur différentes images.

SOLID CONVERTER PDF

Finalement, nous présentons nos conclusions et quelques perspectives

## I.1. Préambule

L'image reste de nos jours l'un des moyens les plus efficaces pour communiquer avec autrui. C'est aussi un moyen où chacun peut analyser l'image à sa manière.

De ce fait, le traitement d'image est l'ensemble des méthodes et techniques permettant d'améliorer facilement et efficacement l'aspect visuel d'une image, pour en extraire des informations précises et jugées pertinentes. Dans ce chapitre, nous rappelons quelques notions fondamentales qui vont servir à notre étude en vue d'une segmentation d'image

### I.2. Définition d'une image

L'image est une représentation de phénomènes physiques tels que, l'émission et réflexion de la lumière visible, le rayonnement infrarouge, l'écho ultrasonore, la résonance magnétique, l'écho électromagnétique et l'absorption des rayons X. C'est aussi un ensemble structuré d'informations qui, après affichage sur l'écran, ont une signification pour l'œil humain.

L'image peut être décrite sous deux formes qui sont :

- $\blacksquare$  Image analogique
- $\ddagger$  Image numérique

### I.2.1. L'image analogique

Elle est sous la forme d'une fonction I(x, y) de brillance analogique continue, définie dans un domaine borné, tel que x et y sont les coordonnées spatiales d'un point de l'image et I une fonction d'intensité lumineuse et de couleur. Sous cet aspect l'image est inexploitable par la machine, ce qui nécessite sa numérisation.

### I.2.2. L'image numérique

On désigne sous le terme d'image numérique toute image qui est sous forme binaire (suite de 0 et 1). Une image numérique est une image dont la surface est divisée en éléments de tailles fixes appelés **pixels** ou **cellules**, ayant chacun comme caractéristique un niveau de gris ou une teinte de couleur prélevée à l'emplacement correspondant de l'image réelle. La numérisation de l'image est la conversion de celle-ci de son état analogique (distribution continue d'intensités lumineuses dans un plan XOY) en une image numérique représentée par une matrice bidimensionnelle de valeurs numériques **F(x, y)** où :

**x, y :** coordonnées cartésiennes d'un point de l'image. **F(x, y)** niveau de gris en ce point.

### I.3. Caractéristiques d'une image numérique :

L'image est un ensemble structuré d'informations caractérisé par les paramètres suivants :

SOLID CONVERTER PDF

1

### I.3.1 Pixel

Contraction de l'expression anglaise « picture elements » : éléments d'image, le pixel est le plus petit point de l'image. Il représente une surface. Il peut soit la décrire avec un niveau de gris ou bien avec une couleur. Si le bit est la plus petite entité d'information que peut traiter un ordinateur, le pixel est le plus petit élément que peuvent manipuler les matériels et logiciels d'affichage ou d'impression. La lettre A, par exemple, peut être affichée comme un groupe de pixels dans la figure ci-dessous : (**Fig** .I.1)

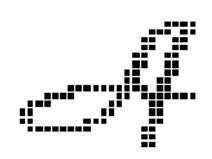

**Fig.** I.1 : image présentant l'affichage des pixels

La quantité d'information que véhicule chaque pixel donne des nuances entre images monochromes et couleurs. En général, dans le cas d'une image monochrome, chaque pixel est codé sur un octet, et la taille mémoire nécessaire pour afficher une telle image est 8× nombre de lignes× nombre de colonnes. Dans une image couleur (R. V. B) un pixel est représenté par trois octet : un octet pour chacune des couleurs.

#### I.3.2. Dimension

C'est la taille de l'image, cette dernière se représente sous forme de matrices dont les éléments sont des valeurs numériques représentatives des niveaux de gris des pixels. Le nombre de lignes de cette matrice multiplié par le nombre de colonnes nous donne le nombre total de pixels dans une image.

### I.3.3. Résolution

C'est la clarté ou la finesse de détails atteinte par une image. Il y a deux types de résolution : la résolution spatiale et la résolution tonale.

### I.3.3.1. La résolution spatiale

La résolution spatiale dépend de la surface que représente les pixels. Plus la surface est grande plus la résolution diminue et cette résolution dépend aussi de l'échantillonnage. On trouve dans la **Fig.** I.2 différentes résolutions spatiales de la même image.

**SOLID CONVERTER PDF** 

2

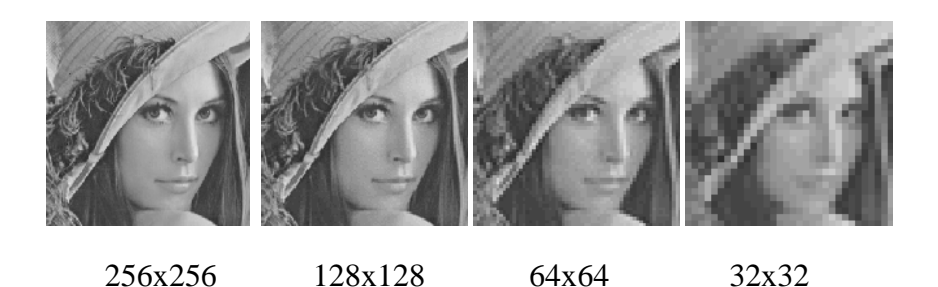

**Fig**. I.2 : différentes résolutions spatiales de la même image.

#### I.3.3.2 La résolution tonale

La résolution tonale représente le nombre de niveaux de gris présent dans l'image. Cette résolution dépend de la Quantification. On trouve dans la **Fig.** I.3 différentes résolutions tonales de la même image.

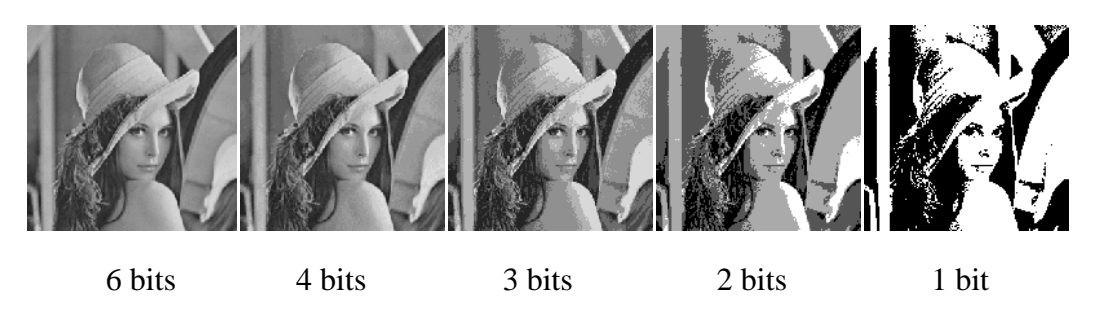

**Fig**. I.3 : image Léna avec différentes résolutions tonales

#### I.3.4. Le bruit

Il s'agit de défauts parasites venant dégrader la qualité de l'image. Ce bruit est d'autant plus présent que l'intensité du signal baisse : il se distingue mieux sur les zones sombres ou les plages homogènes comme un ciel bleu que sur les valeurs très claires ou les détails complexes. C'est pour cette raison que l'on mesure l'effet du bruit, par le rapport **Signal / Bruit**. Quand cette valeur augmente, cela signifie que la proportion du signal parasite dans le signal d'origine diminue, le bruit « pollue » donc moins notre perception de l'information, quelque soit son intensité. Pour parvenir à un bon résultat, il faut donc soit augmenter le signal ou baisser le bruit.

#### I.3.5. Histogramme

Un histogramme est un graphique statistique permettant de représenter la distribution des niveaux de gris des pixels d'une image, c'est-à-dire le nombre de pixels pour chaque niveau de gris. Par convention, un histogramme représente les niveaux de gris en abscisses, en commençant de zéro à gauche jusqu'au maximum des niveaux de gris à droite, et le nombre d'apparition en ordonnées. L'histogramme permet de donner un grand nombre d'informations tel que, la distribution des niveaux de gris et les bornes où se répartissent la majorité des niveaux de gris et ceux-ci afin de détecter par exemple une image trop claire ou une image trop foncée. Il peut être utilisé pour améliorer la qualité d'une image en introduisant quelques

**SOLID CONVERTER** 

modifications telles que le rehaussement d'images, l'égalisation d'histogramme et l'expansion dynamique.

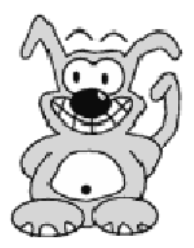

**Fig.** I.4 : image représentée par 15 niveaux de gris différents

L'histogramme et la palette associée à cette image **Fig**. I.4. sont respectivement les suivants **Fig**. I.5 :

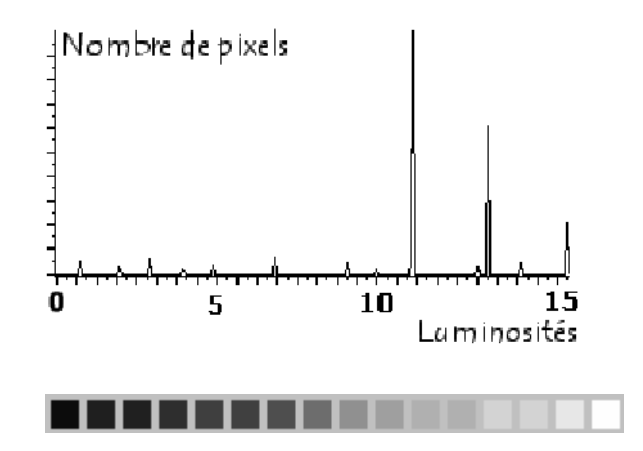

**Fig**. I.5 : histogramme de la figure et sa palette de couleurs

L'histogramme fait apparaitre que les tons gris clairs sont beaucoup plus présents dans l'image que les tons foncés.

Le temps de gris le plus utilisé est le 11éme en partant de la gauche.

Pour les images en couleur plusieurs histogrammes sont nécessaires. Par exemple pour une image codée en RGB : Trois histogrammes représentant respectivement la distribution des valeurs respectives des composantes rouges, vertes et bleues

L'histogramme est un outil privilégié en analyse d'image car il présente un résumé simple, mais souvent suffisant du contenu de l'image. On peut distinguer trois types d'histogrammes d'image :

**SOLID CONVERTER** 

ta.

#### **a. Histogramme uni modal**

Ce type d'histogramme n'a qu'un seul pic, il présente soit un objet, soit un fond. Cet histogramme est illustré par la figure ci-dessous. **Fig.** I.6.

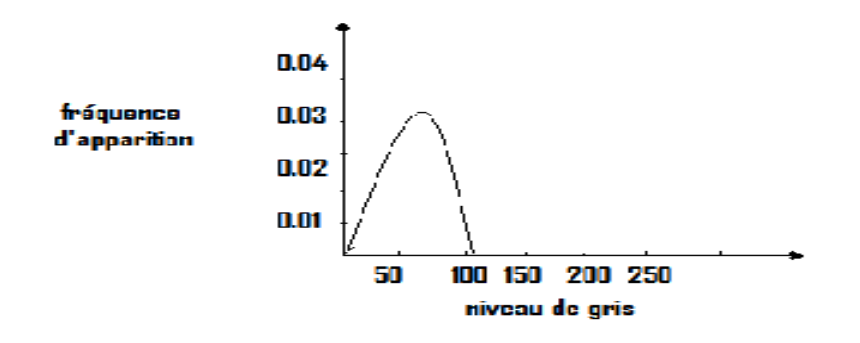

**Fig.** I.6: histogramme unimodal

#### **b. Histogramme bimodal**

Il est formé de deux modes bien séparés (deux pics séparés par une vallée) et l'on déduit ainsi qu'il existe un objet sur un fond. Cet histogramme est illustré par la figure ci-dessous. **Fig.** I.7

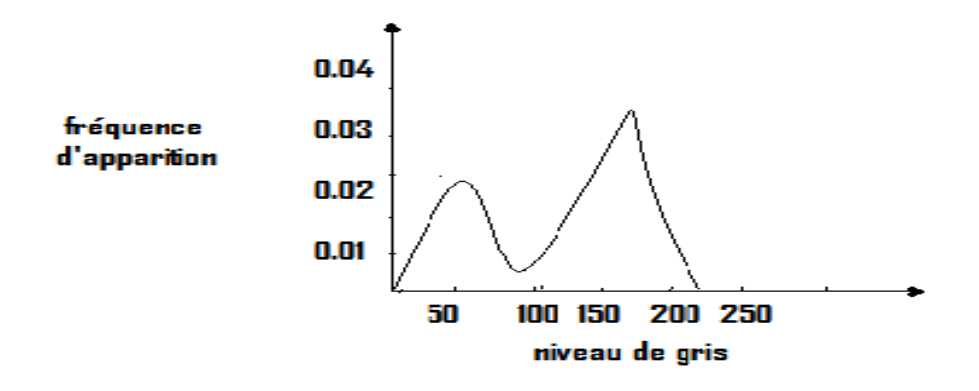

**Fig.** I.7: histogramme bimodal

#### **c. Histogramme multimodal**

Ġ

Il est formé de plusieurs modes séparés (plusieurs pics séparés par plusieurs vallées) qui nous renseignent sur la présence de plusieurs objets. Cet histogramme est illustré par la figure ci-dessous. **Fig** I.8

**SOLID CONVERT** 

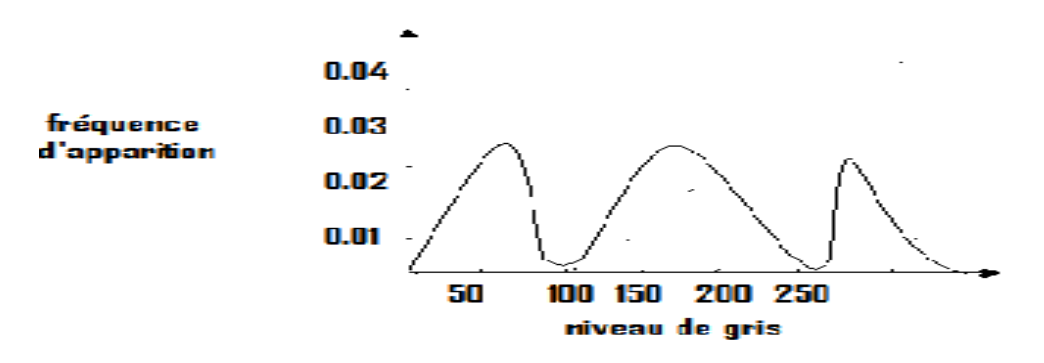

**Fig.** I.8 : histogramme multimodal

### I.3.6. Contours et Textures

Les contours représentent la frontière entre les régions de l'image dont les niveaux de gris présentent une différence significative.

La texture est définie comme étant un phénomène à deux niveaux [Haralick, 1979]: Le premier niveau concerne la description d'éléments de base ou primitives (le motif) à partir desquels est formée la texture. Le second niveau est relatif à la description de l'organisation spatiale de ces primitives.

#### I.3.7. Luminance

C'est le degré de luminosité des points de l'image. Elle est définie aussi comme étant le quotient de l'intensité lumineuse d'une surface par l'aire apparente de cette surface, pour un observateur lointain, le mot luminance est substitué au mot brillance, qui correspond à l'éclat d'un objet. Une bonne luminance se caractérise par :

- $\triangleright$  Des images lumineuses.
- $\triangleright$  Un bon contraste : Il faut éviter les images où la gamme de contraste tend vers le blanc ou le noir ; ces images entrainent des pertes de détails dans les zones sombres ou lumineuses.
- $\triangleright$  L'absence de parasites.

#### I.3.8. Le Contraste

C'est l'opposition marquée entre deux régions d'une image, plus précisément entre les régions sombres et les régions claires de cette image. Le contraste est défini en fonction des luminances de deux zones d'images.

Si L1 et L2 sont les degrés de luminosité respectivement de deux zones voisines A1 et A2 d'une image, le contraste C est défini par le rapport :

**SOLID CONVERTER** 

$$
C=L1-L2/L1+L2 \tag{I.1}
$$

### I.4. Images en niveau de gris

Le niveau de gris est la valeur de l'intensité lumineuse en un point. La valeur du pixel peut prendre des valeurs allant du noir au blanc en passant par un nombre fini de niveaux intermédiaires. Donc pour représenter les images en niveaux de gris, on peut attribuer à chaque pixel de l'image une valeur correspondant à la quantité de lumière renvoyée. Cette valeur peut être comprise par exemple entre 0 et 255. Chaque pixel n'est donc plus représenté par un bit mais par un octet. Pour cela, il faut que le matériel utilisé pour afficher l'image soit capable de produire les différents niveaux de gris correspondant.

Le nombre de niveau de gris dépend du nombre de bits utilisés. Plus ce nombre est important, plus les niveaux possibles sont nombreux. On peut calculer le nombre de niveaux de gris différents qu'on peut avoir avec un nombre de bit K en appliquant la loi (1.2)

$$
Numbere de Niveau de Gris = 2K
$$
 (I.2)

### I.5. Images en couleur

La représentation des couleurs s'effectue de la même manière que les images monochromes avec cependant quelques particularités. En effet, il faut tout d'abord choisir un modèle de représentation. On peut représenter les couleurs à l'aide de leurs composantes primaires. Principe de la synthèse additive : les couleurs sont composées d'un mélange de rouge, vert et bleu (modèle R.G.B.).

#### **Configuration de l'espace mémoire de type BMP ou JPEG**

Elle consiste à utiliser 24 bits pour chaque pixel de l'image. Un octet est employé pour décrire la composante rouge (R), un octet pour le vert (V) et un troisième octet pour le bleu (B). Il est ainsi possible de représenter environ 16,7 millions de couleurs différentes simultanément, cela est cependant théorique, car aucun écran n'est capable d'afficher 16 millions de points. Dans la plus haute résolution (1600  $\times$  1200), l'écran n'affiche que 1920000 points. Par ailleurs, l'œil humain n'est pas capable de distinguer autant de couleurs.

**Configuration de l'espace mémoire de type TIFF couleur indexées**

Afin de diminuer l'espace mémoire nécessaire pour manipuler des images en 24 bits. On peut utiliser le mode de représentation en couleurs indexée. Le principe consiste à déterminer le nombre de couleurs différentes utilisées dans l'image, puis à créer une table de ces couleurs en attribuant à chacune une valeur numérique correspondant à sa position dans la table et cette valeur numérique sera attribuée aux pixels ayant la couleur représentée par la valeur dans la palette. La table, appelée palette comporte également la description de chacune des couleurs, sur 24 bits.

#### I.5.1. Représentation de la couleur

La couleur peut être vue comme une information trichromatique des stimuli du spectre visuel.

SOLID CONVERTER

**PDF** 

7

Sans entrer dans une analyse physiologique de la perception humaine, décrivons brièvement les principaux espaces couleurs que nous avons étudiés et utilisés dans ce travail. La visualisation des images à traiter dans différents espaces couleur peut fournir des éléments fondamentaux quant à l'attente que nous pouvons avoir de certains algorithmes de traitement d'images. De plus, cette visualisation peut permettre de comprendre les raisons de l'échec d'une méthode dans l'espace considéré.

# I.5.2. Modèle RGB

Dans la quasi totalité des applications actuelles, l'espace d'acquisition et de sauvegarde des images est basé sur l'espace couleur RGB. L'acquisition utilise cet espace pour des raisons techniques évidentes dues aux capteurs de type RGB. Cela influe évidemment sur l'espace couleur utilisé pour sauvegarder l'image, car nous ne connaissons pas, dans de nombreux cas, les caractéristiques permettant une autre modélisation exacte. Nous reviendrons sur cet aspect plus en aval dans ce manuscrit. Il existe différents types d'espaces RGB, qui dépend du matériel employé: choix des longueurs d'ondes et des primaires par exemple. D'après la Commission internationale de l'éclairage [CIE, 1971], les longueurs d'ondes des trois couleurs sont : le rouge (*700 nm*), le vert (*546.1 nm*) et le bleu (*435.8 nm*). Un autre espace couleur dépendant du matériel, principalement pour l'impression des couleurs, est l'espace Cyan, Magenta, Yellow. Cet espace soustractif est défini comme le triplet  $(C;M;Y) = (1 - R; 1 - G; 1 - B)$ . La distance couleur associée à ces espaces est la distance euclidienne.

Le triangle de Maxwell représenté dans l'espace RGB (**Fig.** I.9) est le triangle reliant les trois couleurs pures Rouge, Vert et Bleu. Il nous permettra ainsi de suivre les différentes distorsions dues aux changements d'espaces couleur.

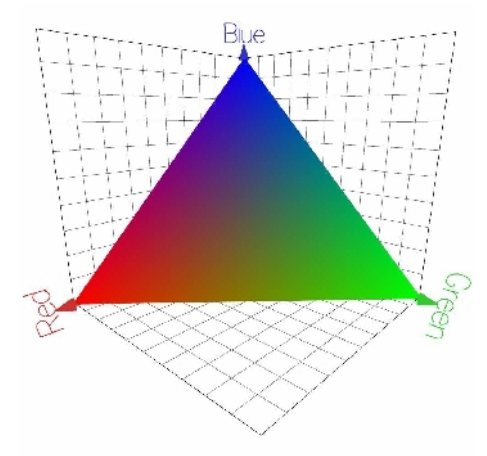

**Fig**. I.9 : Triangle de Maxwell dans l'espace RGB

# I.5.3. Les espaces chrominance – luminance YIQ :

Une autre possibilité intéressante, dans l'optique d'un traitement de la couleur, est de décorréler la chrominance de la luminance. Ainsi l'information chrominance est portée sur

**SOLID CONVERTER** 

deux axes, et l'information luminance sur le troisième. Nous pouvons ici citer différents espaces, comme Y Cb Cr, Y I Q, Y U V, ou encore AC1C2.

Cette possibilité est en autres très intéressante dans le traitement de couleur, le principe est de décorréler la chrominance de la luminance. Ainsi l'information chrominance est portée sur deux axes, et l'information luminance sur le troisième. YIQ est obtenue via la formule suivante :

$$
\begin{array}{ccc}\nY & 0.299 & 0.587 & 0.114 & R \\
|I| = |0.596 & -0.274 & -0.322| \times |G| \\
Q & 0.212 & -0.523 & 0.311 & B\n\end{array}
$$
\n(1.3)

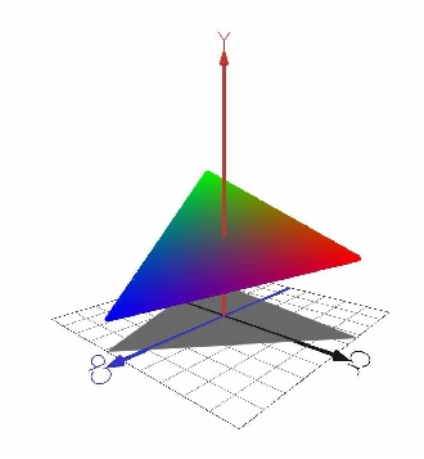

**Fig.** I.10 : *Triangle de Maxwell dans l'espace* Y CbCr

Nous reverrons cet espace colorimétrique (YIQ) avec plus de détails dans le chapitre III.

### I.6. Qualité de l'image numérique

Elle dépend, d'une part, de la qualité des images d'origine et, d'autre part, des moyens mis en œuvre pour convertir un signal analogique en numérique. Elle dépend aussi de :

- La qualité des périphériques de numérisation de l'image, du nombre de niveaux de gris ou de couleurs enregistrées, etc.
- La qualité de l'affichage à l'écran : définition de l'écran, nombre de teintes disponibles simultanément, calibrage de l'écran, etc.
- Les critères de l'appréciation de la qualité d'une image, tels que cités succinctement ci-dessus, dépendent largement de la structure même de l'image réaliste ou conceptuelle et de son mode de représentation.

**SOLID CONVERTER** 

# I.7. Les systèmes de traitement d'images

Un système de traitement numérique d'images est composé de :

# I.7.1 Acquisition des données images

L'acquisition d'images constitue un des maillons essentiels de toute chaine de conception et de production d'images. Pour pouvoir manipuler une image sur un système informatique, il est avant tout nécessaire de lui faire subir une transformation qui la rendra lisible et manipulable par ce système. Le passage de cet objet externe (l'image d'origine) à sa représentation interne (dans l'unité de traitement) se fait grâce à une procédure de numérisation. Ces systèmes de saisie, dénommés optiques, peuvent être classés en deux catégories principales : les caméras numériques et les scanners.

A ce niveau, notons que le principe utilisé par le scanner est de plus en plus adapté aux domaines professionnels utilisant le traitement de l'image comme la télédétection, les arts graphiques, la médecine, etc.

Le développement technologique a permis l'apparition de nouveaux périphériques d'acquisition appelés cartes d'acquisition, qui fonctionnent à l'instar des caméras vidéo, grâce à un capteur CCD (Charge Coupled Device). La carte d'acquisition reçoit des images de la camera, de la T.V ou du scanner afin de les convertir en informations binaire qui seront stockées dans un fichier.

L'une des caractéristiques intéressantes de ces capteurs est la taille du plus petit élément (Pixel), mais aussi l'intercorrélation de deux éléments voisins : plus cette intercorrélation est faible, meilleure est l'image.

### Dispositifs de numérisation d'images

Suivant l'objet ou le document à numériser et le domaine d'application dans lequel l'image va être utilisée, il existe divers dispositifs de numérisation d'images allant du simple scanner à main au satellite de télédétection.

### I.7.2 Traitement numérique des images

On peut citer les traitements suivants :

#### $\triangleright$  La convolution

La convolution est le remplacement de la valeur d'un pixel par une combinaison linéaire de ses voisins. Elle consiste à faire balayer une fenêtre (masque) sur l'ensemble des points de l'image.

#### $\triangleright$  La segmentation

On est conduit pour analyser une image à la partager en un certain nombre de domaines connexes (unis) : Ce processus joue un rôle de plus en plus important en traitement numérique des images.

Deux points appartiennent à un même domaine s'ils possèdent une même propriété caractéristique P et si on peut les joindre par une chaine continue de points voisins ayant cette

SOLID CONVERTER PDF

10

propriété P. Une segmentation est donc définie par le type de propriété et par la définition du voisinage.

# $\triangleright$  Visualisation

Tout système de traitement d'image est doté d'un dispositif de visualisation qui permet l'affichage des images.

La transformation du signal numérique qui est la matrice image en un signal analogique visible par l'œil de l'observateur se fait grâce aux différents types de supports tels que : Moniteur vidéo, clichés photographiques, impression sur papier.

## I.7.3 Prétraitement et post traitement

Le prétraitement concerne les images acquises tandis que le post traitement concerne les images traitées. Les images ne peuvent échapper aux effets de dégradations dûs essentiellement aux phénomènes physiques tels que :

- La diffraction (déviation) du système optique.
- Le flou dû au mouvement de l'image durant son acquisition.

Pour pallier à ces dégradations on utilise en général le filtrage.

# I.8. Prétraitement des images

Le prétraitement est une opération fondamentale en traitement d'image. Il permet d'améliorer la perception de certains détails, de réduire le bruit, de compenser certains défauts du capteur, et aussi pour faciliter l'analyse d'une image en renforçant la ressemblance entre pixels appartenant à une même région, ou en accentuant la dissemblance entre pixels appartenant à des régions différentes.

Les images comportent généralement une grande quantité de données. Pour éviter des temps de traitement trop élevés, on cherche donc à leur appliquer des opérateurs locaux, qui ne font appel, pour le calcul, qu'à un nombre limité de pixels, situés dans un proche voisinage du pixel courant.

Le prétraitement est nécessaire notamment dans les cas suivants :

- > L'image est bruitée.
- $\triangleright$  Le contraste n'est pas suffisant.
- L'éclairement de l'image n'est pas uniforme.

Dans les paragraphes suivant nous allons présenter quelques méthodes de prétraitement les plus utilisées qui sont :

**SOLID CONVERTER** 

- La modification d'histogramme.
- La réduction de bruit.
- Le rehaussement de contraste.

11

# I.8.1. Modification d'histogramme

L'histogramme est un outil très utile pour étudier la répartition des composantes d'une image mais il permet également de corriger le contraste et l'échelle des couleurs pour des images sur exposées ou sous exposées. En outre sa modification n'altère pas les informations contenues dans l'image mais les rend plus ou moins visibles.

La modification de l'histogramme est généralement représentée sur une courbe appelée « courbe tonale » indiquant la modification globale des composantes de l'image avec en abscisse les valeurs initiales et en ordonnées les valeurs après modification. La courbe tonale correspond à une fonction de transfert définie par une table de transcodage appelé look up table. Ainsi la diagonale indique la courbe telle que les valeurs initiales sont égales aux valeurs finales, c'est-à-dire lorsque aucune modification n'a eu lieu. Les valeurs à gauche de la valeur moyenne sur l'axe des abscisses représentent les pixels clairs, tandis que ceux à droite représentent les pixels foncés.

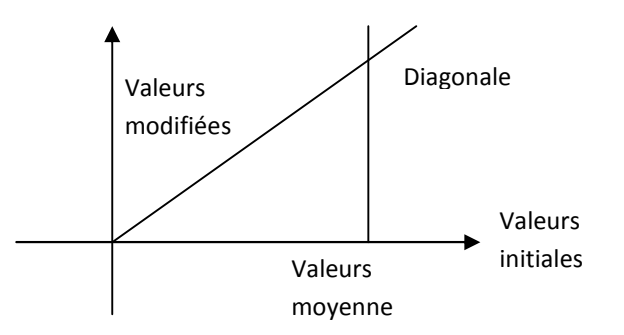

**Fig.** I.11 : Courbe tonale originale (aucune modification)

Ainsi, si la courbe de modification d'histogramme est située en dessous de la diagonale, les pixels auront des valeurs plus faibles et seront donc éclaircis. A l'inverse si la courbe est au dessus de la diagonale, les pixels seront assombris.

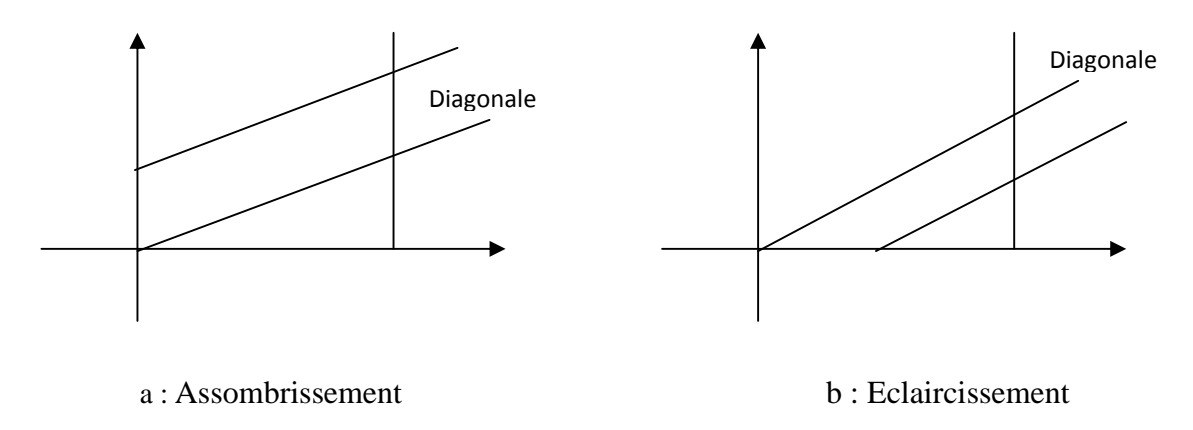

**Fig.** I.12 : courbes tonales avec modification

**SOLID CONVERTER** 

### a. Egalisation de l'histogramme

L'égalisation d'histogramme a pur but d'harmoniser la répartition des niveaux de luminosité de l'image, de telle manière à tendre vers un même nombre de pixel pour chacun des niveaux de l'histogramme. Cette opération vise à augmenter les nuances dans l'image.

Il s'agit de déterminer une transformation **f** des niveaux d'intensité qui rend l'histogramme aussi plat que possible. Si un pixel a l'intensité **i** dans l'image originale, son intensité dans l'image égalisée est **f(i).** En général, on choisit pour **f** une fonction en escalier, et on détermine la largeur et la hauteur des différentes marches de manière à aplatir l'histogramme de l'image égalisée.

La courbe tonale correspondant à l'égalisation de l'histogramme dépend totalement de l'image. Toutefois la plupart des outils proposent généralement un outil permettant de faire cette opération automatiquement.

La figure (I.8) illustre ce phénomène :

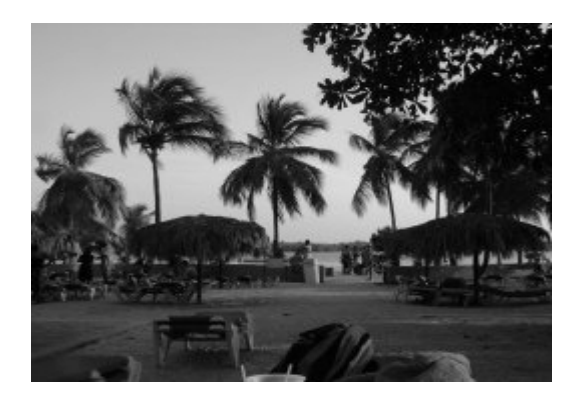

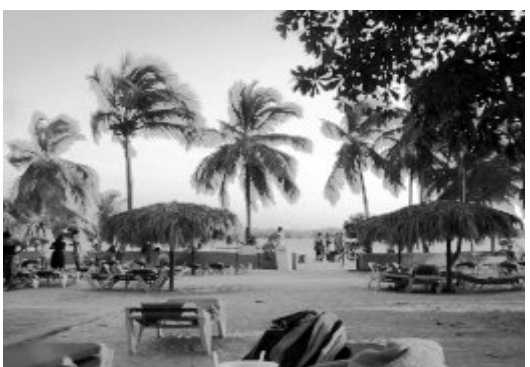

**(**a) image avant égalisation (b) image après égalisation . d'histogramme d'histogramme

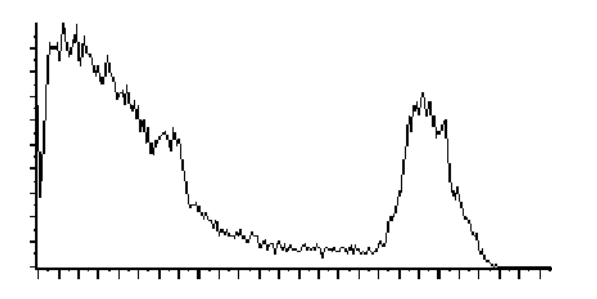

(c) histogramme avant égalisation (d) histogramme après égalisation

**Fig.** I.12 : égalisation d'histogramme

#### b. Etirement de l'histogramme

L'étirement d'histogramme (appelé aussi **« Linéarisation d'histogramme » ou « expansion d'histogramme »** consiste à répartir les fréquences d'apparition des pixels sur la largeur de l'histogramme. Ainsi il s'agit d'une opération consistant à modifier l'histogramme de telle manière à répartir au mieux les intensités sur l'échelle des valeurs disponibles. Ceci revient à étendre l'histogramme afin que la valeur d'intensité la plus faible soit à zéro et que la plus haute soit à la valeur maximale.

De cette façon, si les valeurs de l'histogramme sont très proches les unes des autres, l'étirement va permettre de fournir une meilleure répartition afin de rendre les pixels clairs encore plus clairs et les pixels foncés proches du noir. Ce phénomène est illustré dans la figure ci-dessous **Fig**. I.13 :

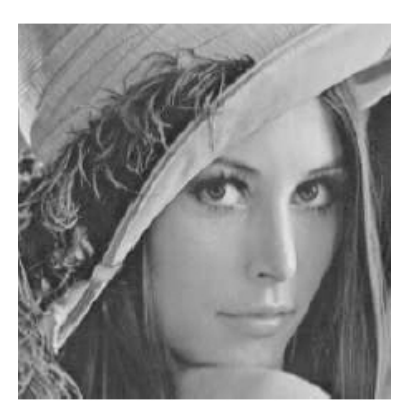

(a) image avant étirement (b) image après étirement

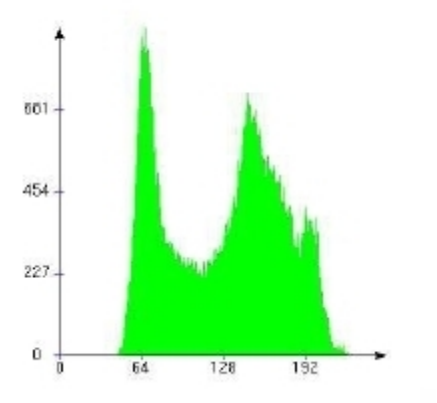

. étirement étirement

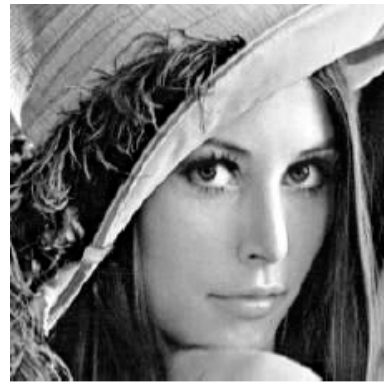

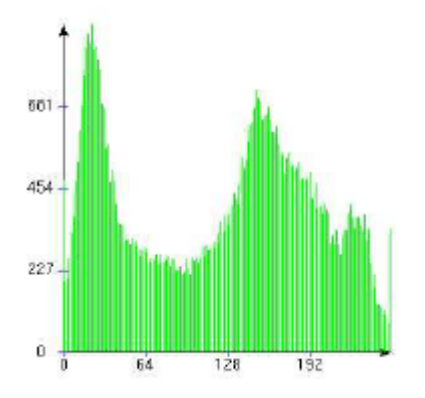

**(**c) histogramme de l'image avant **(**d) histogramme de l'image aprés .

**Fig.** I.13 : étirement d'histogramme

Il est ainsi possible d'augmenter le contraste d'une image, par exemple, une image trop foncée pourra devenir plus visible. Toutefois cela ne donne pas toujours de bons résultats.

### c. Seuillage Seuillage

L'opération dite de « seuillage simple » consiste à mettre à zéro tous les pixels ayant un niveau de gris inférieur à une certaine valeur (appelée seuil, en anglais **Treshold**) et à la valeur maximale les pixels ayant une valeur supérieure. Ainsi le résultat de seuillage est une image binaire contenant des pixels noirs et blancs, c'est la raison pour laquelle le terme de « binarisation » est parfois employé. Le seuillage permet de mettre en évidence des formes ou « binarisation » est parfois employé. Le seuillage permet de mettre en évidence des forn<br>des objets dans une image. Toutefois la difficulté réside dans le choix du seuil à adopter. 'opération dite de « seuillage simple » consiste à mettre à zéro tou<br>de gris inférieur à une certaine valeur (appelée seuil, en angla<br>maximale les pixels ayant une valeur supérieure. Ainsi le résultat<br>binaire contenant des

Voici une image en 256 niveaux de gris et les résultats d'une opération de seuillage avec les valeurs respectives de seuil de 125 et 200. **Fig.** I.14

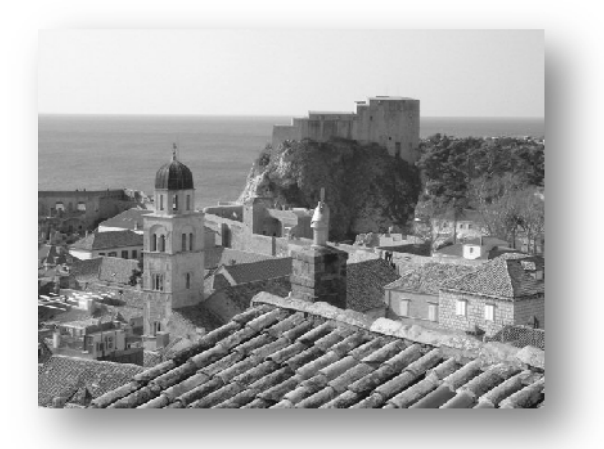

**(**a) image avant binairisation

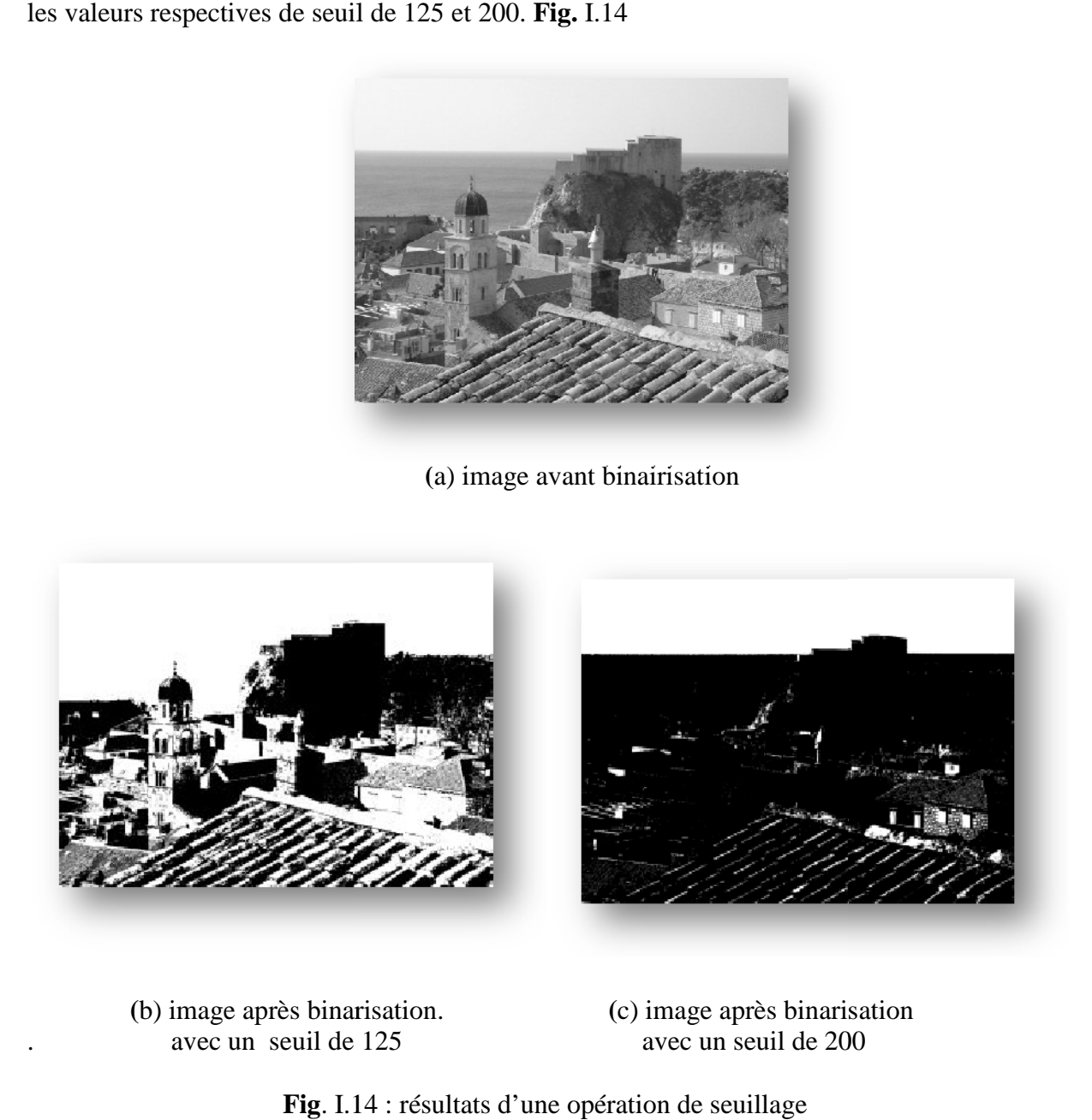

**(**b) image après binarisation. **(**c) image après binarisation . avec un seuil de 125 avec un seuil de 200

**PDF** 

**Fig**. I.14 : résultats d'une opération de seuillage

La courbe tonale pour une opération d'un seuillage simple, c'est-à-dire, avec une seul valeur de seuil est illustrée dans la figure ci-dessous **Fig.** I.15. Par opposition au seuillage simple, il est possible de définir deux valeurs de seuil, respectivement borne inférieure et borne supérieure, afin de mettre à la valeur maximale les pixels ayant une valeur comprise entre les bornes et à zéro l'ensemble des autres valeurs. **Fig.** I.15

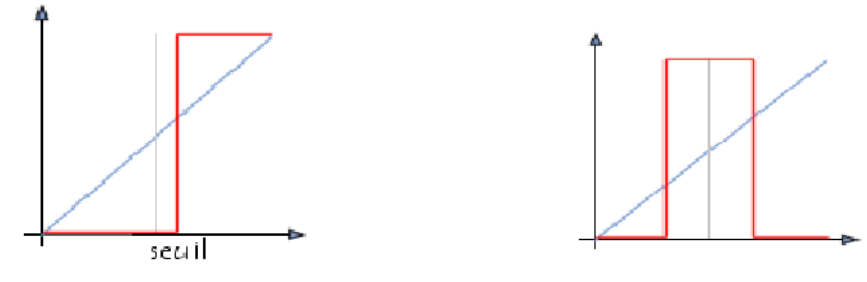

(a) courbe tonale avec simple seuillage (b) courbe tonale avec double seuillage

**Fig**. I.15 : changement de la courbe tonale par le seuillage

#### I.8.2 Réduction du bruit

Les régions formant l'image sont caractérisées par leur intensité moyenne. Les fluctuations autour de cette intensité moyenne, peuvent provenir soit du dispositif d'acquisition (camera, amplificateurs, quantification,….), soit de la scène elle-même (poussières, rayures,….). Elles constituent des perturbations qui affectent la qualité de la segmentation et sont généralement désignées sous le terme de BRUIT D'IMAGE. Ce dernier est un phénomène de brusque variation d'un pixel par rapport à ses voisins. Dans une image, on cherche à diminuer l'amplitude de ces perturbations, sans toucher aux zones de transitions.

Le prétraitement se ramène alors à un problème de traitement de signal, c'est-à-dire retrouver par filtrage les niveaux d'intensité nominaux de chacune des régions.

Le filtrage de l'image consiste à recalculer la valeur de chaque pixel en analysant les radiométries sur un voisinage, par exemple pour lisser l'image ou au contraire pour accentuer les contrastes.

### I.8.3 Filtrage numérique

Pour améliorer la qualité visuelle de l'image, on doit éliminer les effets de bruits (parasites) en lui faisant subir un traitement appelé filtrage.

Le filtrage consiste à modifier la distribution fréquentielle des composantes d'un signal selon des spécifications données. Le système linéaire utilisé est appelé filtre numérique.

#### a. Les filtres linéaires

Les filtres de lissage sont des opérateurs qui éliminent des éléments perturbateurs / non significatifs dans les images numériques, soit pour améliorer leur visualisation, soit pour les simplifier en but d'un traitement postérieur

Un filtre linéaire est la convolution d'une image **I(x, y)** avec une fonction **f(x, y)** qui s'appelle réponse impulsionelle du filtre.

Dans le cas continu, l'image filtrée est donnée par :

$$
\mathbf{I} \mathbf{f}(\mathbf{x}, \mathbf{y}) = (\mathbf{f}^* \mathbf{I})(\mathbf{x}, \mathbf{y}) = \int_{-\infty}^{+\infty} f(x, y) \cdot I(x - x, y - y) dx' dy \tag{1.4}
$$

Dans le cas discret, les domaines de **I** et de **f** sont bornés.

Le domaine de I est  $\left[-\frac{N}{2},+\frac{N}{2}\right]$ , et le domaine de f est  $\left[-\frac{k}{2},+\frac{k}{2}\right]$ .

On a nécessairement k N, N*²* étant la taille de l'image, k*²* est la taille de la fenêtre de traitement.

Dans le cas discret la convolution s'écrit :

$$
\mathbf{I} \mathbf{f}(\mathbf{x}, \mathbf{y}) = (\mathbf{f}^* \mathbf{I})(\mathbf{x}, \mathbf{y}) = \begin{array}{cc} +k/2 & +N/2 \\ i = -k/2 & -N/2 \end{array} \mathbf{f}(\mathbf{i} - \mathbf{i}, \mathbf{j} - \mathbf{j}). \mathbf{I}(\mathbf{i}, \mathbf{j}) \tag{1.5}
$$

Le filtrage linéaire consiste donc à remplacer chaque niveau de gris par une combinaison linéaire des niveaux de gris des points voisins ; les coefficients de cette combinaison sont définis par la réponse impulsionnelle du filtre.

#### $\triangleright$  Filtre passe-bas

Il consiste à éliminer les fréquences élevées, mais aussi à réduire les hautes fréquences qui étaient naturellement présentes dans l'image, il en résultera un adoucissement des contours (impression de léger flou) : lissage ou filtrage d'adoucissement car il adoucit considérablement les contours. Pour réaliser ce genre de filtrage, on effectue le produit de convolution de l'image par une fonction de voisinage définie d'une façon générale par :

$$
\mathbf{H}_{b} = \left[\frac{1}{(b+2)}\right]^{2} \begin{bmatrix} 1 & b & 1 \\ b & b^{2} & b \\ 1 & b & 1 \end{bmatrix} \tag{1.6}
$$

Où  $\left[\frac{1}{(b+2)}\right]$ **]***²* est un facteur de normalisation.

Pour b=1 : c'est un filtre moyenneur, car il prend directement la moyenne algébrique de tous les pixels avec des poids identiques.

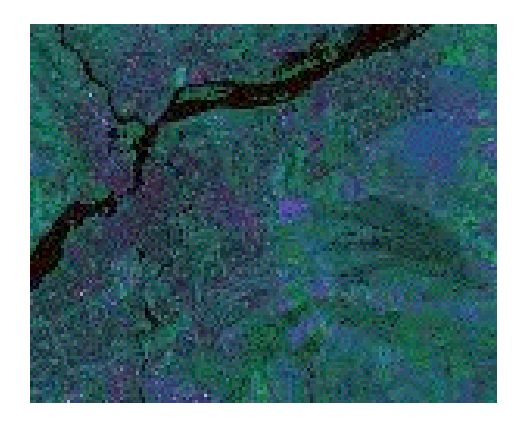

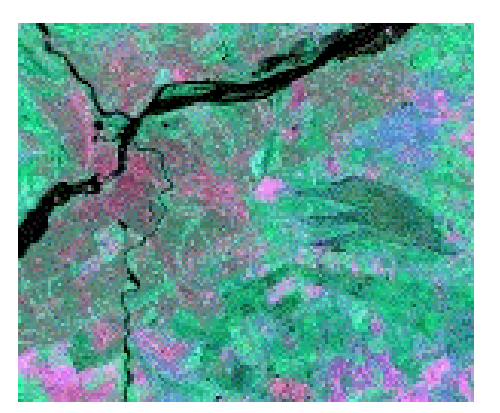

(a) Image originale. (b) Image lissée (filtre passe bas).

**Fig.** I.16 : résultat d'une image après lissage.

Pour b=2 : filtre passe bas le plus utilisé, on affecte au pixel central le poids le plus grand par rapport à son voisinage.

La figure (I.16) nous donne le résultat d'une image après lissage

De façon générale, les filtres passe bas sont caractérisés par des coefficients de fenêtre positifs avec un coefficient de valeur maximale pour le point central. Ils éliminent les bruits de fond de l'image.

#### $\triangleright$  Filtre passe haut (accentuation)

Le renfoncement des contours et leur extraction s'obtiennent dans le domaine fréquentiel par l'application d'un filtre passe-haut. Le filtre digital passe-haut a les caractéristiques inverses du filtre passe-bas .Ce filtre n'affecte pas les composantes de haute fréquence d'un signal, mais doit atténuer les composantes de basse fréquence. Comme dans le cas des filtres passe bas, on peut attribuer à chaque point du voisinage d'une fenêtre passe haut, des poids statistiques différents.

$$
H_{1=}
$$

$$
\begin{vmatrix}\n-1 & -1 & -1 & -1 & -1 & -1 \\
-1 & 9 & -1 & -1 & -1 & -1\n\end{vmatrix}
$$
\n $H_{2=}$ 
$$
\begin{vmatrix}\n-1 & -2 & 1 & -3 & 1 & -3 \\
-2 & 5 & -2 & -1 & -3 & 1 & -3 \\
1 & -2 & 1 & -3 & 1 & -3\n\end{vmatrix}
$$

#### b. Les filtres non linéaires

Deux aspects du lissage sont concernés par le filtrage non linéaire :

Le bruit impulsionnel : les filtres linéaires éliminent mal les valeurs aberrantes.

**SOLID CONVERTER** 

 L'intégrité des frontières : on souhaiterait éliminer le bruit sans rendre flous les frontières des objets.

Dans ce type de filtre la nouvelle valeur du pixel n'est plus une combinaison linéaire des pixels voisins, mais une autre forme de calcul excluant toute relation linéaire entre le pixel et son voisinage.

### Filtre d'ordre

Ce filtre remplace la valeur de chaque pixel par la valeur de rang que l'on veut avoir. Pour le rang 5 on obtient le filtre médian du voisinage. Il produit un adoucissement de l'image comme un effet passe bas.

Considérons le voisinage suivant :

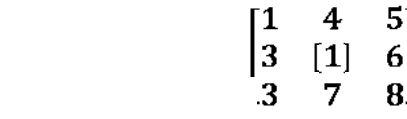

On obtient après un tri croissant ce qui suit :

1 1 3 3 [4] 5 6 7 8 donc le point central qui est 1 sera remplacer par le point 4.

Le filtre médian garde la netteté de l'image pour les éléments de dimension importante par rapport au noyau du filtre, mais élimine les détails fins de manière irrémédiable.

# I.8.4. Rehaussement de contraste

Rehausser le contraste de l'image consiste à diminuer l'étendue de la zone de transition sans affecter l'intensité moyenne des régions situées de part et d'autre. On limite ainsi le risque de fusion intempestive des régions distinctes lors de la phase de segmentation.

L'opérateur de rehaussement de contraste devra, si possible, réduire le bruit dans les zones stationnaires et éviter les phénomènes de dépassement. Ce type d'opérateur est réalisable au moyen de méthodes linéaires ou non linéaires. Un exemple de rehaussement du contraste est représenté dans la figure (I.17)

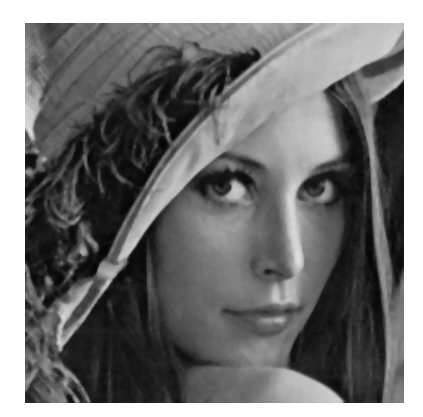

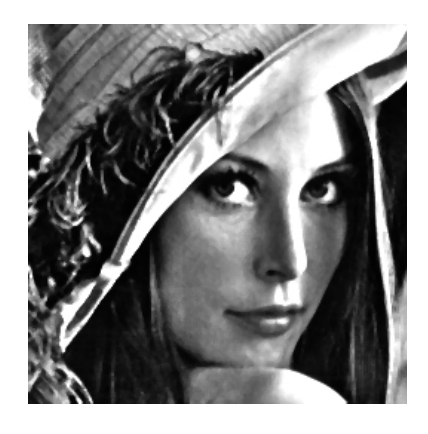

(a) image originale (b) image contrastée

**Fig.** II.17 : Rehaussement de contraste.

# I.9. Discussion :

L'utilisation directe des données de l'image recueillies dans la première étape (acquisition), reste inexploitable sans le passage par l'étape de prétraitement qui conditionne toute l'analyse ultérieure de l'image qui est la segmentation.

Les différentes définitions et notions vues dans le ce chapitre, vont nous permettre de passer au chapitre suivant, afin de définir aisément quelques méthodes de segmentation

SOLID CONVERTER PDF

### **II.1. Préambule :**

Fondamentalement, la segmentation est un processus qui consiste à découper une image en régions connexes présentant une homogénéité selon un certain critère, comme par exemple la couleur. L'union de ces régions doit redonner l'image initiale, On peut résumer les différentes étapes de traitement d'image dans la figure suivante : **fig II.1**

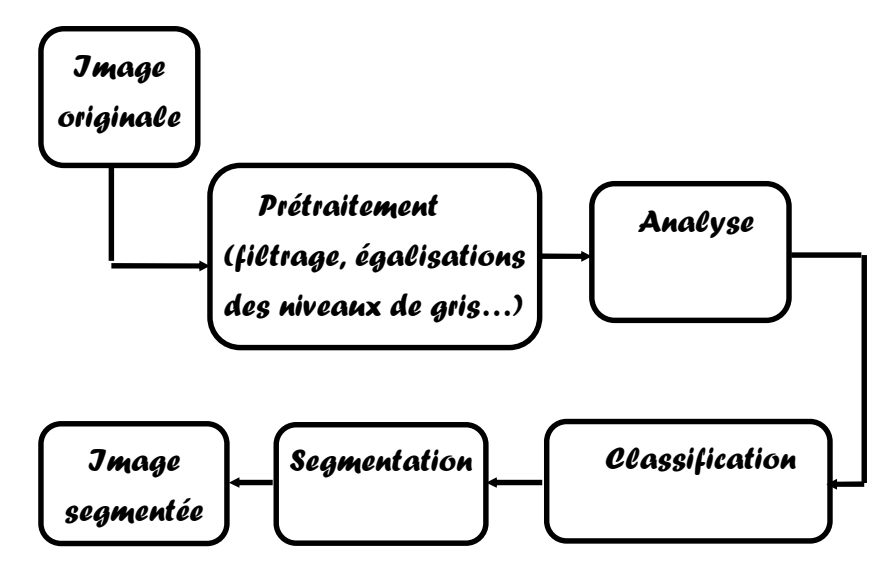

**Fig II.1** : Etapes du traitement d'images.

La segmentation est une étape importante pour l'extraction des informations qualitatives de l'image. Elle fournit une description de haut niveau : chaque région est connectée à ses voisines dans un graphe et chaque région porte une étiquette donnant des informations qualitatives comme sa taille, sa couleur, sa forme, son orientation. L'image se réduit donc à un graphe de nœuds étiquetés qui contient presque toute l'information utile au système. Les arcs du graphe peuvent être valués précisant si les deux régions connectées sont en simple contact ou si l'une est incluse dans l'autre. D'autres informations topologiques peuvent également être stockées comme par exemple le fait qu'une région est au dessus d'une autre.

Selon les techniques de segmentation utilisées, la construction de ce graphe peut être plus ou moins complexe. On regroupe généralement les algorithmes de segmentation en trois grandes classes :

- 1. Segmentation basée sur la classification.
- 2. Segmentation basée sur les régions.
- 3. Segmentation basée sur les contours.

Nous verrons au court de ce chapitre ces différentes approches de segmentation, nous nous pencherons d'avantage sur les approches basées sur la classification de pixels, car la méthode mise au point dans ce mémoire ce base sur cette dernière.

**SOLID CONVERTER** 

### **II.2. Définition de la segmentation :**

La segmentation d'image est un procédé utilisé dans le traitement d'image, c'est une opération qui a pour objectif la description de l'information contenue dans l'image en donnant une présentation plus condensée et facilement exploitable. Elle consiste à rassembler des pixels entre eux suivant des critères prédéfinis, critère appelé aussi classe, regroupe un certains nombre de pixels qui formerons à leurs tours ce qu'on appel les régions.

Deux manière de segmentations sont exploitables, on a d'une part la segmentation d'image au niveau de gris, d'autre part la segmentation d'image couleur, cette dernière est la plus utilisée, en raison de sa faculté a différencié les couleurs, contrairement à la segmentation d'image au niveau de gris qui, elle fait apparaître dans plusieurs applications d'une façon homogène des régions de couleurs différentes.

La finalité de la segmentation est de partitionner l'image en sous ensemble de telle façon à avoir des régions homogènes qui seront facilement exploitable pour différentes application. Nous donnons ci dessous, les conditions à remplir pour une segmentation plus ou moins correcte (définition de ZUCKER).

Soit I une image composé de T pixels pi, **P** un prédicat définit sur tout sous-ensemble de pixels connexes de I, segmenter I en région revient à réaliser une partition de I en N sousensembles de pixels R1, R2, . . . ., RN, appelés régions, tels que :

$$
1) \bigcup_{i=1}^{n} R_i \tag{2.1}
$$

2) 
$$
R_i \cap R_j =
$$
, Les sous-ensembles  $R_i$ , i=1, ..., n sont connexes. (2.2)

3) Il existe un prédicat P tel que : 
$$
P(Ri) = vrai, \forall i=1, ..., n
$$
 (2.3)

**4)**  $P(R_i \cup R_j) = Faut, (i, j), i \quad j \text{ et } R_i, R_j \text{ sont contiguës.}$  (2.4)

où P désigne un prédicat défini sur l'ensemble des points de  $R_i$  et un ensemble vide.

- a) La première condition implique que chaque pixel de l'image doit apparaître à une région Ri et l'union de toutes les régions correspond à l'image entière.
- b) La deuxième condition est relative à la structure des régions. Elle définit une région comme un ensemble de pixels qui doivent être connexes.
- c) la troisième et quatrième condition expriment respectivement que chaque région doit respecter un prédicat d'uniformité, et que la non réalisation de ce même prédicat pour la réunion de deux régions adjacentes.

Remarquons qu'un bon choix du prédicat P est indispensable pour avoir les résultats recherchés d'une segmentation**.**

SOLID CONVERTER PDF

### **II.3. principales approches de segmentation d'image :**

Le domaine d'application du traitement d'image étant vraiment très vaste, plusieurs approches de segmentation ont vu le jour. Parmi ces nombreuses méthodes nous trouvons, l'approche « région », l'approche « frontière » et l'approche « par classification de pixels » qui sont les trois approches principales. Elles ce différencient par le choix et les manières dont elles extraient les régions dans l'image. Remarquons qu'il en existe d'autres qui sont moins utilisées**.**

### **II.3.1. Approche par région :**

Les méthodes appartenant à cette famille manipulent directement des régions. Soit elles partent d'une première partition de l'image, qui est ensuite modifiée en divisant ou regroupant des régions, nous parlons alors dans ce cas méthodes de type décomposition/fusion (ou *split and merge* en Anglais) ; soit elles partent de quelques régions, qui sont amenées à croitre par incorporation de pixels jusqu'à ce que toute l'image soit couverte, nous parlons alors de méthodes par *croissance de régions*.

### **III.3.1.1. Segmentation par la méthode de décomposition/fusion (split and merge):**

Cette méthode est constituée de deux phases bien distinctes qui sont la décomposition et la fusion. Chaque phase étant indépendante, nous pouvons les étudier séparément.

#### **a) décomposition :**

La méthode couramment utilisée consiste à faire un partitionnement par blocs de l'image. Pour cela, on commence par définir un bloc de la taille de l'image, puis on examine le contenu de ce bloc. Si le bloc est homogène (c'est-à-dire contient exclusivement des pixels similaires) alors on arrête la décomposition, sinon, on découpe le bloc en 4 sous-blocs et on examine le contenu de chaque sous-bloc. Et ainsi de suite jusqu'à ce qu'il n'y ait plus besoin de décomposer les blocs. Le résultat obtenu est donc un ensemble jointif de blocs de différentes tailles qui recouvrent entièrement l'image. (**Fig.** II.2)

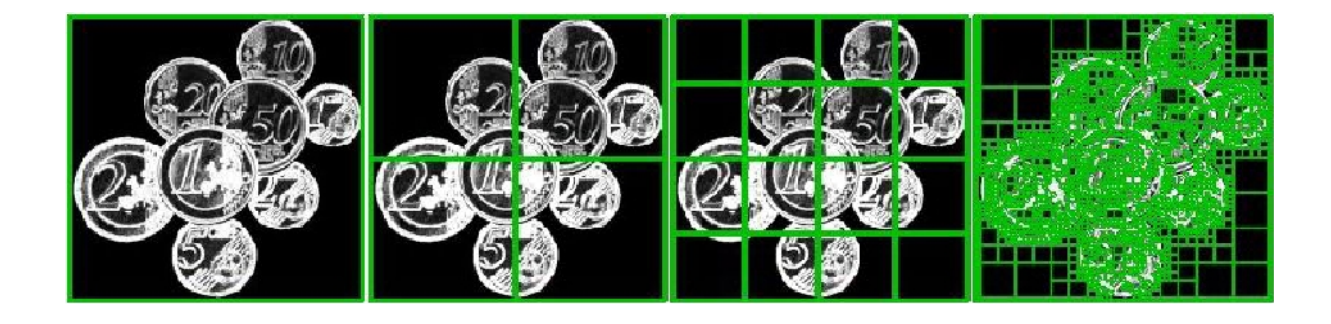

**Fig.** II.2 : *Décompositions successives des blocs*

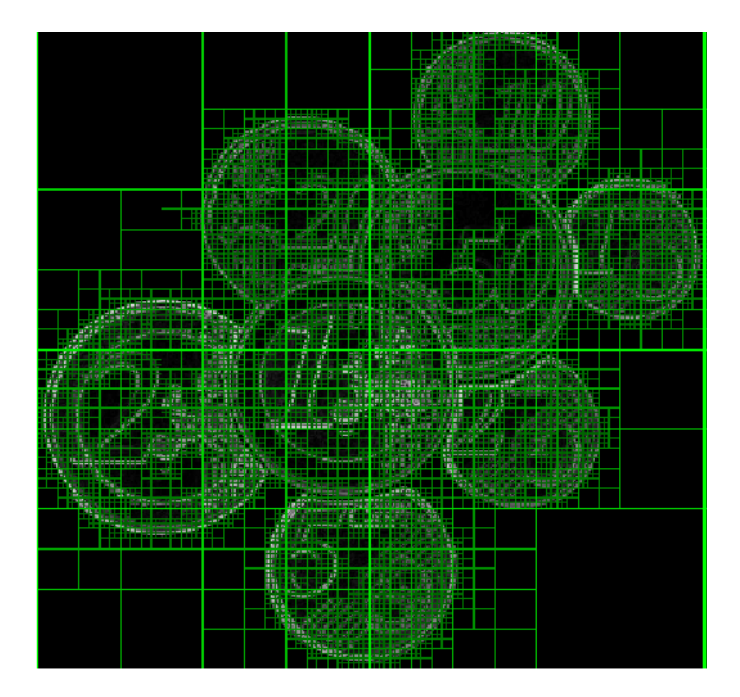

**Fig.** II.3 : décomposition finale

L'implémentation la plus simple pour cette méthode consiste à définir une structure d'arbre appelée QuadTree. C'est un arbre dans lequel chaque nœud représente un bloc. Chaque nœud possède donc 0 sous-nœud (bloc homogène) ou 4 sous-nœuds (bloc non homogène). Comme le montre la **Fig.** II.4

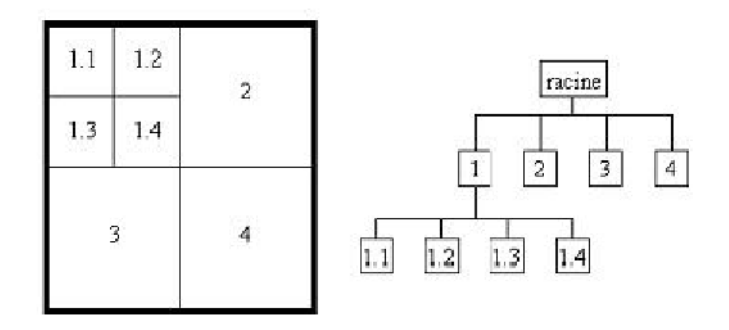

**Fig.** II.4: représentation sous forme Quadree

**SOLID CONVERT** 

#### **b) Fusion :**

Cette phase consiste à faire ou à procéder à une fusion de régions après le découpage. L'implémentation la plus simple de cette fusion cherche tous les couples de régions adjacentes dans l'arbre issu du découpage et cherche à les fusionner si leur couleur est assez proche.

Pour réaliser cette fusion, il faut d'abord tenir à jour une liste des contacts entre régions (chaque région dispose d'un pointeur sur une liste chaînée de régions avec lesquelles elle est en contact). On obtient ainsi un graphe d'adjacence de régions ou *Region Adjacency Graph,* Ce graphe de contact doit se construire en même temps que l'arbre de découpage. Ensuite, l'algorithme va marquer toutes les régions comme étant .non-traitées et choisit la première région R non traitée disponible.Les régions en contact avec R sont empilées et sont examinées les unes après les autres pour savoir si elles doivent fusionner avec R. Si c'est le cas, la couleur moyenne de R est mise à jour et les régions en contact avec la région fusionnée sont ajoutés à la pile des régions à comparer avec R. La région fusionnée est marquée .traitée. Une fois la pile vide, l'algorithme choisit la prochaine région marquée .non traitée et recommence, jusqu'à ce que toutes les régions soient traitées.

#### **II.3.1.2. Segmentation par la méthode de croissance de région :**

Les méthodes d'accroissement de région sont les méthodes de segmentation les plus simples. Le principe est basé sur une approche bottom-up : l'algorithme part de petits éléments de l'image qu'il va tenter de regrouper en éléments plus importants.

#### **Principe de fonctionnement :**

Supposons une région de couleur homogène R. Initialement,  $R = 1$  pixel. On va étendre la région R en incluant les pixels situés sur la frontière et dont la couleur est proche de celle de R (la variation de couleur est inférieure à un seuil  $\delta$ ; caractéristique de ce type d'algorithmes). En répétant cette procédure jusqu'à ce qu'il n'y ait plus de pixels de couleur assez proche sur la frontière, on obtient une région de couleur homogène maximale autour du pixel de départ. La région initiale gonfle. En absorbant des pixels de la frontière, jusqu'à stabilité par rapport à la propriété d'homogénéité. Voir (**Fig.** II.5)

Deux étapes sont propres à cette méthode :

Le choix des points de départ R (pixel initial) appelé aussi « germes », est la première étape dans ce genre d'algorithme, et évidement la plus importante. En effet, l'étape de croissance va utiliser une mesure de similarité prédéfinis pour choisir les pixels à regrouper. Si le point de départ est situé dans une zone non homogène, la mesure de similarité va produire de fortes variations et la croissance va s'arrêter très tôt. C'est pourquoi le choix des points de départs dans les zones les plus homogènes possible conviendrait mieux pour l'obtention de meilleurs résultats. On peut se référer à l'algorithme de décomposition pour retrouver ces zones là. Comme la décomposition finale nous donne une liste de blocs homogènes, il suffit de choisir le centre des plus gros blocs pour avoir de bons points de départs.

SOLID CONVERTER PDF

La seconde étape, consiste à faire grossir les régions par agglomération des pixels voisins, l'homogénéité de la région est maintenu garce au bon choix des pixels. Pour ce fait, nous devons définir un indicateur d'homogénéité, les pixels voisins sont ajoutés à la région si l'indicateur d'homogénéité reste vérifier. Dans le cas contraire, la croissance s'arrête afin de ne pas briser l'homogénéité. (**Fig.** II.5)

Ce procédé est itératif, il met fin à l'itération lorsque toute l'mage est traitée.

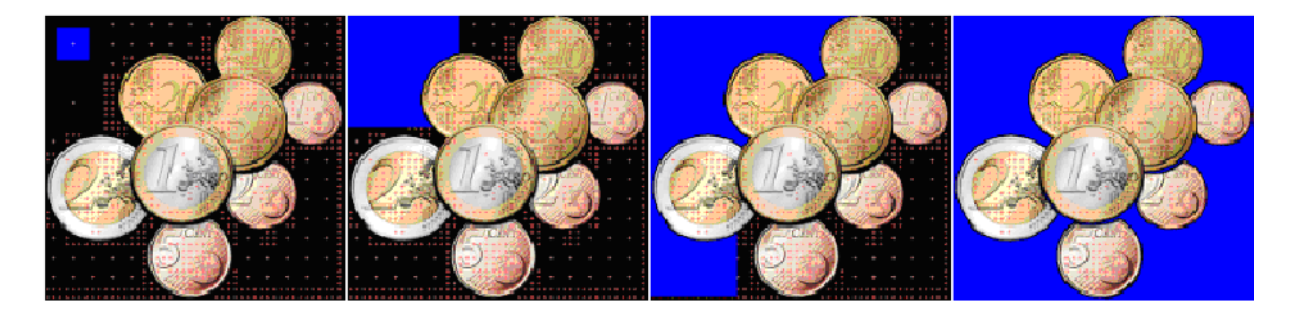

**Fig.** II.5 **:** croissance d'une région à partir d'un pixel initial R.

On précise que cette méthode présente deux limitations très sévères, l'une est que, les régions obtenues dépendent fortement des pixels d'amorçage choisis et de l'ordre dans lequel les pixels de la frontière sont examinés, la seconde est que, le résultat final est très sensible à la valeur de l'indicateur d'homogénéité (seuil) $\delta$ .

### **II.3.2. Approche par contour**

Un contour est défini comme un ensemble de pixels séparant deux régions.

La détection de contours, voir (**Fig.** II.6), dans une image se fait en deux phases, la première consiste à détecter les points contour .Il existe pour cela plusieurs méthodes de détection de contours : il y a les techniques dérivatives, les techniques surfaciques et les techniques variationnelles. Ces points contours se situent entre les pixels appartenant à des régions ayant des intensités moyennes différentes ; il s'agit de contours de type *saut d'amplitudes*. Ces points contours peuvent aussi correspondre à une variation locale d'intensité représentant un maximum ou un minimum ; il s'agit de *contour en toit.* La deuxième est ce qu'on appelle *« la fermeture des contours ».* Les points contours obtenus lors de la phase précédente sont en général peu connectés, ainsi pour obtenir des contours fermés pour les régions, il faudra lier ces composantes connexes, voir (**Fig.** II.7).

Eventuellement, il faudra supprimer les composantes connexes (pixels adjacents ayant des caractéristiques proches) non significatives.

**SOLID CONVERTE** 

PDF.

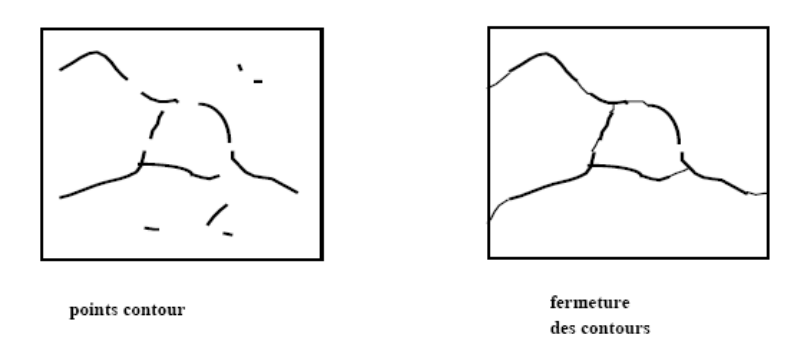

#### **Fig.** II.6 **:** Fermeture des contours.

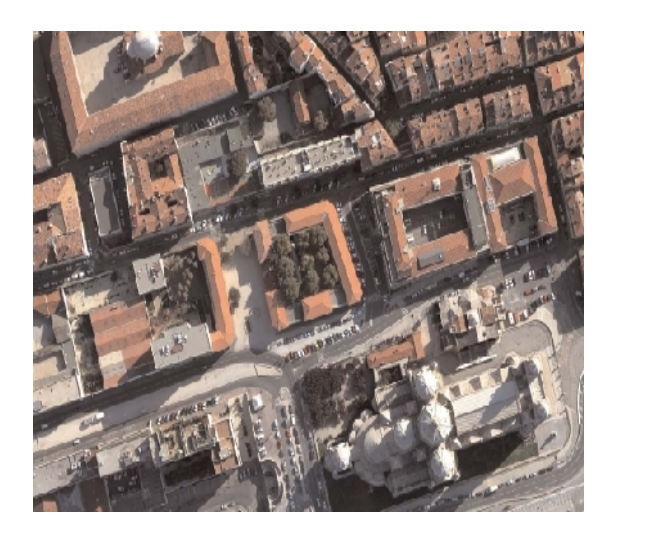

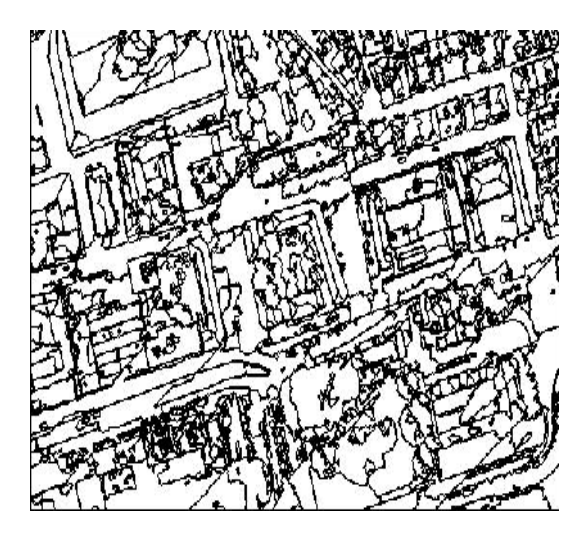

**(a) :** Vue aérienne d'un quartier de Marseille. **(b) :** La même image segmentée par une Approche contour.

**Fig.** II.7 **:** Segmentation par une approche contour.

#### **II.3.3. Approche par classification de pixels :**

La classification est une opération préalable à la segmentation; l'image étant formée d'un certain nombre de classes, la classification revient à affecter chaque pixel de l'image à l'une de ces classes selon des critères appropriés. *[Z.Ameur, 2004]*

Les méthodes de classifications ne prennent pas en compte la disposition des pixels et ne considèrent que la distribution des niveaux de gris ou couleurs dans l'espace de représentation utilisé. Elles identifient les classes de pixels en présence dans l'image et affectent à chaque pixel une étiquette indiquant la classe à la quelle il appartient. La formation des régions n'est obtenue qu'après analyse de la connexité des pixels appartenant à la même classe.

Chaque technique de classification est décrite avec deux des quatre définitions suivantes :

**SOLID CONVERTE** 

 La classification **supervisée** dans laquelle un expert a fourni le modèle exact des classes à obtenir.

- La classification **non supervisée** dans laquelle le nombre de classes, inconnu a priori, est déduit directement des données.
- La classification **avec apprentissage** dans laquelle on entraine le classifieur à l'aide d'un ensemble de données connues a priori. Cet entrainement a pour but d'adapter les sorties du classifieur en fonction des entrées qu'on lui soumet.
- la classification **sans apprentissage** où le classifieur travaille directement sur les données sans aucune connaissance préalable.

On distingue différentes méthodes pour ce genre d'approche qui sont :

- Les méthodes monodimensionnelles, qui prennent en compte qu'un seul attribut comme le niveau de gris ou une seule composante colorimétrique.
- Les méthodes multidimensionnelles, en revanche, exploitent plusieurs attributs (plusieurs composantes colorimétriques).

Les différentes techniques de segmentation appartenant à cette approche sont :

### **II.3.3.1. Techniques hiérarchiques**

Son principe est assez simple : à chaque itération, on commence par réunir, dans une même classe, les deux pixels les plus proches en distance dans l'espace radiométrique, ensuite on remplace cette classe par un pixel moyen qui la représente pendant les itérations suivantes, jusqu'à ce que la classe soit avalée par une autre classe, puis on itère ce processus, jusqu'à ce qu'il n'y ait plus qu'une seule classe.

Les étapes de la classification sont modélisées sur un diagramme, appelé dendrogramme : on peut y identifier les classes qui ont fusionné pour créer une classe plus importante et évaluer la distance entre les différentes classes (deux classes extrêmement éloignées tarderont à être réunies dans une classe plus importante).

L'analyse de ce diagramme peut aider à déterminer le nombre de classes le plus intéressant à obtenir, par visualisation du résultat sur l'image, notamment L'interprétation nécessite à la fois la consultation du dendrogramme, de la distribution spatiale des pixels classés, dans l'image, et de l'histogramme des valeurs spectrales.

En vertu de tout ça, une signification peut être accordée aux différents groupes et, selon leur proximité, on peut envisager de regrouper ou de diviser les différentes classes, pour obtenir des groupes plus cohérents et si possible ayant un réel sens. Cette technique de classification est tout à fait satisfaisante pour une reconnaissance, un classement global des unités, la définition au sein de l'image de grandes zones thématiques ou encore une recherche thématique précise. Elle a l'avantage de présenter des temps de calcul relativement courts. Toutefois, il faut se méfier du choix des paramètres sur la distance, ils peuvent conduire à des résultats très différents, et il faut tenir compte de la difficulté d'interprétation, qui nécessite une étude minutieuse et simultanée des différents aspects des classes de pixels (dendrogramme, spatialisation dans l'image, histogramme), souvent assez longue.

SOLID CONVERTER PDF
#### **II.3.3.2. Segmentation par partitionnement**

Les méthodes de partitionnement les plus utilisées et les plus rependus sont :

#### **II.3.3.2.1. Clustering - Nuées dynamiques**

Il existe, dans la littérature des modèles statistiques [Duda *et al.*, 2001], un nombre très important de méthodes de clustering d'un nuage de points en 3 dimensions. On peut penser aux méthodes coopératives, aux nuées dynamiques, aux nuées dynamiques floues ou encore aux méthodes par graphes d'adjacence [Tremeau et Colantoni, 2000]. Nous présentons ici la méthode la plus générique et la plus utilisée : l'approche par nuées dynamiques. Cela consiste tout d'abord dans le choix d'un nombre fixé de germes. Ensuite, chaque pixel est affecté au germe qui lui est le plus proche, ce qui permet de constituer une classe. Chaque classe permet de recalculer un nouveau germe. Ce processus est itéré jusqu'à convergence. Cet algorithme est adaptable à de nombreux cas de figures. En fait, on peut appliquer une méthode de classification par nuées dynamiques à n'importe quel ensemble de pixels muni d'une distance entre eux. En outre, c'est un algorithme relativement facile à mettre en œuvre mais son principal défaut est sans doute sa faible capacité à gérer directement des ensembles très importants et très disparates de pixels (plusieurs millions de couleurs par exemple).

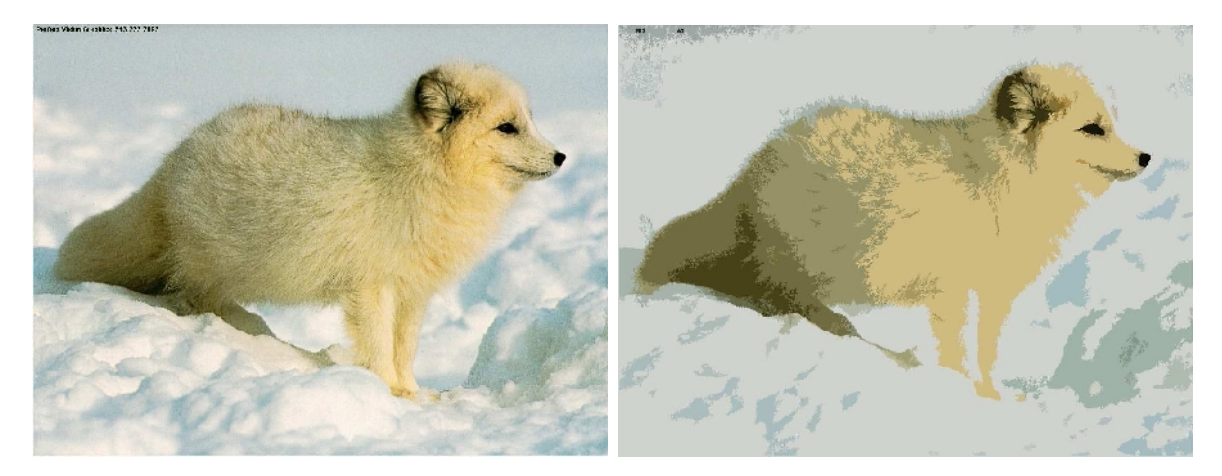

**Fig.** II.8 **–** Exemple de segmentations par nuées dynamiques (20 classes)

#### III.3.3.2.2. Algorithme des k-moyennes *(k-Means) :*

La méthode des k-moyennes (ou *k-Means*) est basée sur un algorithme itératif. Elle consiste dans un premier temps à choisir *k* noyaux (de façon aléatoire ou selon une heuristique) représentant des classes de départ. On calcule ensuite la distance de chaque pixel aux K noyaux, puis on affecte le pixel au noyau le plus proche de lui en respectant une métrique (distance). On répète l'opération jusqu'à un nombre maximal d'itérations, ou jusqu'à ce que les noyaux recalculés ne varient plus de manière significative entre deux itérations. Il existe plusieurs variante de cet algorithme qui utilisent le même principe avec des conditions en plus tels que le nombre de pixels par classe, la distance maximale d'un pixel au noyau et le changement du nombre de classe si une classe est vide.

L'exemple ci-dessous nous donne une segmentation de l'image jellybeans obtenue en utilisant la méthode des k-Means :

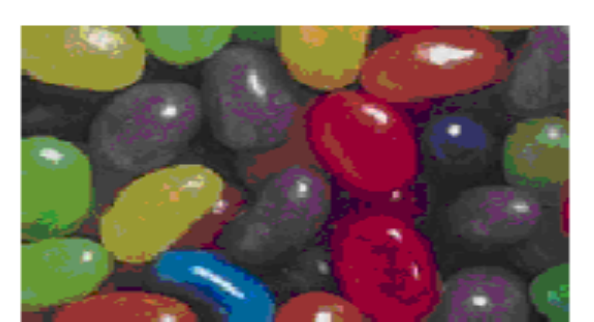

jellybeans

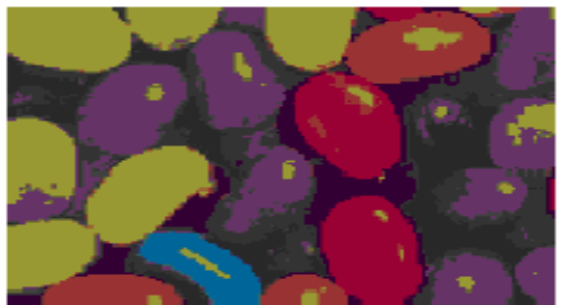

k-means cherche 8 classes de bonbons

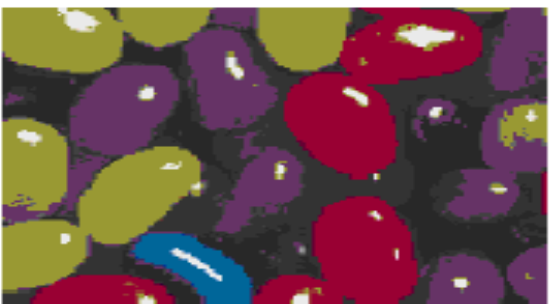

k-means cherche 7 classes de bonbons

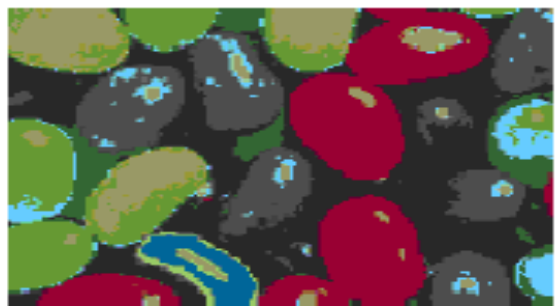

k-means cherche 9 classes de bonbons

**Fig.** II.9 **:** Influence du nombre de classes recherchées sur les résultats de la classification par la méthode des K-Means sur l'image jellybeans.

Cette méthode ne permet pas de différencier les bonbons de couleur jaune des bonbons de couleur verte. Si l'on tente de classifier l'image en 8 classes au lieu de 7, l'opérateur arrive à différencier les bonbons orange des bonbons rouges. La classification en 9 classes permet de différencier les bonbons jaunes des bonbons verts, mais on perd la différenciation entre les bonbons rouges et orange. De façon générale, augmenter le nombre de classes à trouver dans l'image ne résout pas le problème.

Cette algorithme est celui utilisé dans notre méthode, il sera développer avec plus de détaille dans le Chapitre III.

#### **II.3.3.2.3. Méthode des k plus poches voisins (KNN) :**

La méthode des *k* plus proches voisins (*k nearest neighbours*) est une méthode supervisée se basant sur un principe très simple. On compare chaque vecteur *X<sup>i</sup>* à ceux de la base d'apprentissage, pour trouver ses *k* plus proches voisins du point de vue colorimétrique(le critère de segmentation est la couleur du pixel). On compte ensuite le nombre d'occurrences de chaque classe dans la liste des voisins, et on affecte au vecteur le label de la classe qui apparaît le plus souvent.

L'exemple, donné par la figure **Fig.** II.10**,** nous donne une segmentation de l'image jellybeans obtenue en utilisant la méthode des k plus proche voisins.

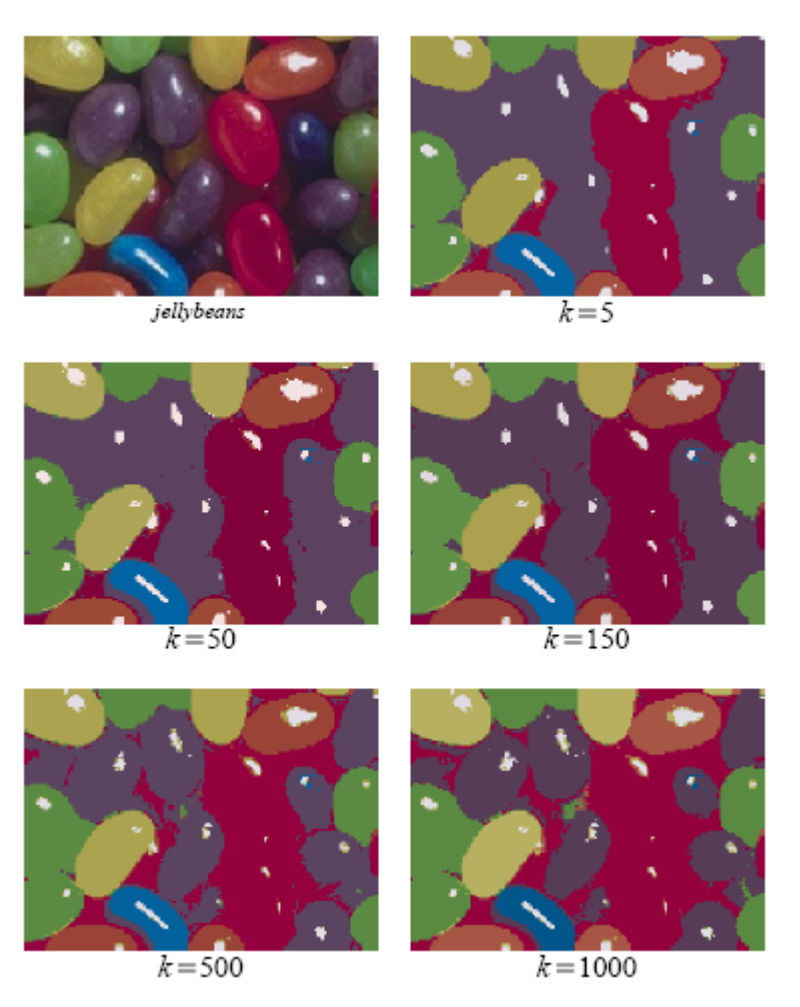

**Fig.** II.10 **:** Segmentation par la méthode des k plus proche voisins.

On voit que plus on considère de voisins, plus le violet laisse place au rouge dans les zones sombres (le fond de l'image). Cela permet aussi de détecter les bonbons clairs (jaune ou vert) du fond comme des bonbons verts. Le bonbon jaune du fond au centre de l'image apparaît au fur et à mesure que *k* augmente. De façon générale, plus on considère de voisins, plus la méthode est efficace pour détecter la classe des objets du fond de l'image.

#### **III.3.3.3. Segmentation par histogrammes**

Il est possible de modéliser les histogrammes couleurs comme un ensemble de 3 histogrammes à une dimension ou bien comme un histogramme ou chaque couleur est sur 3 dimensions. On pourrait aussi exposer de nombreuses variantes intéressantes, comme notamment les histogrammes spatiaux chromatiques flous [Lambert et Grecu, 2003].

# **Histogrammes 1D**

Le seuillage d'une composante couleur, souvent par recherche de pics, permet de séparer les pixels en sous-ensembles. Comme le montre la (**Fig.** II.11), chaque histogramme 1D possède

**SOLID CONVERTER** 

**PDF** 

ses propres seuils et permet une classification en différentes classes. Notons différents types d'approches pour réaliser une segmentation :

- Mono dimensionnel On ne prend en compte qu'un seul histogramme 1D, celui où l'information est la plus importante.
- Hiérarchique On utilise un multi-seuillage [Cheng, 2000] mais à l'intérieur de chaque région trouvée. Les régions extraites du premier seuillage (souvent sur la teinte) sont ensuite segmentées séparément par histogramme 1D. Ainsi des régions fortement homogènes dès le premier seuillage ne seront plus éclatées. Cela permet ainsi d'ajouter un côté local au seuillage par histogramme. La figure (**Fig.** II.12) montre deux segmentations issues de l'algorithme proposé dans [Cheng, 2000].

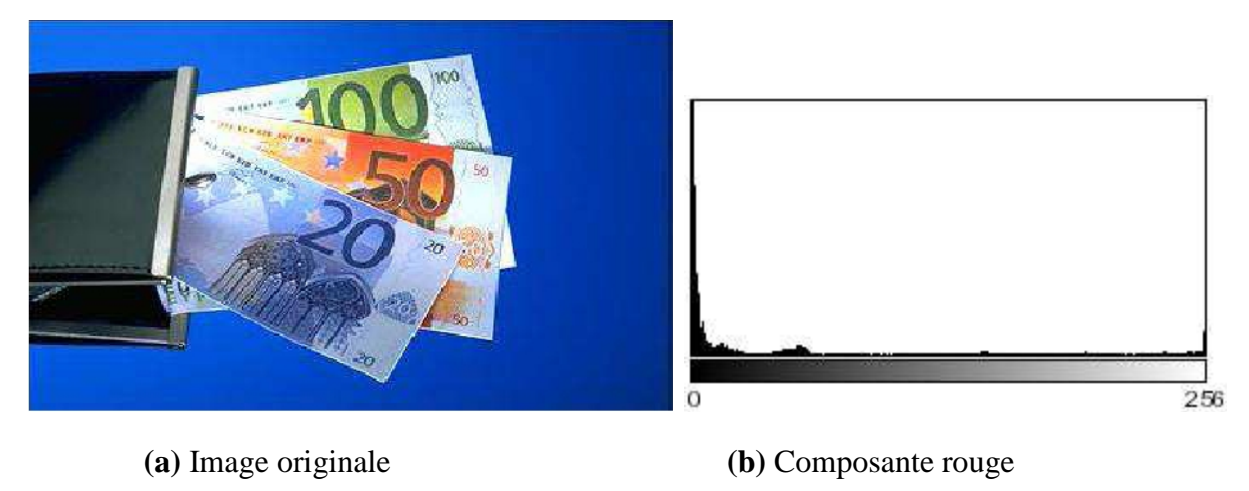

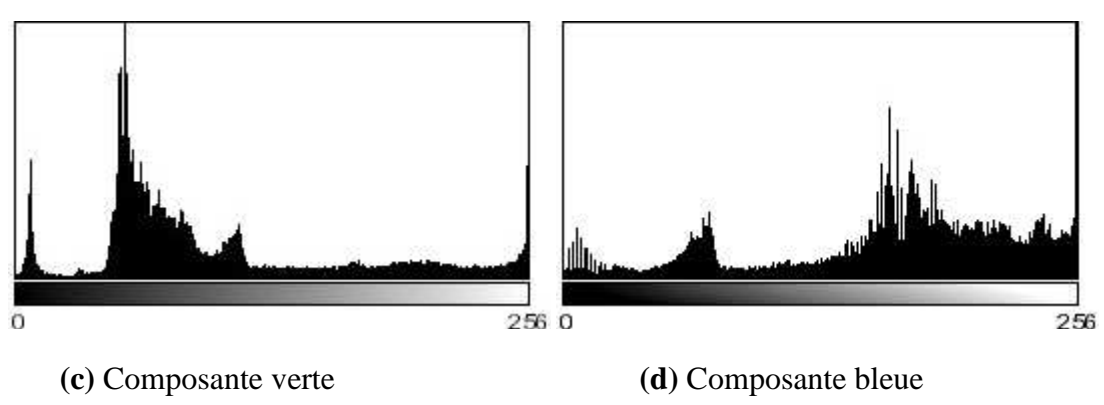

**Fig.** II.11 – Histogramme RGB*.*

Bien évidemment, comme décrit dans de nombreuses études [J.P. Cocquerez, 1995], cette rapide description laisse entrevoir différents points litigieux : premièrement le type de seuillage à appliquer et le jugement de son efficacité. En effet, un critère d'arrêt doit être mis en place pour empêcher une sur-segmentation. De plus, il est aussi nécessaire de juger l'efficacité d'un seuillage pour choisir la composante sur laquelle il sera appliqué. Il s'agit alors de paramètres statistiques très affinés. Deuxièmement, il convient de remarquer que l'espace RGB n'est sans doute pas le plus adapté pour l'application des méthodes d'histogrammes 1D. D'autres espaces, comme l'espace X1X2X3, HSV ou même encore L\*u\*v\*[Schettini, 1993] sont parfois utilisés et fournissent des résultats probants.

**SOLID CONVERTE** 

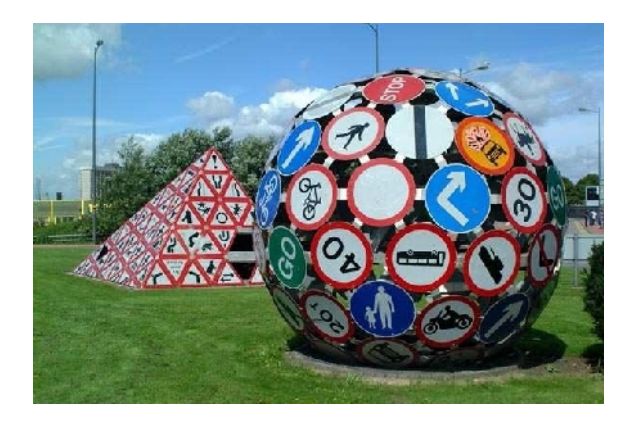

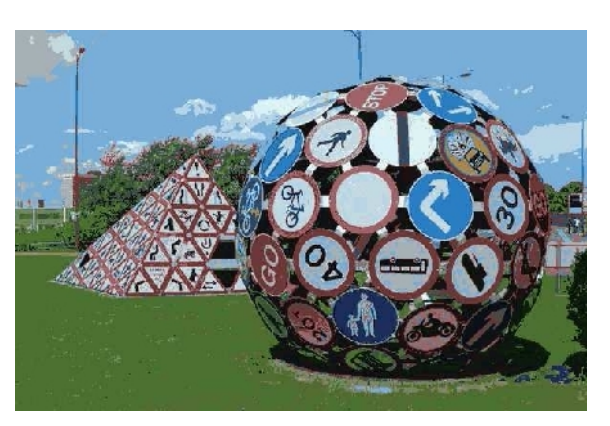

(a) Image originale (b) image segmentée

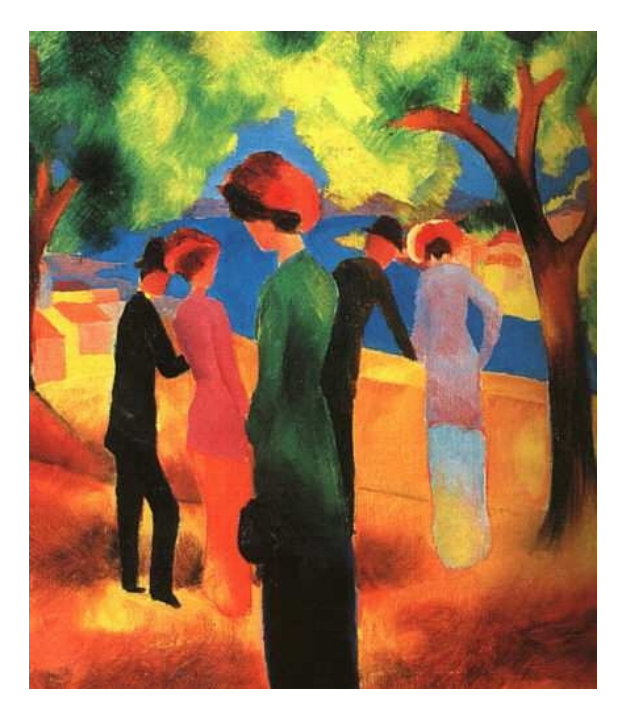

**(c)** Image originale **(d)** image segmentée

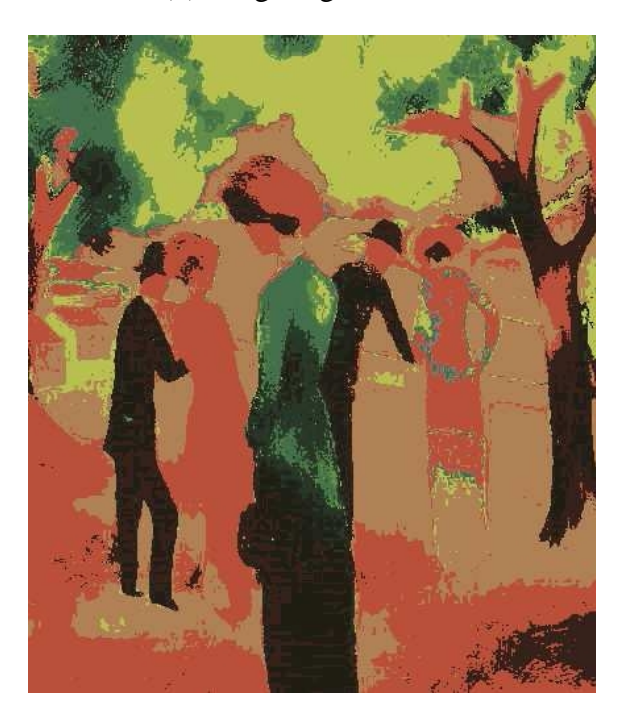

**Fig.** II.12 – Exemples de segmentations par histogramme hiérarchique

#### **Histogrammes 3D**

Il existe peu d'algorithmes utilisant directement une vision en 3 dimensions des histogrammes, ceci étant dû à la taille très importante d'un nuage couleur 3D. Pourtant un nuage couleur peut être séparable en 3 dimensions sans l'être de manière évidente sur un seul axe. Les méthodes les plus classiques utilisent une détection de pics dans l'histogramme 3D, souvent par une approche morphologique [Park *et al.*, 1998]. Ceci permet ensuite de séparer les pixels entre ces pics

#### II.4. Discussion :

Nous aurons vu au court de ce chapitre les principales méthodes de segmentation d'image, bien évidement il en existe d'autres, mais notre étude s'est basée sur les approches de classification des pixels qui sont les plus utilisées en raison de leurs simplicités et de leurs aptitude à donner de meilleurs résultats, néanmoins elles présentent quelques inconvénients.

Cependant, le domaine, ainsi que l'objectif visé sont très important en traitement d'image. Il n'existe pas de bonne ou mauvaise méthodes de segmentation mais l'application visée c'est-à-dire la nature de l'image, parvient à conclure sur la robustesse et la supériorité de la méthode et cela en arrivant aux résultats souhaités.

L'une de ces méthodes sera illustrée de manière détaillée dans le chapitre suivant.

# III.1. Préambule :

Le présent chapitre est consacré à la présentation de la méthode de segmentation d'images couleurs que nous avons utilisés. La méthode mise au point est celle d'Ohlander, Price et Reddy qui s'appuie sur la classification en utilisant les données des 9 paramètres colorimétriques de chaque pixel et de l'histogramme de chaque composante.

Pour mieux comprendre la méthode nous allons d'abord expliquer les différents espaces colorimétriques ainsi que leurs caractéristiques.

# III.2. La trichromie

Le principe de la trichromie réside dans la découverte qu'il suffit d'un triplet de couleurs pures pour restituer, l'intégralité des couleurs, par mélange de ces 3 composantes qu'on peut qualifier de primaires.

Le cercle de Newton peut ainsi se « résumer » en un triangle de primaires **Fig.** III.1. En remplissant le triangle de primaires selon la loi des aires **Fig**. III.2, on obtient le triangle de Maxwell **Fig.** III.3 :

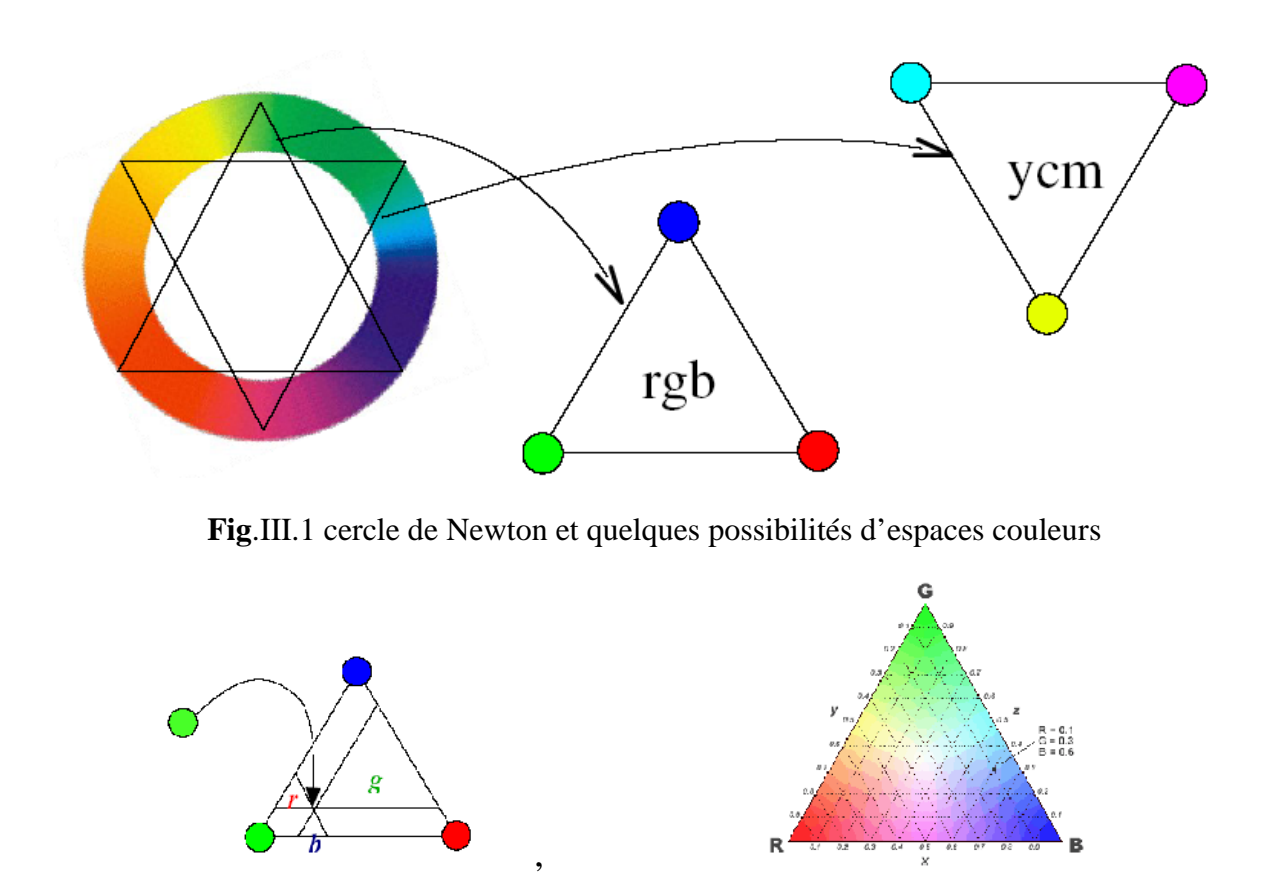

**SOLID CONVERTE** 

**Fig.** III.2 : loi des aires **Fig.** III.3 : triangle de Maxwell

# III.3. Espace RGB

L'espace RGB est l'espace vectoriel engendré par les 3 composantes primaires (Rouge, Vert, Bleu). L'ensemble des couleurs produites se représente comme l'intérieur d'un cube **Fig.** III.4 :

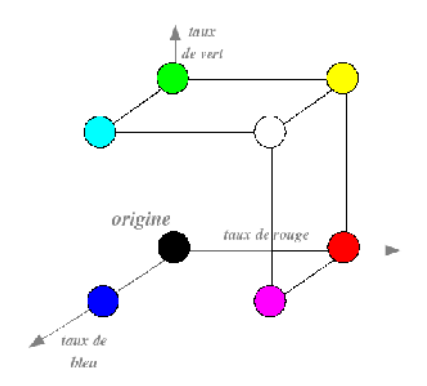

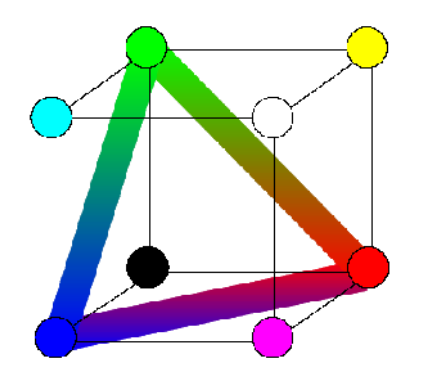

**Fig.** III.6 : Triangle chromatique Fig. III.7 : Axe achromatique

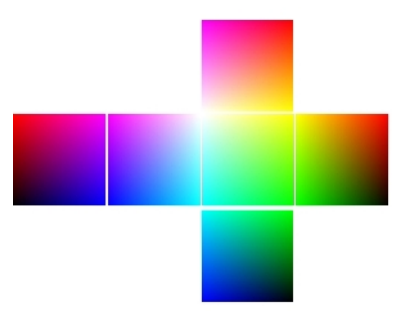

**Fig.** III.4 : représentation de l'espace RGB **Fig.** III.5 représentation de l'espace RGB

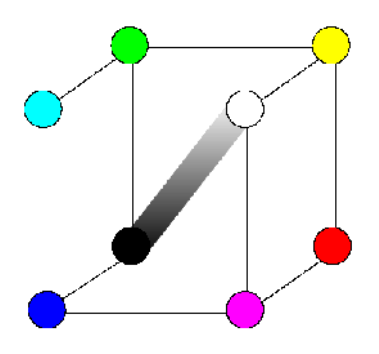

# III.4.. Limites de la trichromie

ta.

En réalité, les trois composantes RGB ne permettent pas de reconstituer vraiment toutes les couleurs perceptibles par l'œil humain :

Expérience de « color matching » : une source lumineuse cohérente t est comparée à un mélange des 3 couleurs. On dose les taux (R, G, B) jusqu'à ce que les 2 zones soient perçues parfaitement identiques **Fig.** III.8.

On observe que certaines couleurs cibles ne peuvent être reproduites par le triplet (r,g,b), et qu'on n'obtient l'identité des couleurs qu'en ajoutant à la source cible t un certain taux d'une des composantes primaires. Ce taux r' intervient donc *négativement* dans l'expression de t. **Fig.**III.9.

**SOLID CONVERTER** 

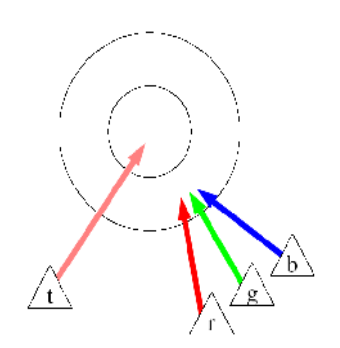

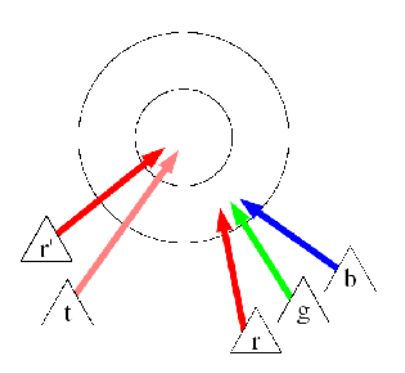

**Fig.** III.8 : expérience 1 de color matching **Fig.** III.9 : expérience 2 de color matching

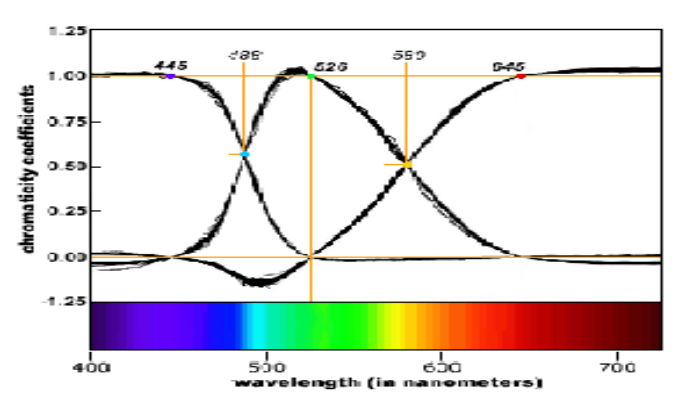

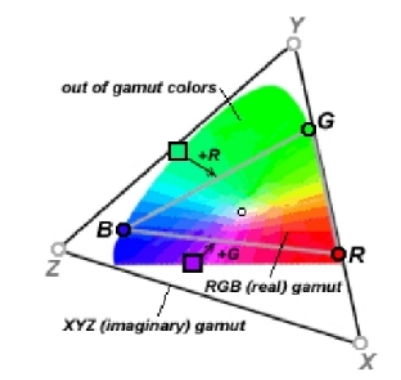

**Fig.** III.10 : résultats du color matching **Fig.** III.11 : Le triangle de Maxwell et le . diagramme CIE.

PDF

On remarque qu'il existe plusieurs couleurs qu'on ne peut pas avoir avec l'espace RGB pour palier ce problème nous allons rajouter aux paramètres colorimétrique RGB les paramètres HSV.

#### III.5. L'espace HSV

Le principe de l'espace HSV est de caractériser les couleurs de façon plus intuitive, conformément à la perception naturelle des couleurs, en termes de :

# III.5.1. Teinte

Intuitivement, c'est le nom qu'on utilisera pour désigner la couleur, "vert", "mauve", "orange", etc. Idéalement associé à une longueur d'onde, donc à une position sur le cercle de Newton.

# III.5.2. Saturation

Ġ

C'est le taux de pureté de la couleur, qui doit varier entre la pureté maximale (couleur éclatante) et l'achromatisme (niveau de gris).

**SOLID CONVERT** 

#### III.5.3 Valeur

C'est la mesure de l'intensité lumineuse de la couleur, qui doit varier entre le noir absolu et le blanc.

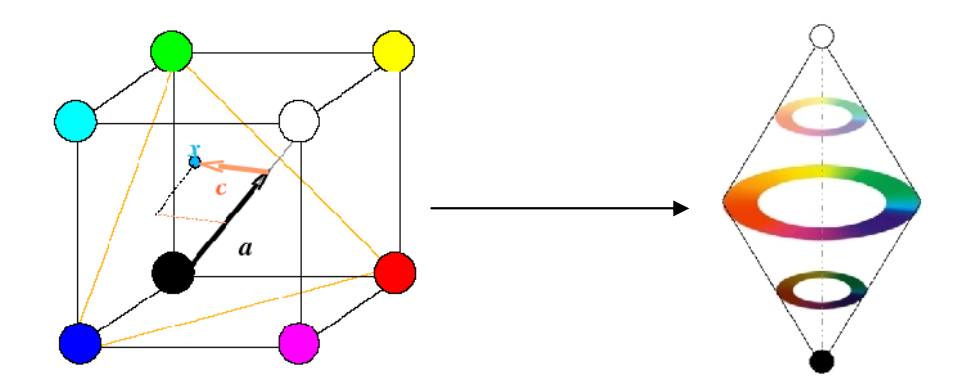

**Fig.** III.12 : présentation de l'espace RGB et de l'espace HSV

Un point x de coordonnées  $(r,g,b)$  du cube RGB peut être décomposé en deux composantes (c,a). Soit y la projection orthogonale de x sur l'axe achromatique **Fig.** III.12

Une composante chromatique c : c'est le vecteur yx.

Une composante achromatique a : c'est le vecteur Oy.

Cette décomposition permet d'associer les composantes HSV à des grandeurs géométriques :

la valeur : c'est le module de la composante achromatique a

la saturation : c'est le module de la composante chromatique c

la teinte : c'est l'argument (par référence à une direction arbitraire du triangle chromatique), de la composante chromatique arg(c).

#### III.5.4. passage de l'espace RGB à l'espace HSV

Le passage de RGB à HSV se fait par une transformation non linéaire. Plusieurs opérateurs ont été proposés pour la conversion. Voici un exemple :

$$
V = \frac{R + G + B}{3} \tag{III.1}
$$

$$
S = \frac{3\min(R, G, B)}{R + G + B} \tag{III,2}
$$

$$
H = \begin{cases} \n\theta & \text{si } B \\ \n2\pi - \theta & \text{si } B > G \n\end{cases} \quad \theta = \cos^{-1}\left(\frac{(R-G)+(R-B)}{2\sqrt{(R-G)^2+(R-B)(G-B)}}\right) \tag{III.3}
$$

**SOLID CONVERTE** 

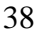

# III.6. L'espace YIQ

Le principe de l'espace Yuv est de représenter les couleurs en utilisant une composante de *luminance Y*, et 2 composantes de *chrominance* (*u,v*) correspondant aux composantes *bleue* et *rouge* dans les coordonnées chromatiques réduites :

$$
Cb + Cr + Cg = Cte
$$
 (III.4)

$$
Cg = Cte - Cb - Cr
$$
 (III.5)

La composante de luminance est une moyenne pondérée par la sensibilité humaine relative des primaires.

Les composantes de chrominance correspondent à la différence normalisée entre la composante primaire et la luminance.

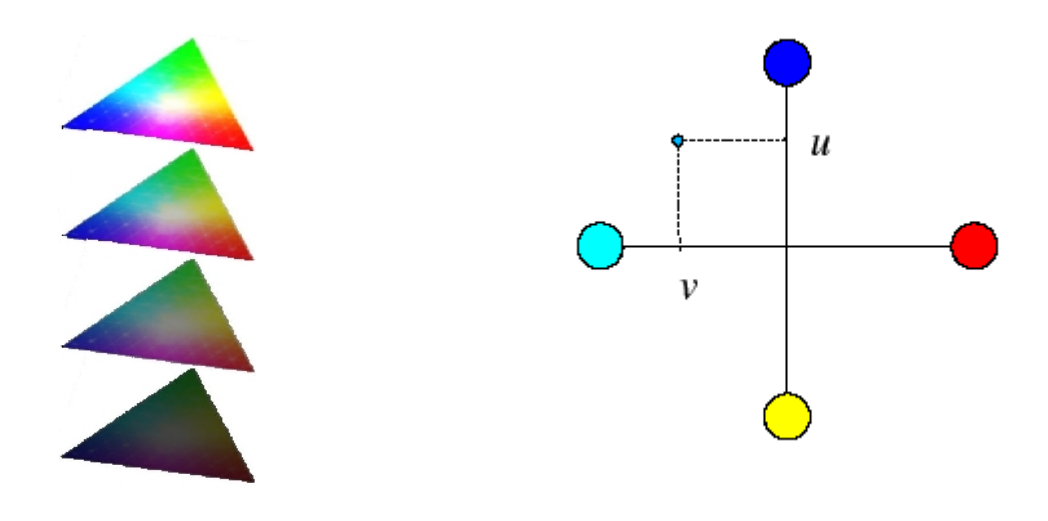

**Fig.** III.13 présentation de l'espace YIQ **Fig.** III.14 présentation chrominance u et v

Les composantes de chrominance I et Q représentent respectivement le contraste Bleu/Jaune et le contraste Rouge/Cyan Fig.12.

Maintenant que nous avons fait un récapulatif sur les trois espaces colorimétrique que nous avons utilisés pous classifier les pixels de l'image afin de segmenter cette dérnieres. Nous allons faire deux exemples sur deux images la première est une image synthétique et la seconde est une image réele et cela afin d'apprécier visuellement, en niveaux de gris, les différentes composante de chaque espace .

**SOLID CONVERTER** 

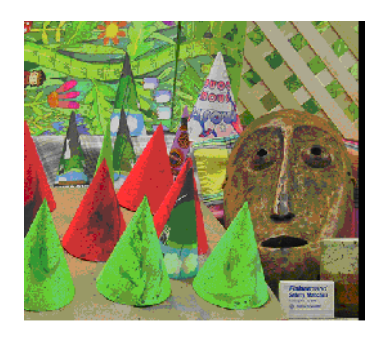

**Fig.** III.15 : originale

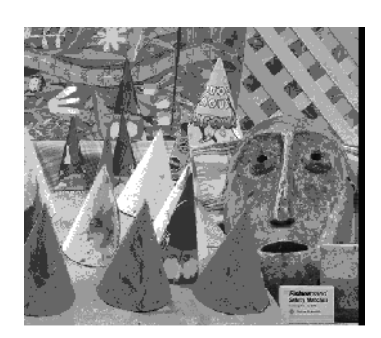

**Fig.** III.16 : Composante rouge **Fig.** III.17 : Composante vert **Fig.** III.18 : Composante bleu

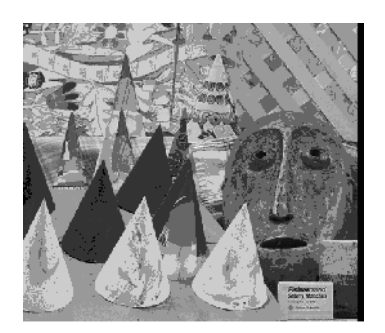

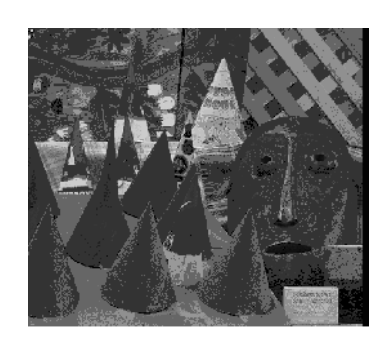

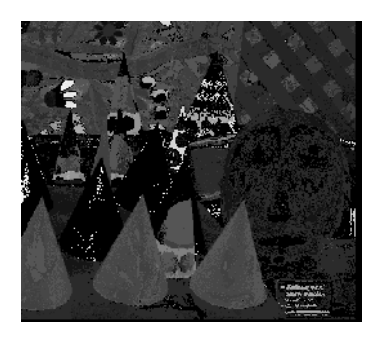

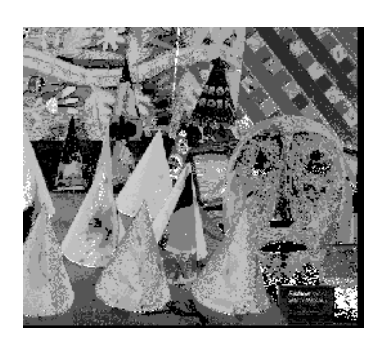

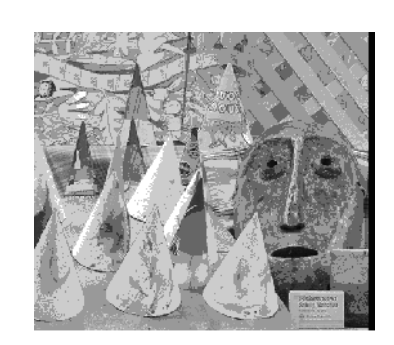

**Fig.** III.19 : Composante H **Fig.** III.20 : Composante S **Fig.** III. 21 : Composante V

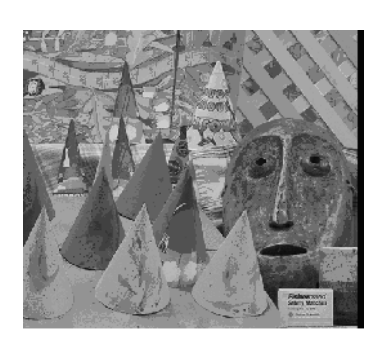

Œ

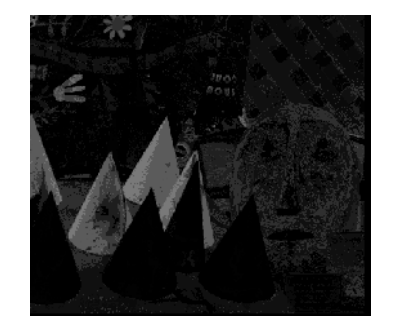

**JVF** 

**SOLID CON** 

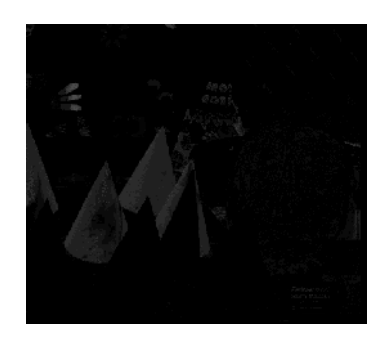

**Fig.** III.22 : Composante Y **Fig.** III. 23 : Composante I **Fig.** III.24 : Composante Q

**PDF** 

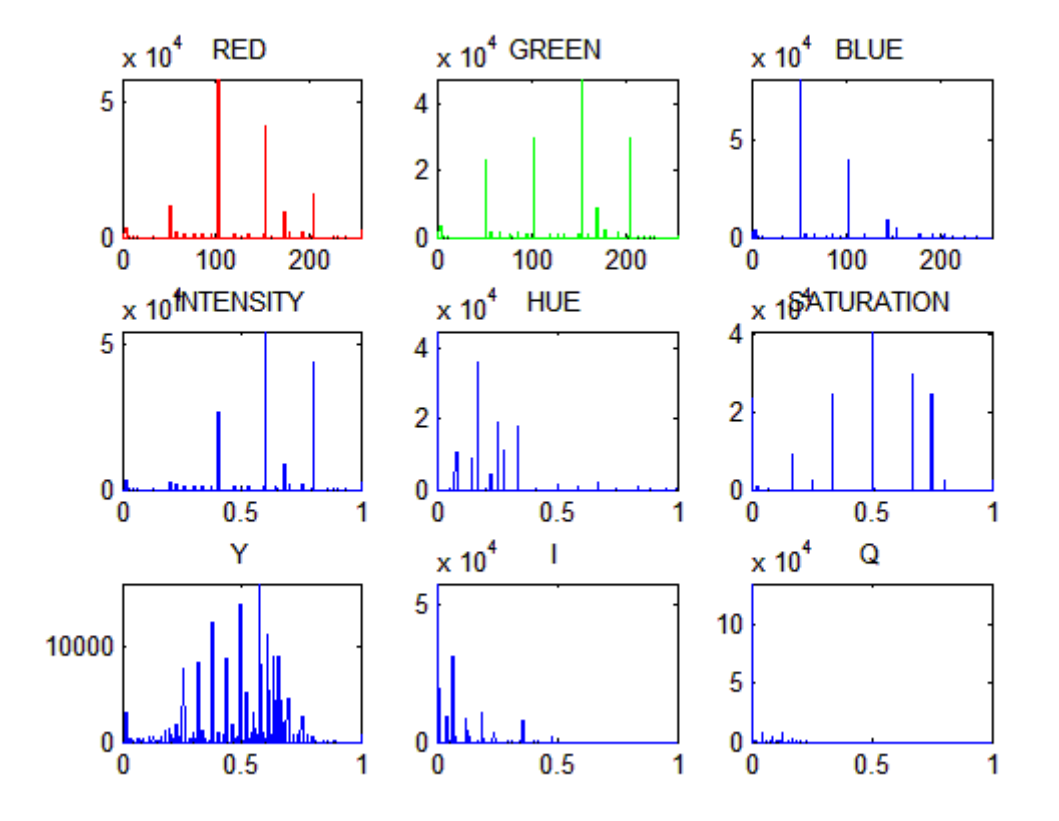

**Fig.** III.25 : Les 9 histogrammes des 9 composantes colorimétriques de l'image précédente

Après avoir vue toutes les composantes colorimétriques, on remarque clairement le contraste qui existe entre ces composantes, d'où l'intérêt d'utiliser ces données afin de segmenter l'image. D'après l'histogramme de la **Fig.** III.25 on remarque nettement que l'image traitée est une image synthétique car l'histogramme n'est pas linéaire. En plus, les différents histogrammes de la **Fig.** III.22 sont très différents donc dans le domaine des caractéristiques ils vont engendrer des points éloigné les uns des autres.

6 C o

ID

**/ER** 

Sol

甴

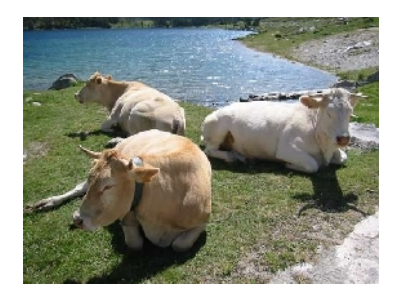

**Fig.** III.26 : image originale

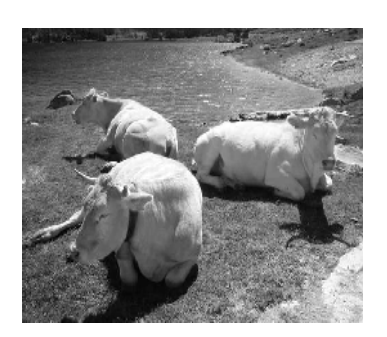

**Fig.** III.27 Composante rouge **Fig.** III.28 Composante vert **Fig.** III.29 Composante bleu

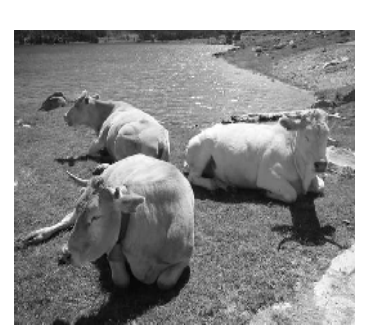

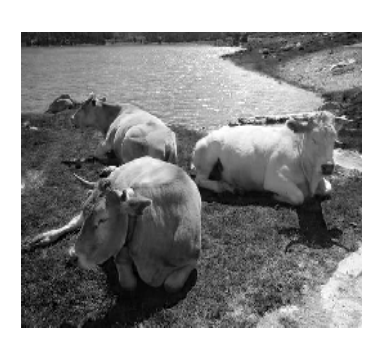

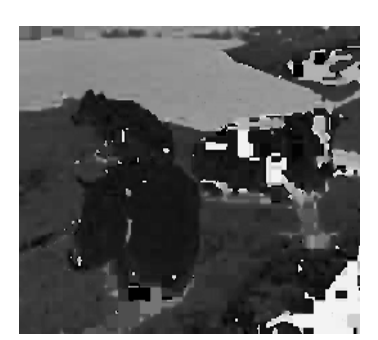

**Fig.** III.30 Composante H **Fig.** III.31 Composante S **Fig.** III.32 Composante V

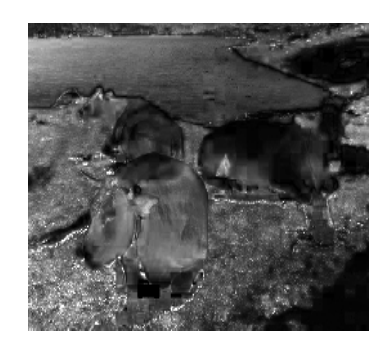

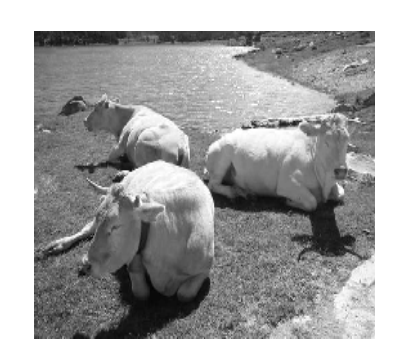

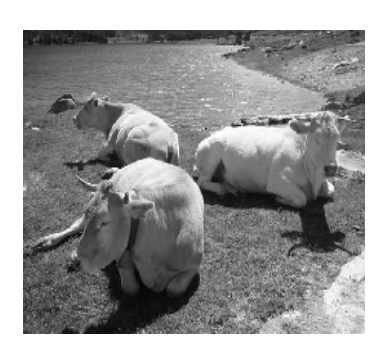

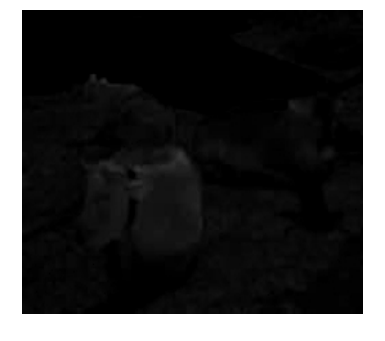

SOLID CONVERTE

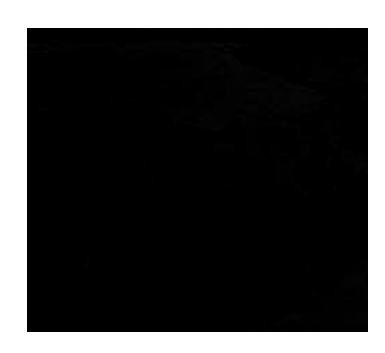

**Fig.** III.33 Composante Y **Fig.** III.34 Composante I **Fig.** III.35 Composante Q

**PDF** 

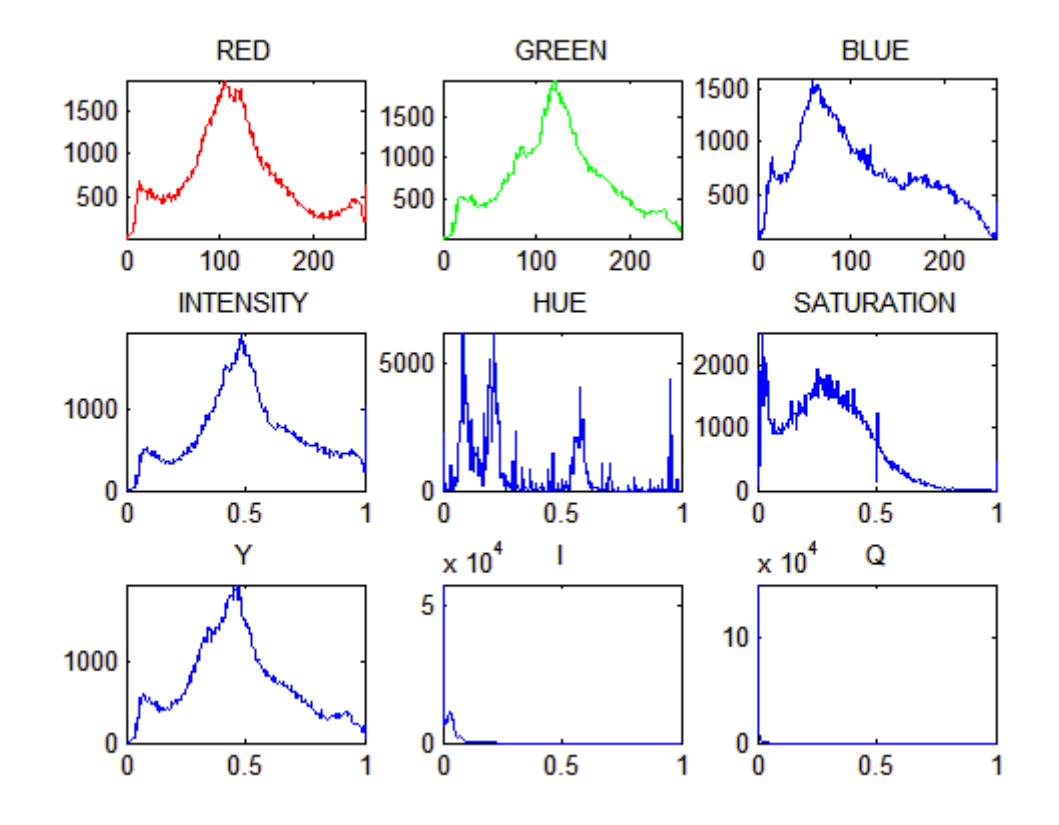

**Fig.** III.36 : Les 9 histogrammes des 9 composantes colorimétriques de l'image réelle

Après avoir vue toutes les composantes colorimétriques de l'image précédente, on remarque clairement le contraste qui existe entre ces composantes, c'est résultats confirment ceux des Figures III.27 à III.35. D'après l'histogramme de la Fig.III.36 on remarque nettement que l'image traitée est une image réelle car l'histogramme est linéaire. De plus, les histogrammes de la **Fig.**36 Rouge, vert, intensité et Y ont le même profile alors dans le domaine des caractéristiques ils vont engendrer des points proches les uns des autres.

D'après les deux Figure d'histogrammes décrites précédemment, nous pouvons dire que l'utilisation des composantes colorimétriques comme attribues dans le domaine des caractéristiques peut produire des résultats exploitable.

**SOLID CONVERT** 

# III.7. Structure de l'algorithme mis en œuvre pour segmenter l'image

#### **Début**

**Etape 0** : INITIALISATION

Acquisition des données image

Si image non couleur affiché : ERREUR

Sinon :

- Spécification du nombre de classe (Nc)

#### **Etape 1** : CALCUL DES CARACTERISTIQUE COLORIMETRIQUE DE L'IMAGE

- Calcul des neuf paramètres colorimétrique RGB YIQ HSV
- Mettre chaque matrice sous forme vecteur
- Concaténé les neuf vecteur (couleur) sous forme d'une seul matrice qui représente pour chaque ligne le pixel et chaque colonne l'une des neuf caractéristique

Etape 2 : CLASSIFICATION DES PIXELS DANS N<sub>c</sub> CLASSE EN UTILISANT UN ALGORITHME DE CLASSIFICATION. (K-means)

**Etape 3 :** ENREGISTREMENT DU RESULTAT DANS UNE IMAGE **N<sup>c</sup>** COULEURS DIFFERENTES.

III.7.1. Étape 0 : Initialisation

III.7.1.1. Acquisition des données image :

Une image est représentée sous forme matricielle de point appelé pixels, ce dernier étant l'unité fondamentale constituant l'image.

L'acquisition des données image revient à choisir une image et à déterminer la taille de sa matrice (nombre de lignes et nombre de colonnes la constituant). Ainsi une image est dite de taille 449\*789 si elle se compose de 449 lignes et de 789 colonnes.

III.7.1.2. Vérification de la nature de l'image :

La nature de l'image fait référence a sa couleur : L'algorithme continu son exécution si l'image est considéré comme étant une image couleur (image appartenant à l'espace RGB). Sinon l'algorithme revient à l'étape précédente pour l'acquisition d'une nouvelle image.

SOLID CONVERTER PDF

44

#### III.7.1.3. Choix du nombre de classes : N<sup>c</sup>

Après l'acquisition de l'image et la vérification de son appartenance dans l'espace RGB, le choix du nombre de classes N<sup>c</sup> s'avère très importante pour la succession de l'algorithme (étape 2), car N<sup>c</sup> définira le nombre de couleur composant l'image après segmentation.

#### III.7.2. Etape 1 : Calcul des caractéristiques colorimétriques :

Les différentes parties successives composant cette étape sont la base de notre algorithme, ce dernier s'appui sur les espaces colorimétriques RGB, YIQ et HSV, ces parties sont :

#### III.7.2.1. Calcul des neuf paramètres colorimétrique :

L'algorithme balaye l'image de telle sorte à calculer le niveau de gris des trois premiers paramètres (niveau de gris du rouge, vert et bleu) de chaque pixel constituant l'image. Il en résulte trois matrices de la même taille que celle de l'image avec respectivement le niveau de gris de chacun des paramètres RGB.

Les six autres paramètres (YIQ et HSV) sont obtenus par des relations mathématiques ou des algorithmes prédéfinis en fonction des paramètres RGB. (Voir chapitre I)

On obtient au final neuf matrices où chacune d'elle correspond à un paramètre (R, G, B, Y, I, Q, H, S et V)

#### III.7.2.2. Mettre sous forme vectorielle les matrices :

Cette étape, comme nous l'indique le titre, consiste à transformer les matrices des neuf caractéristiques obtenues lors de la partie précédente sous forme vectorielle, puis concaténer les neuf vecteur (couleur) sous forme d'une seul matrice qui représente pour chaque ligne le pixel (n lignes) et chaque colonne l'une des neuf caractéristique (9 colonnes). Et pour clore cette étape, transformer chaque élément de la matrice qui est un entier en réel. Car l'étape qui va suivre manipule des réels.

III.7.3. Classification des pixels en N<sup>c</sup> classes en utilisant un algorithme de classification (k- .means) :

Bien que la méthode des K-Means a été définie dans le chapitre II, rappelons son principe :

L'algorithme K-Means est une méthode de partition des données en K (Nc) clusters, ou classes. Contrairement à d'autres méthodes dites hiérarchiques, l'algorithme des K-Means ne crée pas de structure d'arbre pour décrire les groupements, mais crée plutôt un seul niveau de clusters.

K-Means renvoie une partition des données dans laquelle les objets à l'intérieur de chaque cluster sont aussi proches que possible les uns des autres, et aussi loin que possible des objets des autres clusters. Selon le type de donnée, certaines distances sont plus ou moins adaptées. Chaque cluster de la partition est défini par ses objets et son centre. Le centre d'un cluster est le point qui minimise la somme des distances aux objets du cluster.

SOLID CONVERTER PDF

45

K-Means est un algorithme itératif qui minimise la somme des distances de chaque objet au centre de son cluster, pour chaque cluster. K-Means change les objets de cluster jusqu'à ce que la somme ne puisse plus diminuer. Le résultat est un ensemble de clusters compacts et clairement séparés, sous réserve qu'on ait choisi la bonne valeur K du nombre de clusters que l'on cherche.

Pour mieux comprendre les étapes de cet algorithme nous allons illustrer l'exécution de ce programme sur un histogramme.

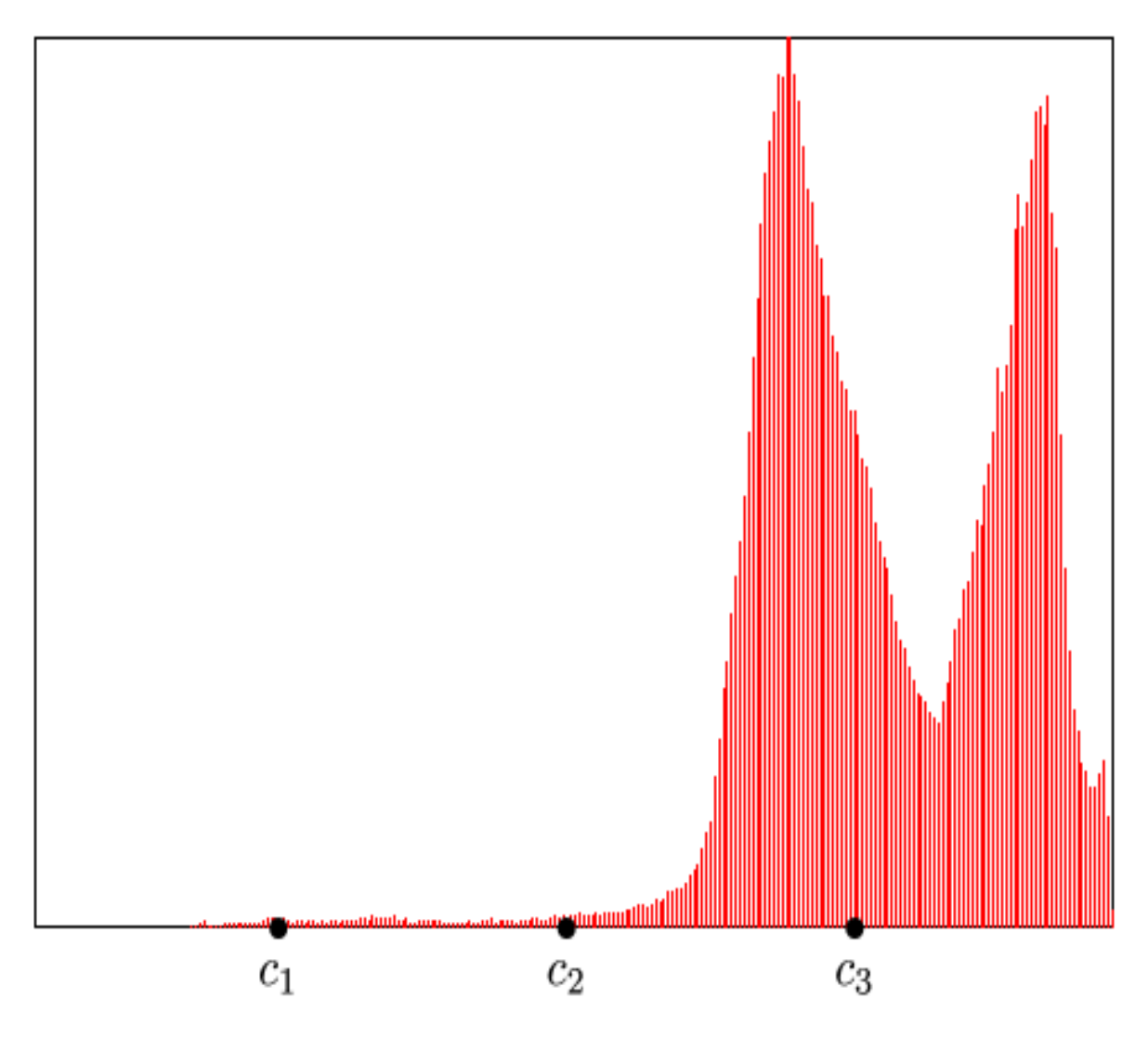

**Fig.** III.37 Etape d'initialisation

**SOLID CONVERTE** 

Ġ

La figure. III.37 représente l'étape d'initialisation elle consiste à choisir les noyaux des classes soit aléatoirement, soit manuellement ou bien en utilisant une technique de détection de noyaux.

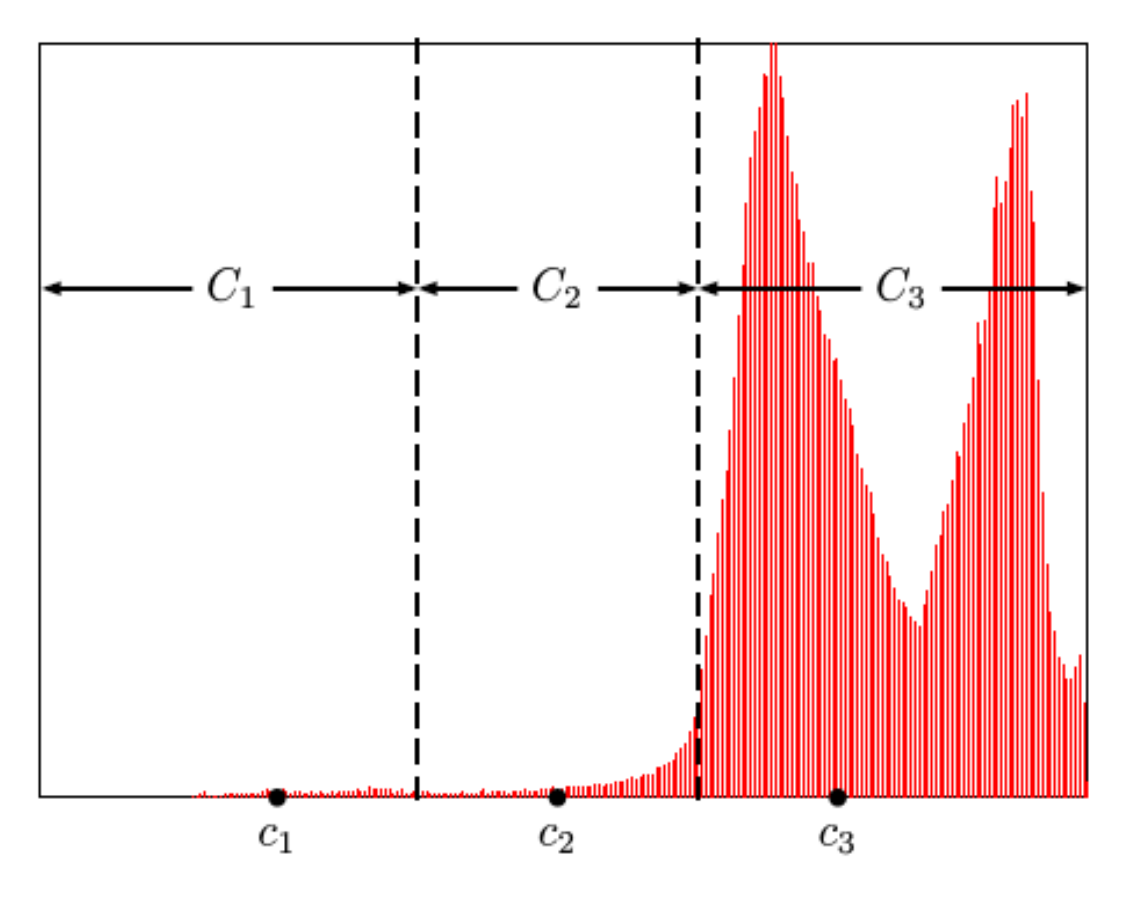

**Fig.** III.38 Etape calcul des classes

La figure. III.38 représente l'étape de calcul des classes consiste à affecter chaque pixel au noyau le plus proche.

**Soup Co** 

甴

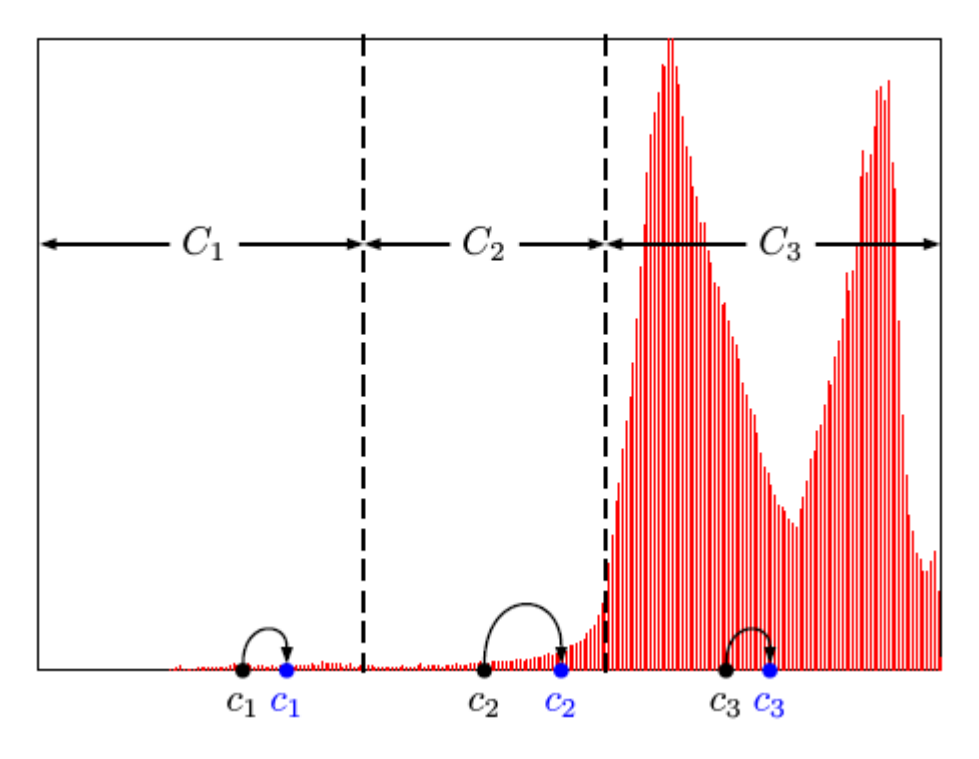

**Fig.** III.39 Etape calcul des nouveaux noyaux

La figure. III.39 représente l'étape de calcul des nouveaux noyaux de chaque classes.

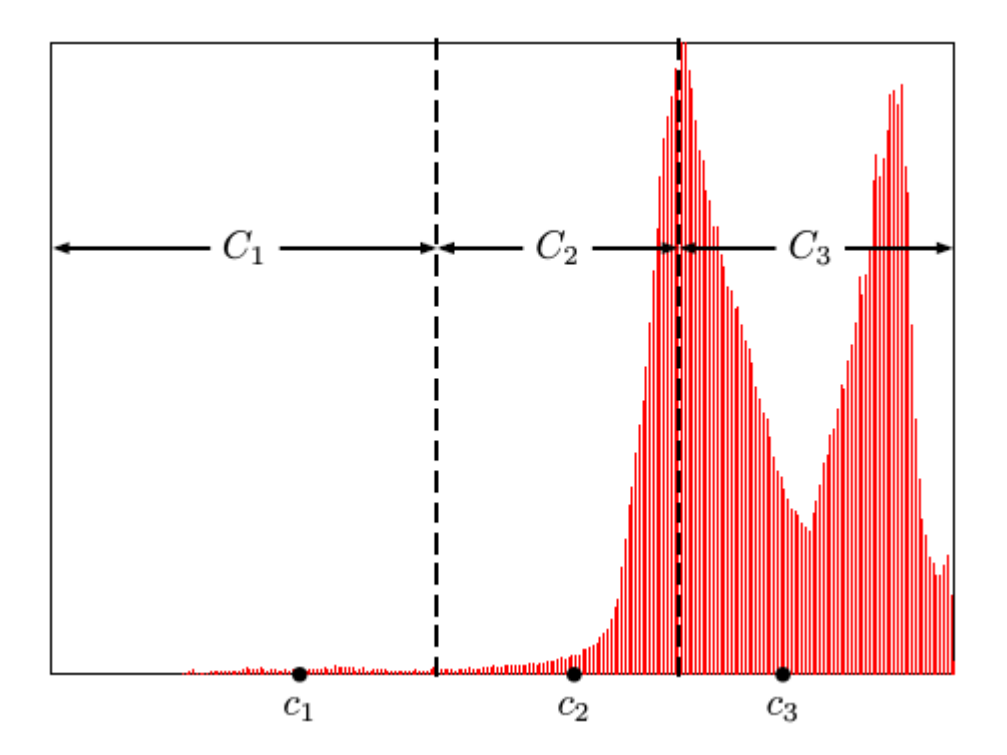

**Fig.** III.40 Etape recalcul des classes

La figure. III.40 représente l'étape de recalcul des classes et on affecte chaque pixel au noyau le plus proche de ce dernier, on refait ces deux dernières étapes jusqu'à ce que les noyaux ne

**SOLID CONVER** 

甴

changent pas et si les noyaux ne changent pas donc les pixels seront affectés dans les mêmes classes que l'étape précédente.

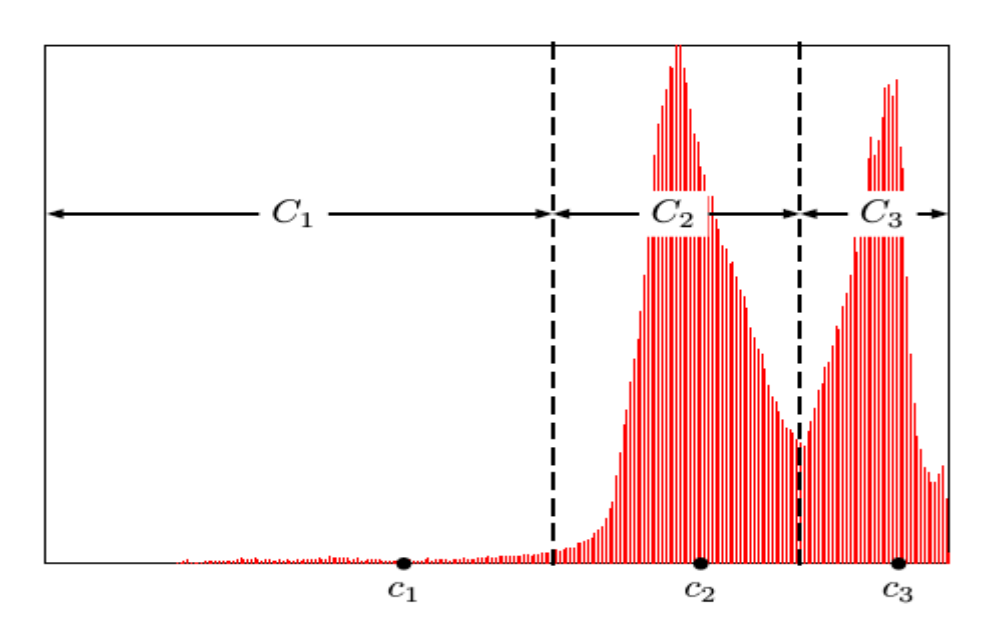

**Fig.** III.41 : Résultat après convergence

La figure. III.41 représente l'étape de convergence c'est la dernière étape de la classification. Dés que les noyaux ne changent pas ou changent avec une distance minimale entre l'ancien et le nouveau noyau alors l'algorithme s'arrête.

#### III.7.4. Enregistrement du résultat dans une image avec N<sup>c</sup> couleurs différentes :

On crée une nouvelle matrice nul de la même taille que l'image initiale dans la quelle on attribue à chaque pixel ainsi traité une classe et sa position initiale. La classe est considérée comme une couleur dans l'image finale.

On fini ce traitement en enregistrant l'image ainsi obtenu avec un format adéquat. (Le format utilisé dans notre algorithme est « bmp »).

# III.8. Discussion

L'algorithme développé dans notre travail ainsi que les étapes le constituant sont résumées dans ce chapitre. Son application sur quelques images telles que : une image réelle, deux Images de synthèse et une image météosat fera l'objet de nos tests et résultats illustrés dans le quatrième chapitre.

**SOLID CONVERT** 

# IV.1. Préambule

 Dans ce chapitre, nous présenterons les résultats que nous avons obtenus en appliquant la méthode d'Ohlander, Price & Reddy basée sur les espaces colorimétriques à des images test. Nous avons pris pour les essais les images suivantes :

```
a : deux images de synthèse (image test 1 et image test 2)
```
- b : une image réelle (image test 3)
- c : une image météosat (MSG)

 Ces images ont été traitées au moyen de la méthode des K-Means, cette dernière reste l'une des plus rapides

#### IV.2. Présentation des données

 La base de données que nous avons utilisée pour notre étude, se compose de trois types d'images: deux images de synthèses (voir fig. 1 et 2), une image de comparaison, représentant trois vaches, afin de comparer nos résultats avec les résultats d'une équipe de recherche de l'école nationale supérieure de télécommunications de Paris et une série d'images Wefax collectées par Meteosat Second Generation dans les 12 canaux durant le mois de Mars 2008. Les images de synthèse de la fig 1 et 2 sont de taille 423 x 377 pixels, chaque couleur (RGB) a été codé sur un octet, elles sont enregistrer sous le format BMP. L'image (Fig.1) est constituée de quatre icônes rouges, de quatre icônes verts, de quatre icônes avec les mêmes motifs, un icône violet avec des motifs, un icône blanc avec des motifs, un masque, une boite écrit dessus Fisher brand safety matches, une table et un fond vert. L'image (Fig.2) est constituée d'une peluche verte, une peluche rose, d'un tissu représentant des légumes, d'un pot de fleurs, d'un tableau et d'une table. L'image (Fig.3) représente trois vaches allongées sur la verdure et une étendu d'eau. Les figs. 4 jusqu'à 15 donnent un exemple d'images brutes prises par le satellite MSG dans les onze canaux le 23.03.2008 à 12 h UTC. Chaque image forme une matrice de 3712 x 3712 pixels, où les valeurs possibles des niveaux de gris vont de 1 à 256 et où la taille de chaque pixel est de 2.5 x 2.5 km<sup>2</sup> au point sub-satellite. En Algérie, les images Wefax sont reçues toutes les 15 minutes à l'Office National de la Météorologie, à Dar El Beida (Alger). Ces images représentent l'Afrique, la mer Méditerranée, l'Europe, une partie de l'Asie, une partie de l'Amérique latine et l'océan Atlantique. Sur ces images, des masses nuageuses difficilement discernables, sont observés. Ces nuages appartiennent à l'une des dix familles définies en météorologie, à savoir les cirrus (Ci), les cirrocumulus (Ce), les cirrostratus (Cs), les stratus (St), les nimbostratus (Ns), les altostratus (As), les cumulus (Cu), les altocumulus (Ac), les stratocumulus (Sc), les cumulonimbus (Cb) et les brouillards.

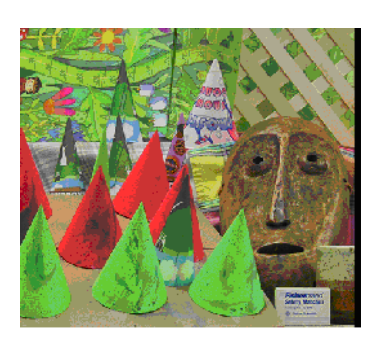

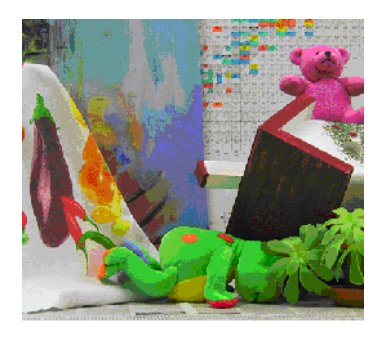

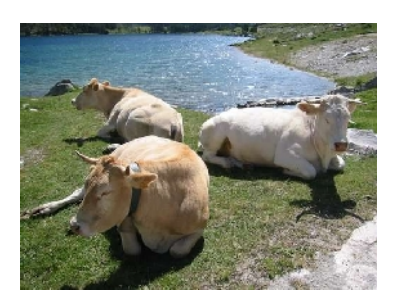

Fig.1 image test1 Fig.2 image test 2 Fig.3 image test 3

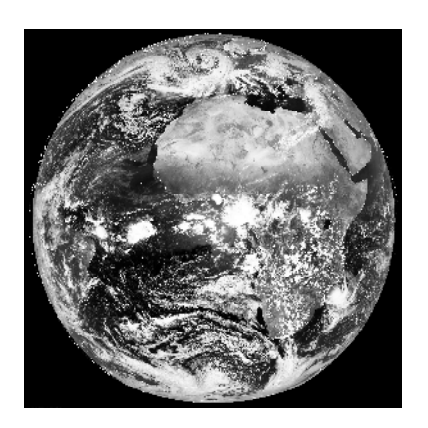

**Fig. 4.** Image MSG du canal visible 0.6 **Fig.5.** Image MSG du canal visible 0.8 **Fig. 6** Image MSG du canal IR 1.6

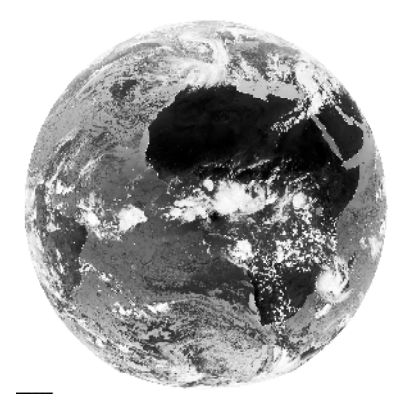

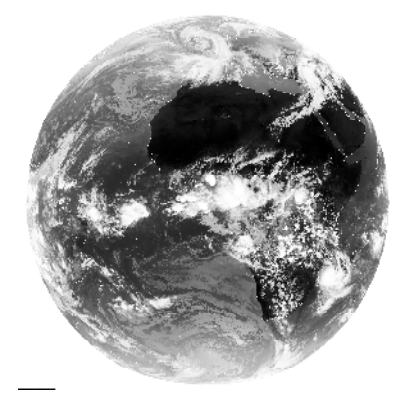

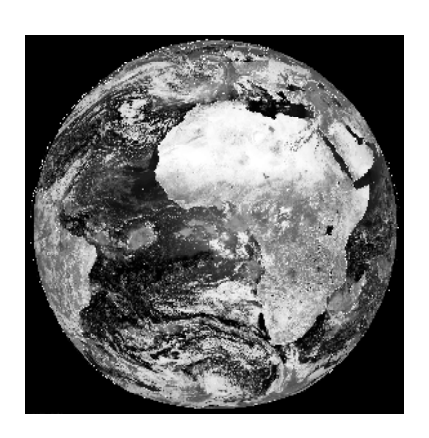

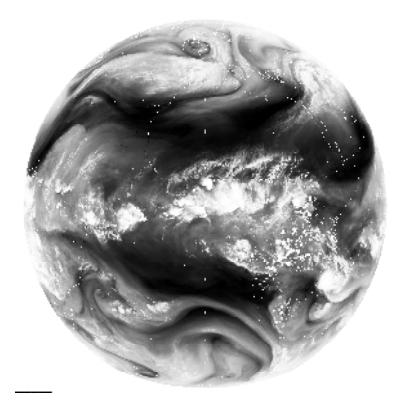

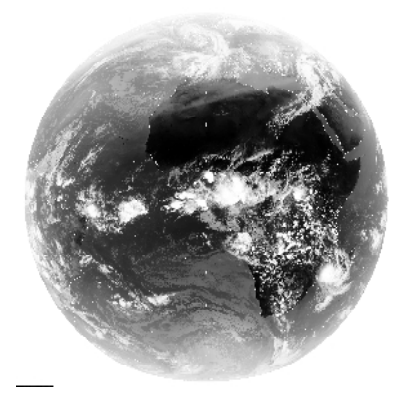

 **Fig. 10.**Image MSG du canal IR 8.7 **Fig. 11.**Image de MSG du canal IR 9.7 **Fig.12.**Image MSG du canal IR 10.8

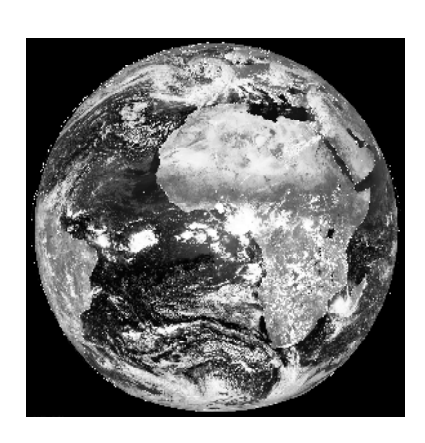

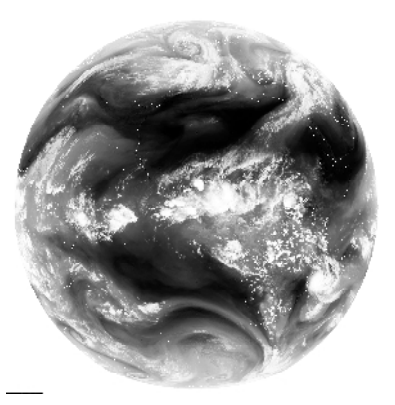

**Fig.7.**Image MSG du canal IR 3.9 **Fig.8.**Image MSG du canal WV 6.2 **Fig.9.**Image MSG du canal WV 7.3

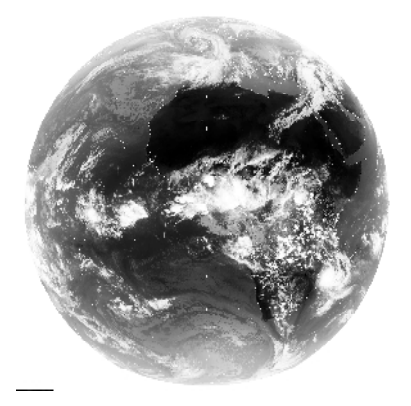

# IV.3. Application de la méthode d'Ohlander, Price and Reddy aux images tests

Dans les images tests, les objets sont très clairs et on les identifie très facilement, mais ces objets présentent des régions floues qu'on a du mal à distinguer. Pour caractériser les différents objets présents dans ces images nous avons utilisé la méthode d'Olander, Pice and Reddy qui se base sur les différents espaces colorimétriques [Ohlander, Price & Reddy, 1978]. La règle d'affectation est celle du classificateur des K-Means, la métrique de décision que nous avons choisit est la distance euclidienne et cela pour sa rapidité et sa stabilité.

Le classificateur de K-Means nous permet de changer le nombre de classes et pouvoir ainsi trouver de nouvelles classes caractérisant ainsi de nouvelles régions et de nouveaux détails apparaissent. Plus les caractéristiques des pixels sont compactes et sphériques dans le domaine des caractéristiques, plus la classification est efficace.

# IV.3.1. Résultat des images tests

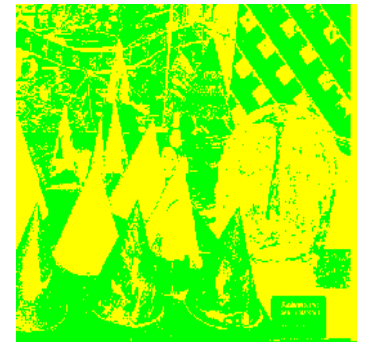

Fig.16. Image test 1 segmentée en 2 classes

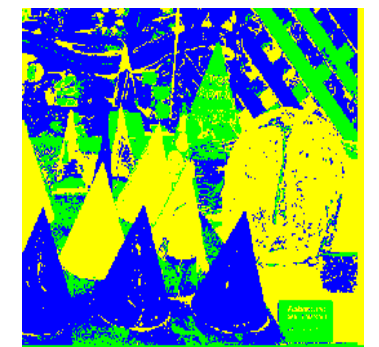

Fig.16. Image test 1 segmentée en 2 classes Fig.17. Image test 1 segmentée en 3 classes Fig.18. Image test 1 segmentée en 4 classes

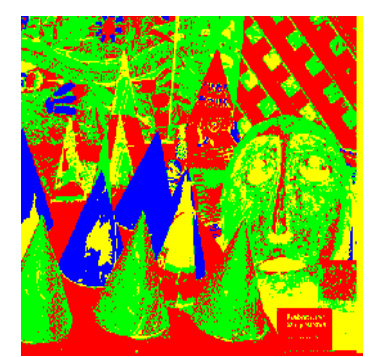

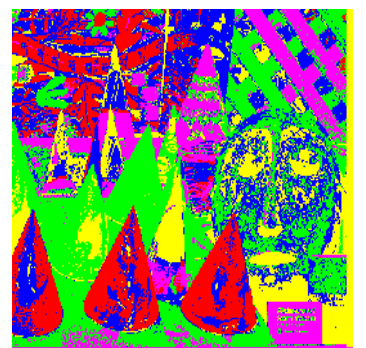

Fig. 19. Image test 1 segmentée en 5 classes

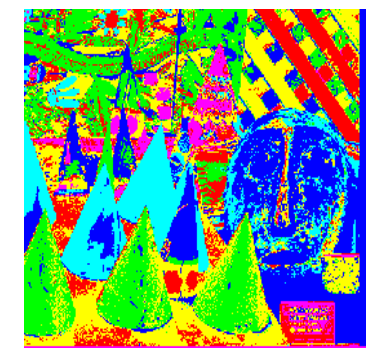

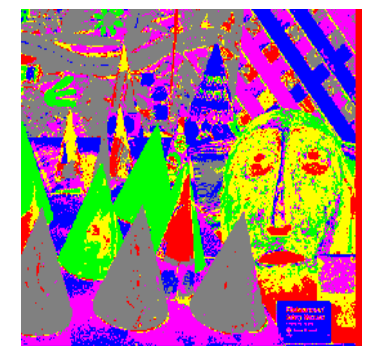

Fig.20. Image test 1 segmentée en 6 classes Fig.21. Image test 1 segmentée en 7 classes

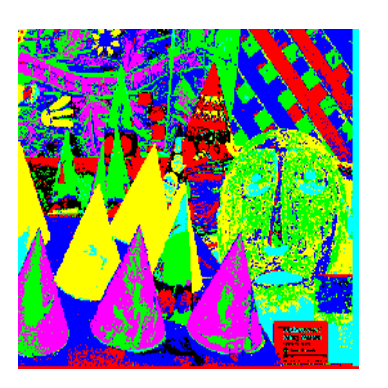

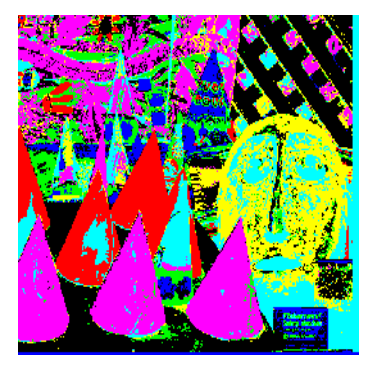

Fig.22. Image test 1 segmentée en 8 classes Fig.23. Image test 1 segmentée en 9 classes Fig.24. Image test 1 segmentée en 10 classes

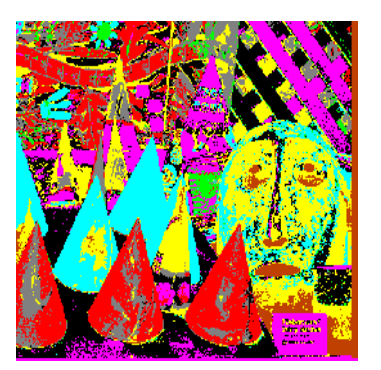

**Fig.** 16 à 24 : image test 1 segmentée en différentes classes

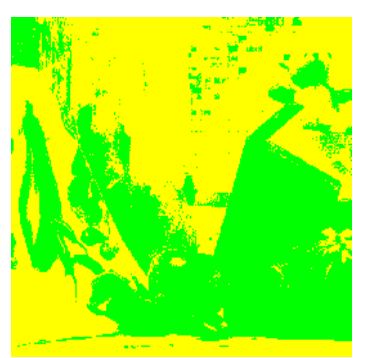

Fig.25. Image test 2 segmentée en 2 classes

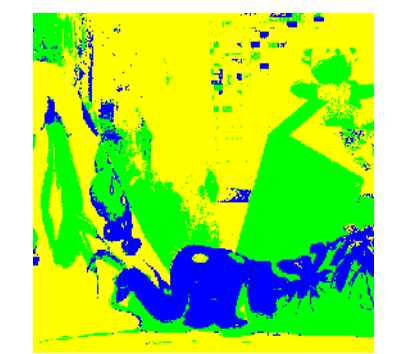

Fig.25. Image test 2 segmentée en 2 classes Fig.26. Image test 2 segmentée en 3 classes Fig.27. Image test 2 segmentée en 4 classes

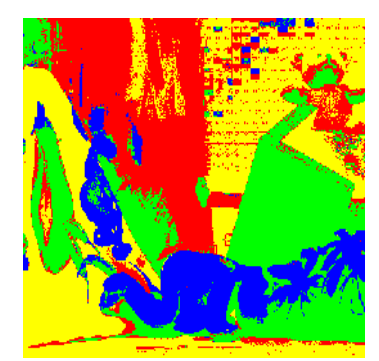

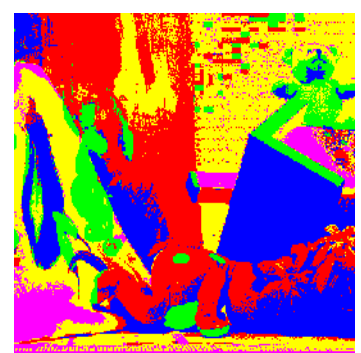

Fig.28. Image test 2 segmentée en 5 classes

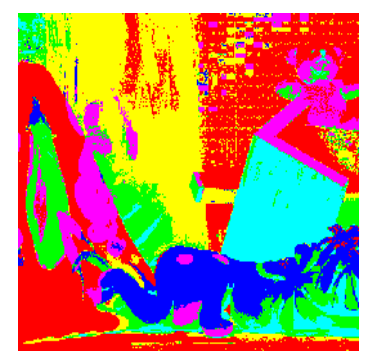

Fig.28. Image test 2 segmentée en 5 classes Fig.29. Image test 2 segmentée en 6 classes Fig.30. Image test 2 segmentée en 7 classes

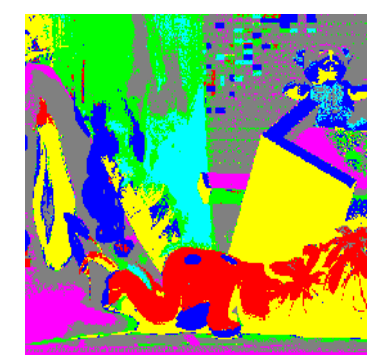

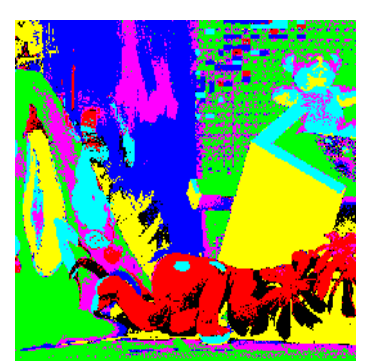

Fig.31. Image test 2 segmentée en 8 classes

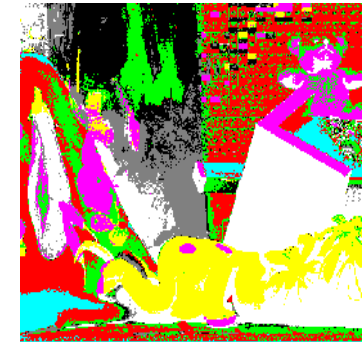

Fig.31. Image test 2 segmentée en 8 classes Fig.32. Image test 2 segmentée en 9 classes Fig.33. Image test 2 segmentée en 10 classes

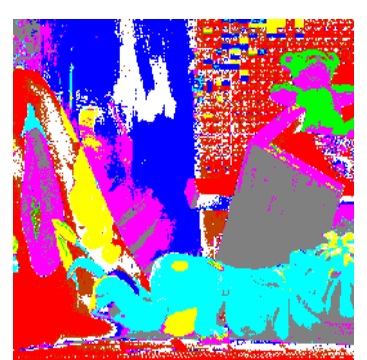

**Fig.** 25 à 33 : image test 1 segmentée en différentes classes

#### IV.3.2. Conclusion sur les résultats des images tests

 On remarque que les résultats obtenus sont assez satisfaisant, les objets sont bien segmenter on remarque qu'à partir de 3 classes on distingue presque tout les objets. Dans l'image test 1 on remarque que dans Fig.16. Segmentation en 2 classes, que tout les icones apparaissent avec la couleur jaune, dans les images segmentées en 3, 4, 5 et 6 représentent de plus en plus de détails, les icones de différents dans l'image originale appariassent de différentes couleurs dans ces images résultats cependant le masque n'apparait pas bien, il apparait comme une région homogène et en plus on ne remarque pas la table. Les images segmentées en 7, 8, 9 et 10 donnent des résultats très satisfaisant car on distingue non seulement tout les objets présents dans la scène mais aussi les différentes régions qui caractérisent ces régions, la table est facilement identifiable et dans l'image segmentée en 10 classes on note que le masque est très bien représenté et les différents motifs présents dans le fond de l'image Fig.1 sont bien restitués. Dans les résultats de segmentation de l'image test 2 on distingue les objets qui sont présent dans cette image. Dans l'image segmentée en 2 classes on distingue parfaitement les légumes imprimés sur le tissu, dans les images segmentées en 3, 4, 5, 6 et 7 classes en note que chaque fois qu'on augmente le nombre de classes des motifs apparaissent dans ces images ainsi que les contours sont très bien représentés. On distingue parfaitement les deux peluches.

Dans les images segmentées en 8,9 et 10 classes la segmentation tend vers une segmentation parfaite on peut remarquer presque tout les détails présents dans l'image avec des régions homogènes et des contours précis. Après avoir exécuté notre programme sur ces deux images tests on peut être satisfait des résultats obtenus car on obtient des images où tous les objets sont détectés. On peut aussi noter que plus on augmente le nombre de classes plus les régions qui ont des couleurs différentes dans l'image initiale apparaissent dans différentes classes.

# IV.4. Comparaison de nos résultats avec ceux de l'équipe de recherche de l'ENST Paris

Dans cette partie nous allons faire une comparaison avec les résultats de l'équipe de recherche l'ENST Paris, qui a testé le même programme avec l'image test 3.

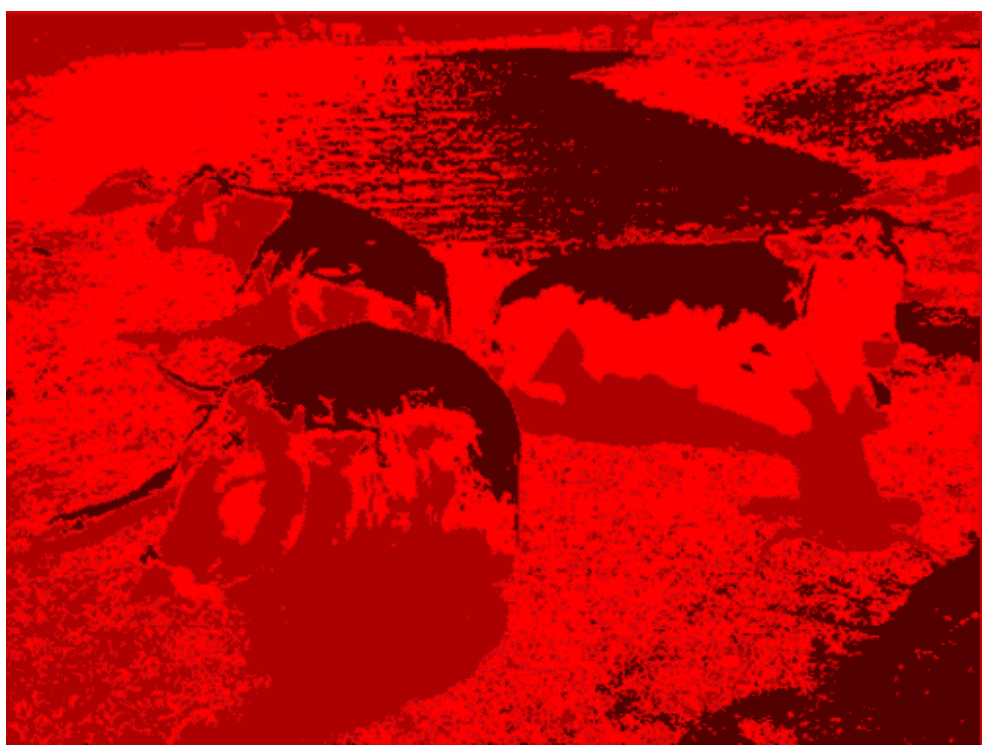

Fig.34. Image résultat, segmentée en 3 classes, obtenue par enst Paris

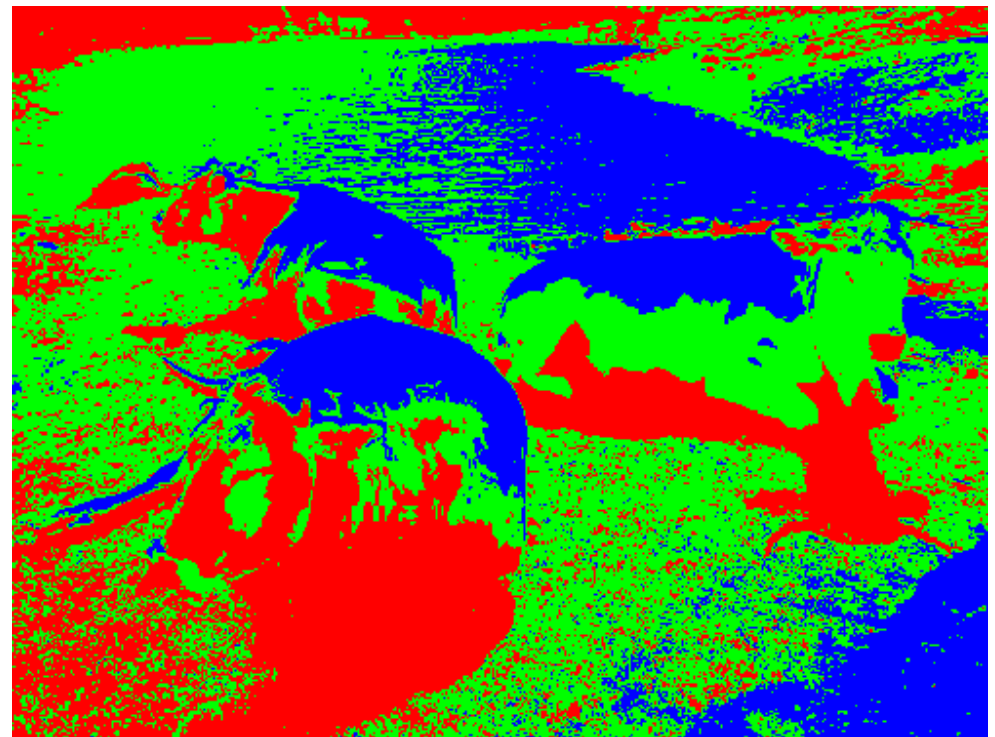

Fig.35. Image résultat, segmentée en 3 classes, obtenue par la méthode mise au point

# Discutions sur les deux résultats

 On remarque que les deux images sont presque identiques, elles présentent les mêmes détailles. Les ombres des trois vaches sont identiques dans les deux images, les contours des yeux sont aussi similaire on peut rechercher les petits détails on retrouvera que c'est le même résultat. Afin de comparer nos deux résultats avec objectivité nous avons calculé le taux de classification identique, c'est-à-dire, pour chaque pixel on vérifie s'il appartient à la même classe dans les deux images et on a trouvé un taux de classification identique égale à 99,87 % On conclut que les deux méthodes sont identiques de ce fait on obtient les mêmes résultats.

# IV.5. Application aux images MSG

 L'application la méthode Ohlander, Price and Reddy aux images spectrales MSG (fig.36) a donné le résultat décrit par la fig.36 jusqu'à la fig.44.

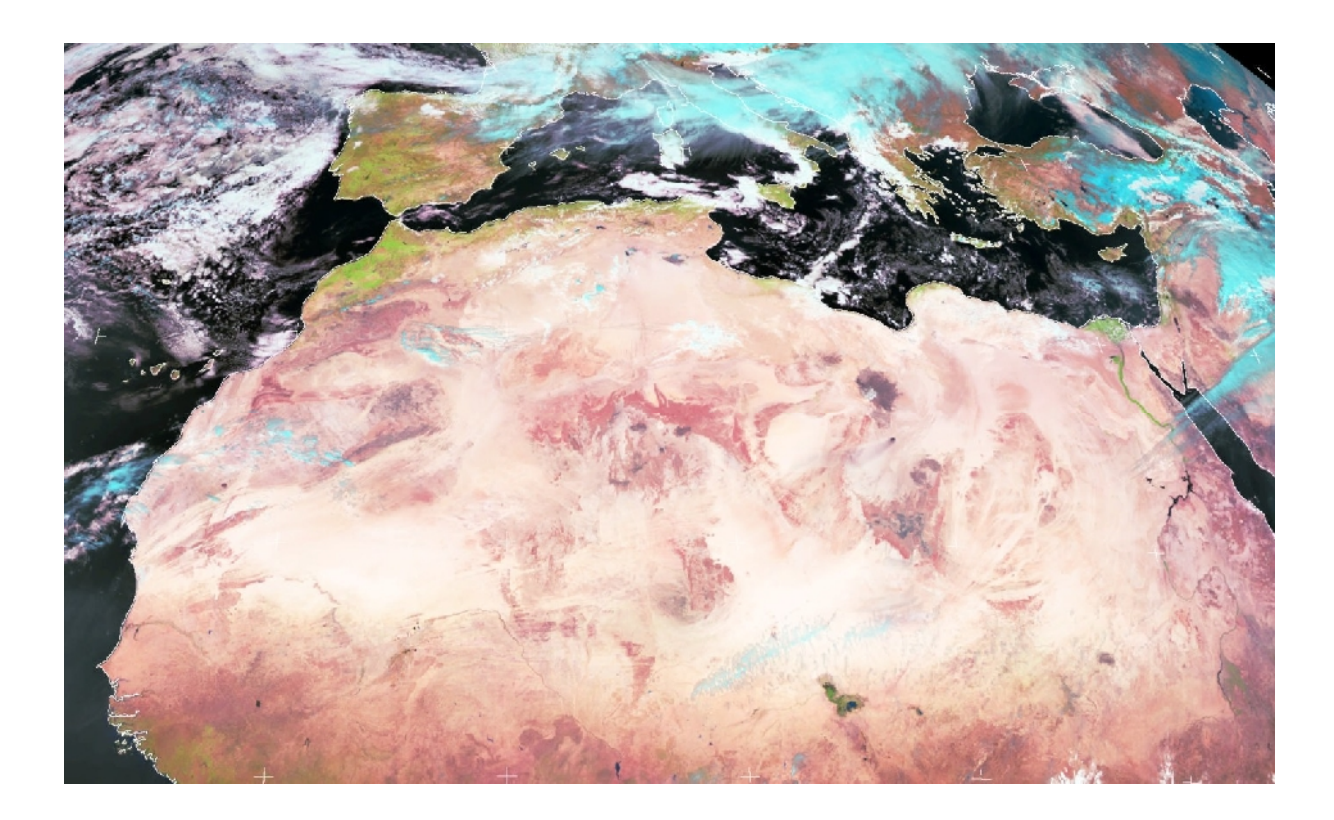

Fig. 36. Image test 4 (image MSG)

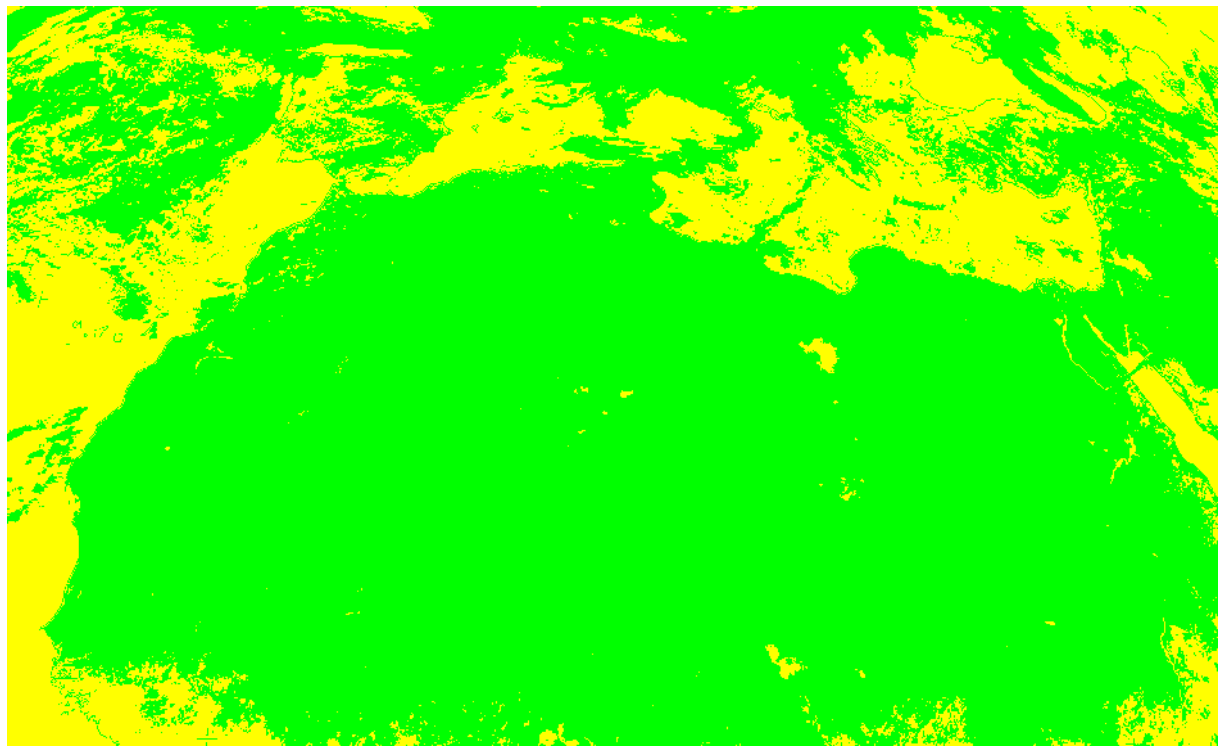

Fig.37. résultat de la segmentation de l'image MSG en 2 classes

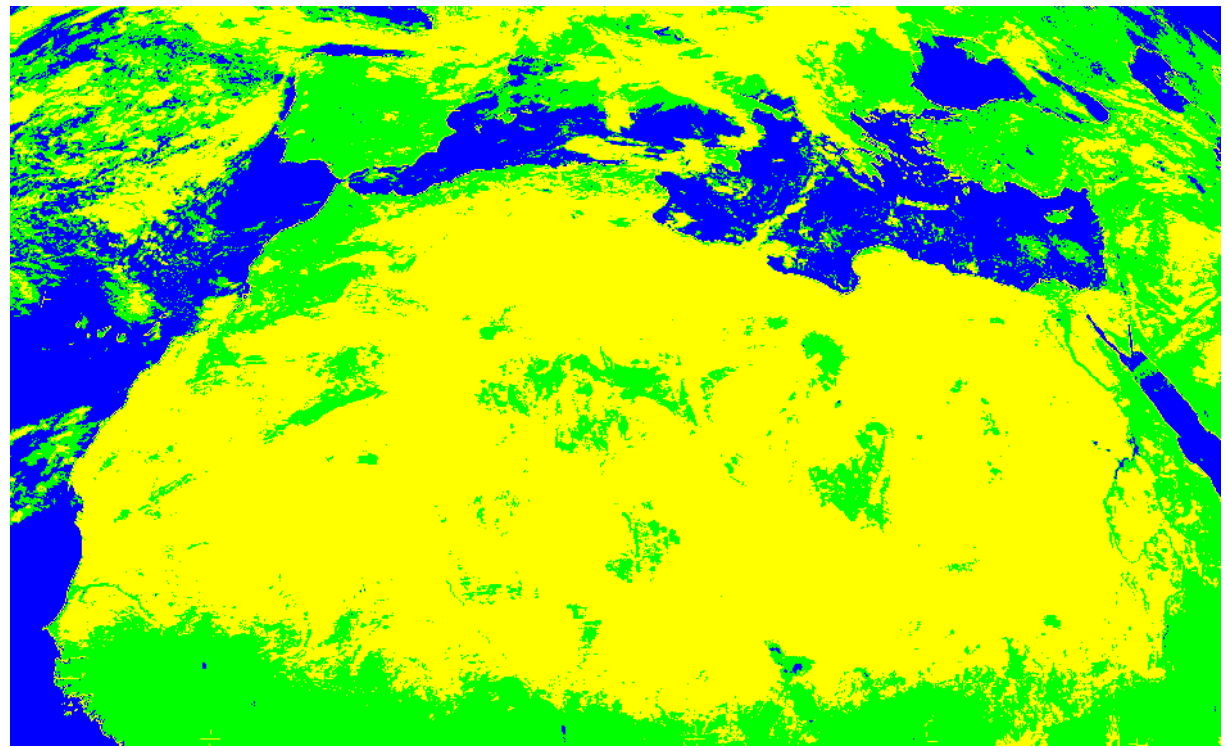

Fig.38. résultat de la segmentation de l'image MSG en 3 classes

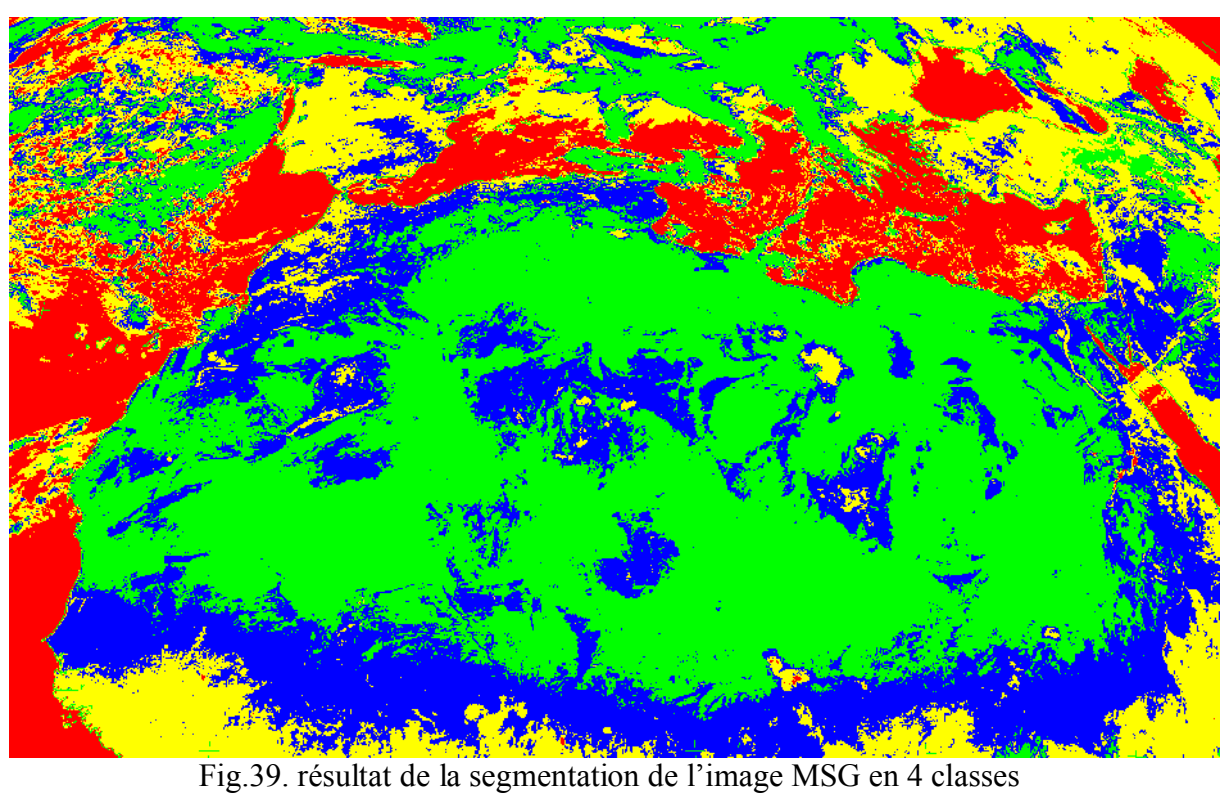

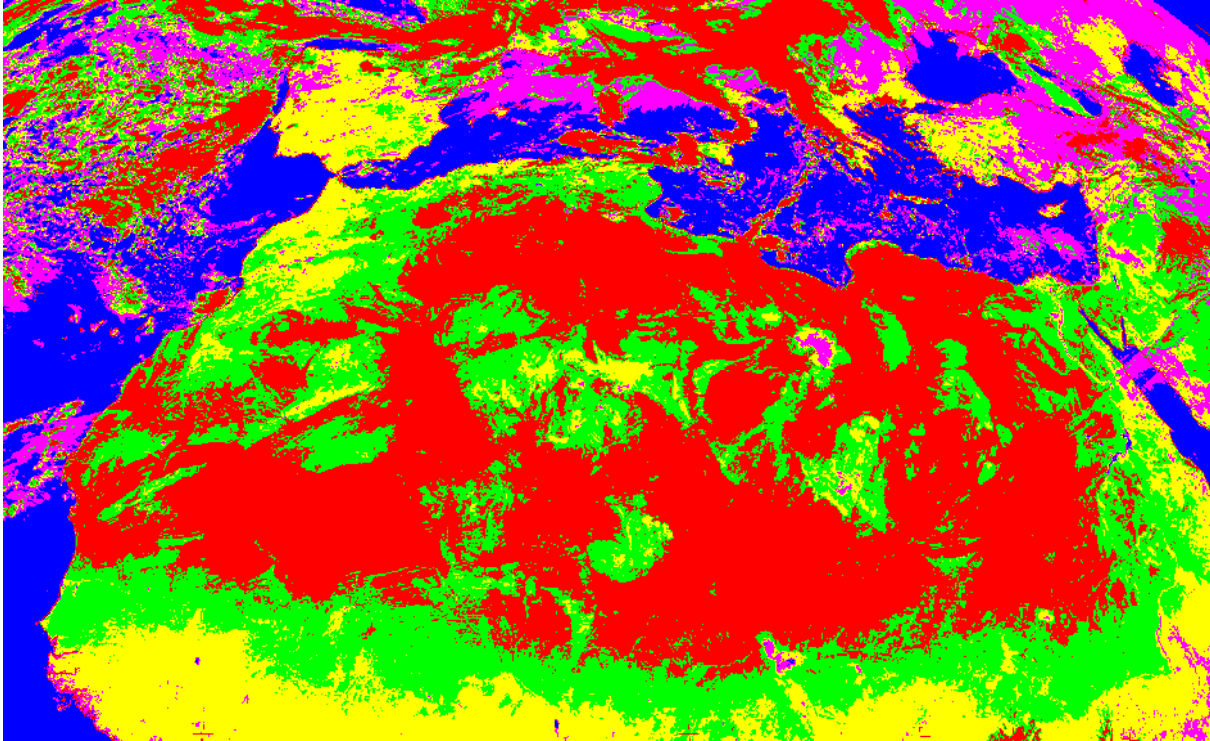

Fig.40. résultat de la segmentation de l'image MSG en 5 classes

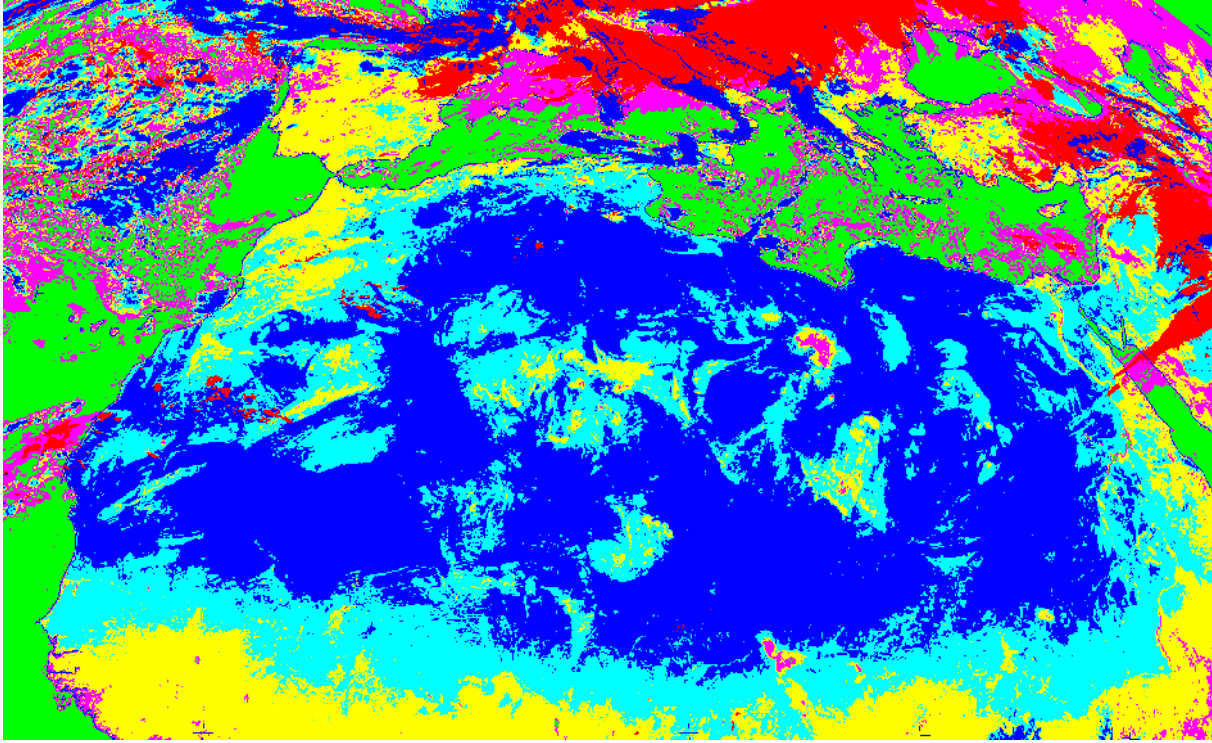

Fig.41. résultat de la segmentation de l'image MSG en 6 classes

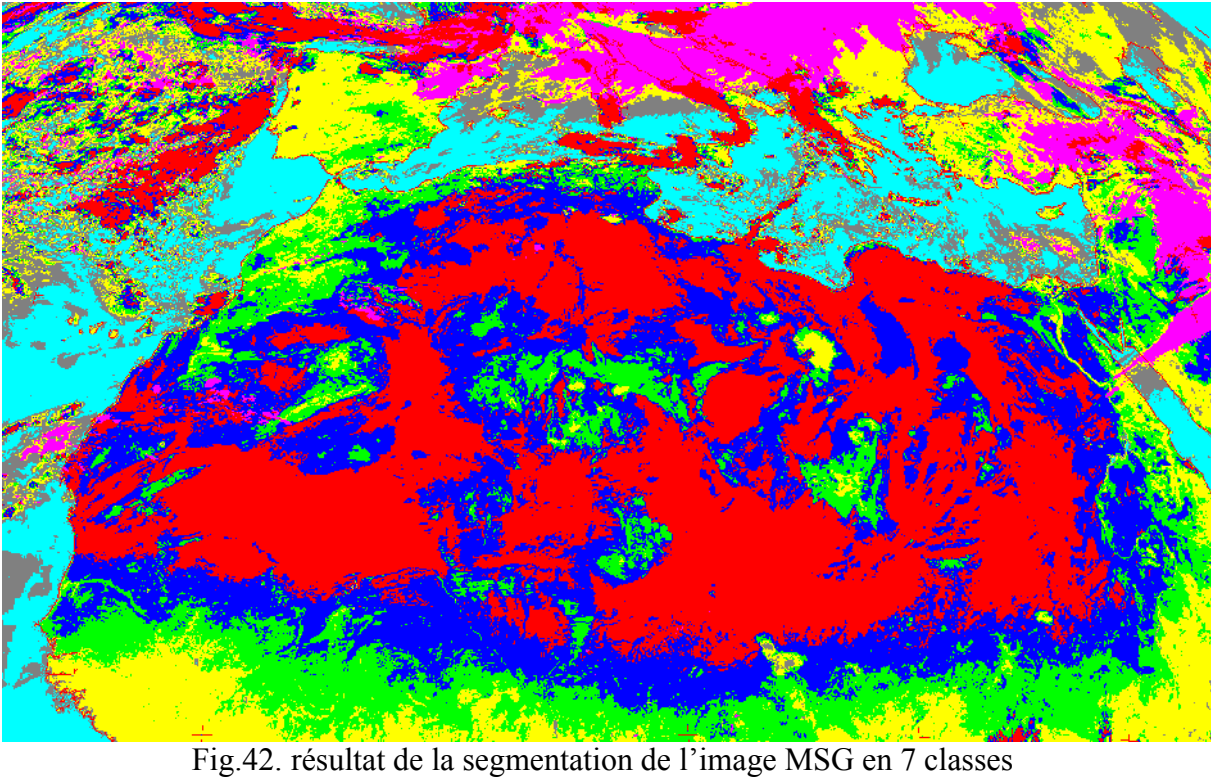

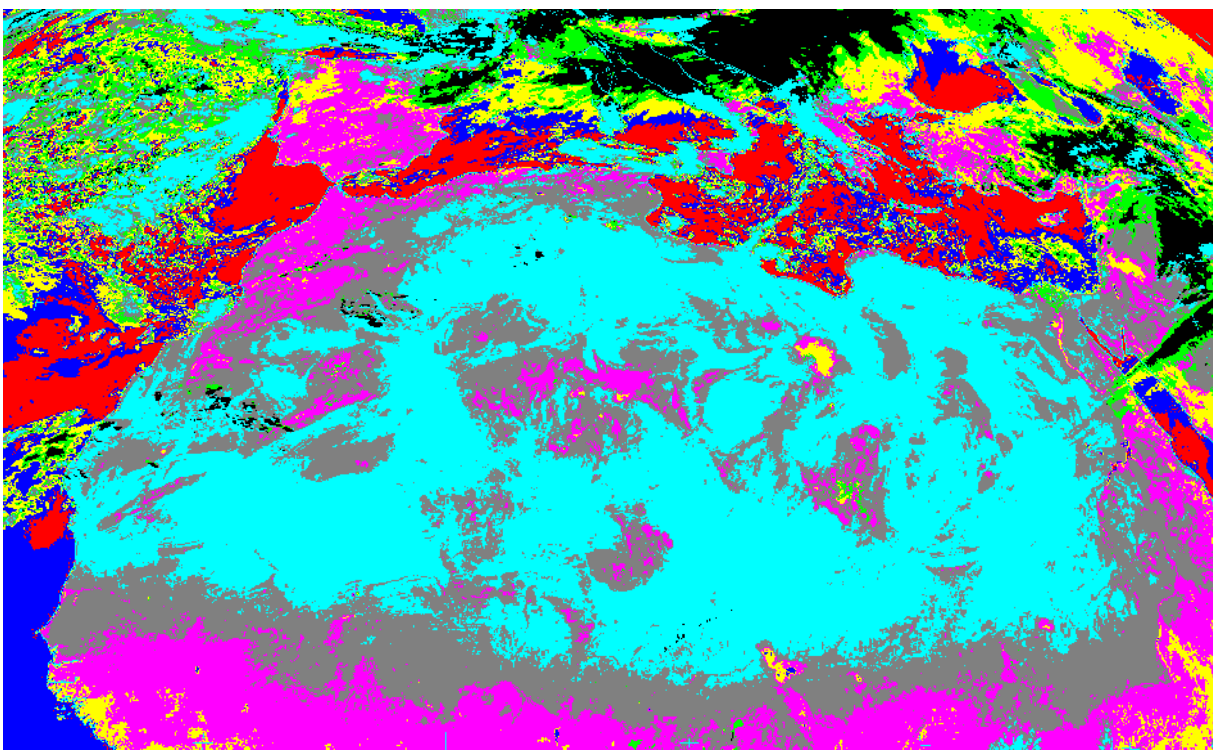

Fig.43. résultat de la segmentation de l'image MSG en 8 classes

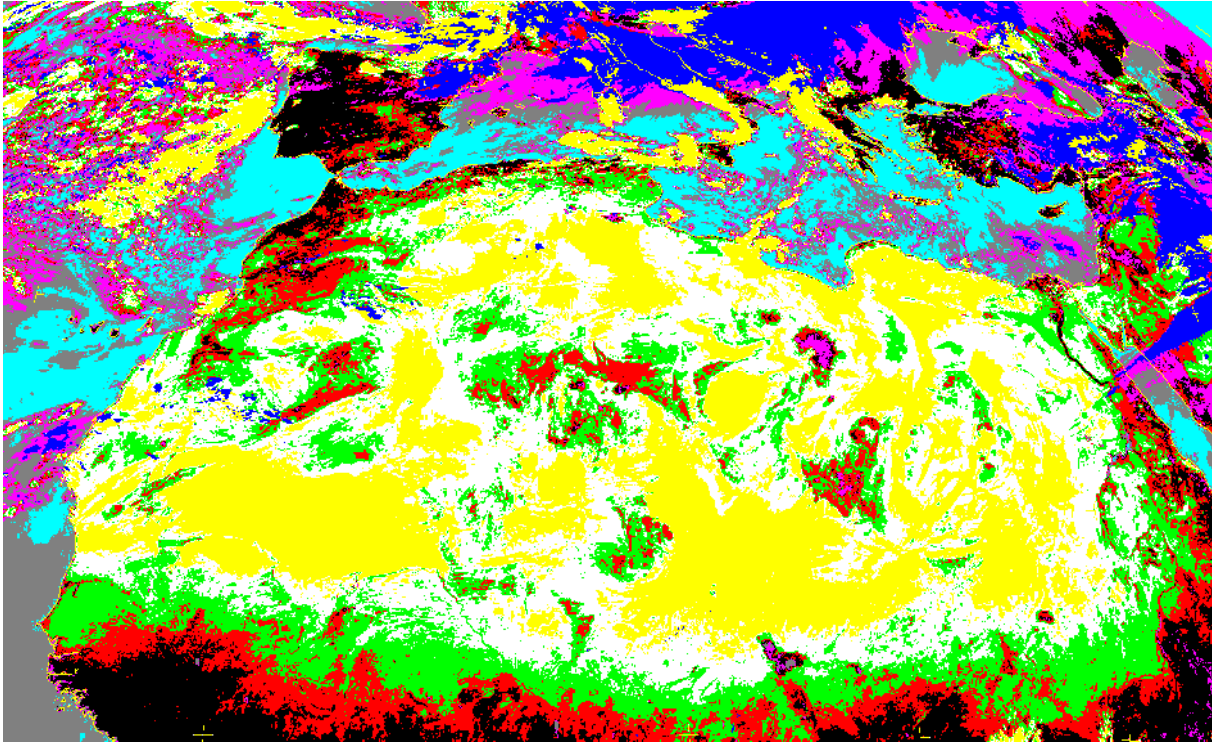

Fig.44. résultat de la segmentation de l'image MSG en 9 classes

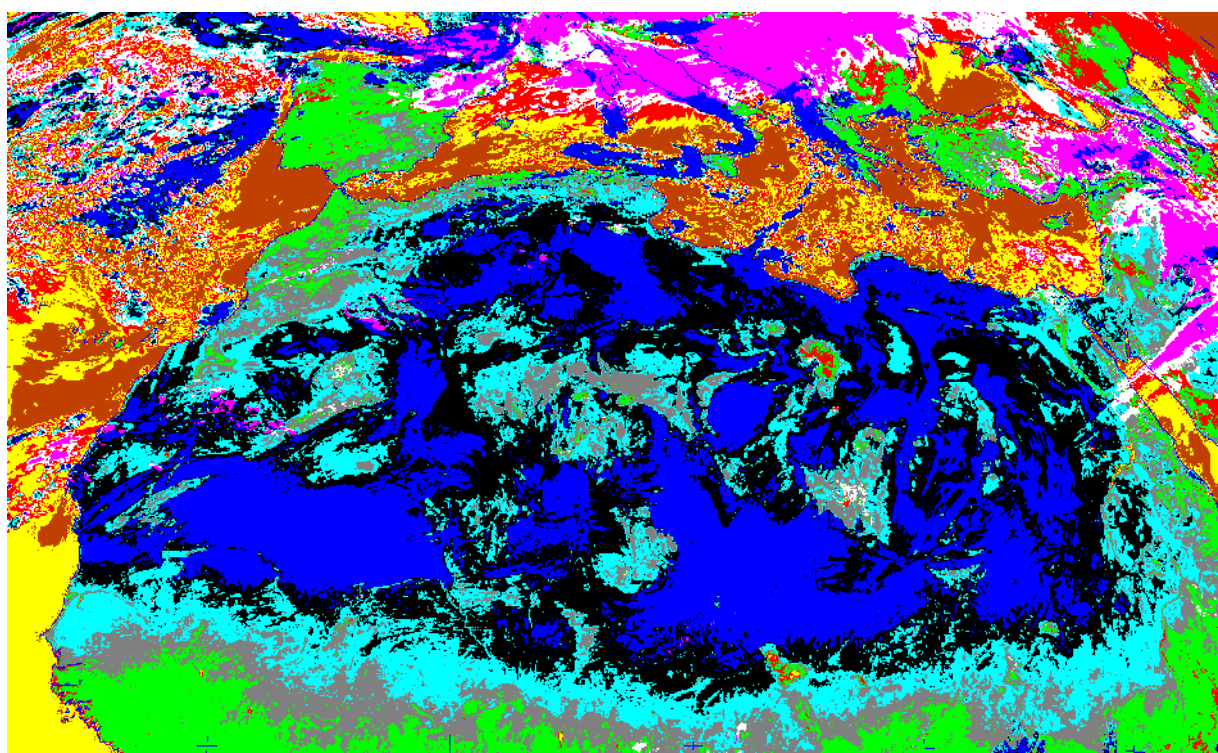

Fig.45. résultat de la segmentation de l'image MSG en 10 classes

#### Discussion sur les résultats des images MSG

 Les résultats obtenus en segmentant les images MSG sont satisfaisants, dés que l'on considère le nombre de classes supérieure a deux, on note que la mer et le sol sont séparés néanmoins il subsiste des régions de conflits. Dans l'image de la Fig.38. La mer a été très bien segmentée, elle apparait avec la couleur bleu cependant le sol et les nuages ne sont pas très bien séparés. Dans les images des Fig.39 à 44 les régions nuages et sol se séparent de plus en plus, et cela, en augmentant le nombre de classes les régions qui caractérisent les nuages ou bien le sol apparaissent de façon bien clair. Dans la Fig. 45 on a obtenu une image segmentée en 10 classes. La mer est représentée en deux couleurs le marron et le jaune, on notera qu'à partir de la classification en 3 classes la mer a été très efficacement détecter, le sol est caractérisé par les couleurs en vert et en gris, les nuages sont caractérisés par les couleurs rose, blanc et rouge néanmoins il subsiste des régions de conflits où on n'arrive pas à séparer les sol à forte réfléctance et les nuages qui apparaissent dans cette image avec les couleurs bleu, bleu ciel et noir. On remarquera aussi que ces zones de conflits ont les mêmes caractéristiques.

# **Conclusion**

Le travail réalisé au sein du laboratoire LAMPA de la faculté du génie électrique et informatique de l'université de Tizi-Ouzou, nous a permis d'exploiter une méthode de segmentation (méthode d'Ohlander, Price et Reddy) basée sur les espaces colorimétriques RGB, YIQ et HSV de l'image (les caractéristiques R, G, B,Y, I, Q, H, S et V).

Cette méthode a été élaborée à la fin des années soixante dix (1978). Cette méthode n'a pas prouvé ses performances à cause des désavantages rencontrés à l'époque et qui sont dûs essentiellement à :

- Les mémoires des ordinateurs étant réduite, influaient considérablement sur la taille de l'image à traiter ou à segmenter (de l'ordre de 50\*50).
- Les algorithmes utilisés étant complexes et très longs, rendaient le temps de traitement des plus conséquent (de l'ordre de 1heure et plus) pour des images de taille 300\*300.

Le développement qu'a connu la technologie aussi bien dans le domaine matériel que logiciel ont permis l'implémentation de telles méthodes et l'exploitation de diverses tailles des images avec l'obtention de résultats souhaités dans des laps de temps réduits.

Les tests et résultats obtenus et donner dans le chapitre quatre montrent l'efficacité de cette méthodes. Nous avons utilisé une machine de 512 méga octets de mémoire vive et un micro processeur de vitesse 1.5 GHz.

L'utilisation de l'algorithme des K-Means à facilité la mise en œuvre de la segmentation de notre méthode. Les résultats obtenus par la méthode dOhlander, Price & Reddy sont satisfaisante aussi bien pour les images tests que pour les images météosat second génération. L'interprétation des ces dernières restant cependant insuffisante à cause de l'absence d'un œil expert (météorologue).

Les perspectives perçues pour l'amélioration de cet algorithme est d'augmenter le nombre d'espaces couleurs, cela permettra d'avoir plus de paramètres pour l'analyse de chaque pixel de l'image et ainsi améliorer la qualité de la segmentation.

To remove this message, purchase the

product at www.SolidDocuments.com

# Bibliographie :

**[Z.Ameur, 2005]** : Mme MAZOUZI Zohra épouse AMEUR, Codage des images en vue d'une segmentation de haut niveau : *applications aux images satellitaires,* Thèse doctorale, *septembre 2005.*

**[Ohlander, Price & Reddy, 1978]**: Ron OHLANDER, Keith PRICE, Raj REDDY, *Picture segmentation using a recursive region splitting method,* Computer Graphics and Image Pocessing 8, 313-333 (1978)

**[Haralick, 1979]**: R. M. Haralick. Statistical and structural approaches to texture. *Proceedings of the IEEE*, 67:786–804, 1979.

**[Everitt, 1993,]** : B. S. Everitt. Cluster Analysis. Edward Arnold and Halsted Perss. 1993

**[Johson, 1967] :** S. C. Johson. Hierarchical clustering schemes. Psychometrika.1967

**[LW, 1966]** : G. N. Lance and W. T. Williams. Computer programs for hierarchical polythetic classification. Comput. J 1966

**[Lambert et Grecu, 2003]** : P. Lambert et H. Grecu. A quick and coarse color image segmentation. Dans ICIP, pages 14–17, 2003.

**[Cheng, 2000]:** H. Cheng. A hierarchical approach to color image segmentation using homogeneity. IEEE Trans. on Image Processing,  $9(12):2071-2082$ , 2000.

**[J.P. Cocquerez, 1995]:** S. J.P. Cocquerez. Analyse d'images: filtrage et segmentation. Masson, 1995.

**[Schettini, 1993]** : R. Schettini. A segmentation algorithm for color images. Pattern Recognition Letters, 14:499–506, 1993.

**[Park et al., 1998]** : S. H. Park, I. D. Yun, et S. U. Lee. Color image segmentation based on 3D clustering: morphological approach. Pattern Recognition, 31(8):1061–1076, 1998.

**[Duda et al., 2001]** : R. Duda, P. Hart, et D. Stork. Pattern Classification (Second Edition).Wiley- Interscience, 2001.

**[Tremeau et Colantoni, 2000]** : A. Tremeau et P. Colantoni. Region adjacency graph applied to color image segmentation. IEEE Trans. on Image Processing, 9(4):735–744, 2000.